# Matemáticas II (preparación para la PAU) Tomo II (Integrales y Álgebra)

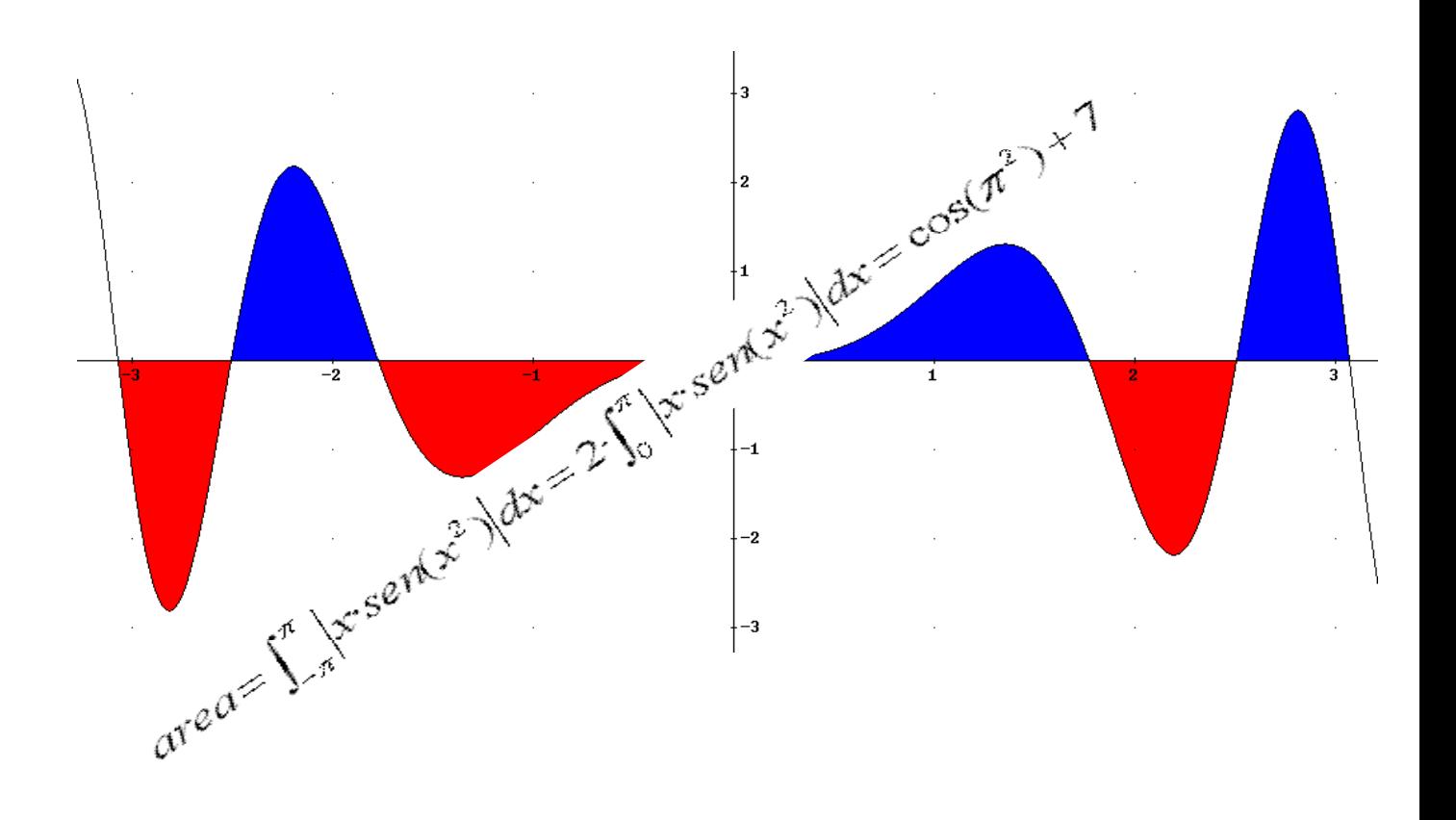

José Luis Lorente Aragón

A mi mujer, Ruth, y a mi hijo David. Muchas gracias al corrector, el otro José L. Lorente

# ÍNDICE:

# BLOQUE I. ANÁLISIS

- Tema 1. Funciones reales. Definición y límites
- Tema 2. Funciones. Continuidad
- Tema 3. Funciones. Derivabilidad
- Tema 4. Aplicaciones de la derivada
- Tema 5. Representación de funciones
- Tema 6. Integrales indefinidas
- Tema 7. Integrales definidas. Áreas.

# BLOQUE II. ÁLGEBRA LINEAL

- Tema 8.Matrices
- Tema 9. Determinantes
- Tema 10. Sistemas de ecuaciones lineales.
- Tema 11.Espacios Vectoriales

# BLOQUE III. GEOMETRÍA

- Tema 12.Ecuaciones de recta y plano
- Tema 13. Producto escalar, vectorial y mixto. Aplicaciones

## **TEMA 6. INTEGRALES INDEFINIDAS**

- 1. Definición de Integral. Primitiva de una función.
- 2. Propiedades de las integrales.
- 3. Integrales inmediatas
- 4. Métodos de integración
	- 4.1.Obtención de integrales inmediatas
	- 4.2.Cambio de variable
	- 4.3.Por partes
	- 4.4.Funciones racionales
	- 4.5.Funciones trigonométricas.

# Contexto con la P.A.U.

En casi todos los exámenes de la PAU en una opción, e incluso a veces en las 2, tendremos que realizar una integral, bien sea indefinida o bien definida para calcular un área. La integración aparece como una cuestión de 1 punto o un apartado del problema de funciones.

 Para el cálculo de áreas y el de integrales definidas (que veremos en el siguiente tema) es necesario el cálculo antes de integrales indefinidas. Por lo general si nos piden calcular un área la integral a calcular será más sencilla que si nos piden calcular directamente la integral indefinida.

Por lo general al alumno la realización de integrales le resulta costosa al principio. Pero una vez que el alumno empiece a coger soltura y a realizar los ejercicios, comprenderá el método de integración a aplicar y no le resultará excesivamente complicado

### 1. Definición de integral. Primitiva de una función.

La integral es la operación contraria de la derivada. Así si  $f(x)=x^2+3x$  entonces  $g(x)=2x+3$  es su derivada; de igual forma la integral de  $g(x)$  es f(x).

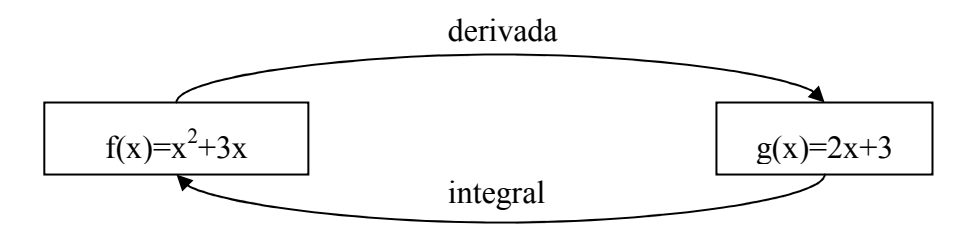

**Definición**: una función  $F(x)$  es una **primitiva** de otra función f dada, si la derivada de  $F(x)$  es  $f(x)$ :

F primitiva de  $f \leftarrow \rightarrow F'(x) = f(x)$ 

El proceso mediante el cual obtenemos una primitiva de una función f(x) se denomina integración.

Así como dada una función f(x) su función derivada es única, existen infinitas primitivas de una función. Todas las primitivas se diferencian por una constante. Así si  $F(x)$  es una primitiva de f(x) toda función de la forma  $G(x)=F(x)+K$  es también primitiva, ya que  $G'(x)=(F(x)+k)'=F'(x)=f(x)$ .

**Definición:** la integral definida de una función f es el conjunto de todas las primitivas de f, y se representa por:

 $\int f(x)dx = F(x) + C$ 

donde  $F(x)$  es una primitiva de  $f(x)$  y C es una constante (constante de integración).

El símbolo integral ∫ siempre va acompañado del diferencial, dx, que nos indica sobre que variable se realiza la integral.

### 2. Propiedades de la integral

Veamos las siguientes propiedades básicas para realizar las integrales:

• P1: la integral de un número real por una función es igual al número por la integral de la función, es decir las constantes se pueden sacar fuera de la integral:

$$
\int k \cdot f(x) dx = k \cdot \int f(x) dx
$$

• P.2: La integral de la suma o diferencia de dos funciones es igual a la suma o diferencia de las integrales de dichas funciones:

$$
\int (f(x) \pm g(x))dx = \int f(x)dx \pm \int g(x)dx
$$

### 3. Integrales inmediatas

Al igual que las derivadas tenemos una tabla de integrales inmediatas, es fácil de estudiarlas ya que es la aplicación inversa a la derivada. En esta tabla además de las integrales inmediatas veremos la primitiva compuesta, donde en vez de x aparecerá f(x) y en vez de dx aparece f´(x)dx.

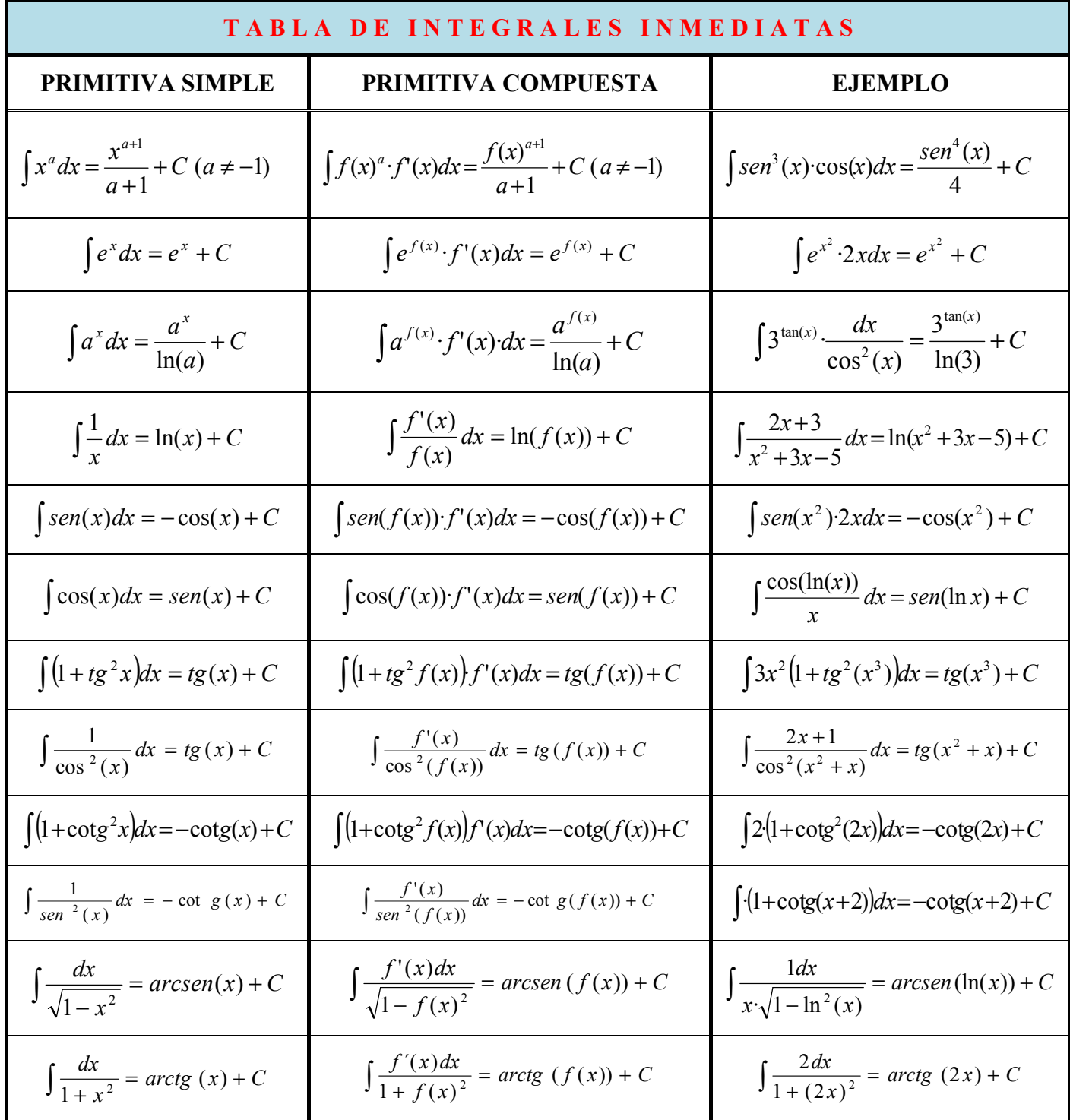

### 4. Método de Integración

### 4.1. Obtención de integrales inmediatas

El método consiste en desarrollar las funciones, introducir factores, o manipular las funciones aplicando las dos propiedades de las integrales vistos en el apartado 2 para obtener una integral inmediata fácilmente calculable:

Veamos algunos ejemplos:

(1) 
$$
\int (7 + 6x^2 + 5x^3)^2 dx = \int (25x^6 + 60x^5 + 36x^4 + 70x^3 + 84x^2 + 49) dx =
$$

$$
= \frac{25}{7}x^7 + 10x^6 + \frac{36}{5}x^5 + \frac{35}{2}x^4 + 28x^3 + 49x + C
$$

$$
(2) \int \operatorname{sen}(7x)dx = \frac{1}{7} \int 7 \cdot \operatorname{sen}(7x)dx = -\frac{1}{7} \cos(7x) + C
$$

(3) 
$$
\int \frac{6x^2 - 3}{4x^3 - 6x} dx = \frac{1}{2} \int \frac{12x^2 - 6}{4x^3 - 6x} dx = \frac{\ln(4x^3 - 6x)}{2} + C
$$

(4) 
$$
\int 4\sqrt[3]{5x^2} dx = 4 \int \sqrt[3]{5} \cdot (x)^{\frac{3}{3}} dx = 4 \cdot \sqrt[3]{5} \frac{x^{\frac{3}{3}+1}}{\frac{3}{3}+1} = 4 \cdot \sqrt[3]{5} \frac{x^{\frac{5}{3}}}{\frac{5}{3}} = \frac{12}{5} \cdot \sqrt[3]{5 \cdot x^5} + C
$$

(5) 
$$
\int \frac{1 + t g^2 \sqrt{x}}{\sqrt{x}} dx = 2 \int \frac{1 + t g^2 \sqrt{x}}{2 \cdot \sqrt{x}} dx = 2 t g(\sqrt{x}) + C
$$

(6) 
$$
\int tg(x) = \int \frac{sen(x)}{cos(x)} = -\int \frac{-sen(x)}{cos(x)} = -\ln(cos(x) + C)
$$

(7) 
$$
\int (x^2 + 1)\operatorname{sen}(x^3 + 3x)dx = \frac{1}{3}\int (3x^2 + 3)\operatorname{sen}(x^3 + 3x)dx = -\frac{1}{3}\cdot\cos(x^3 + 3x) + C
$$

$$
(8) \int \frac{dx}{\sqrt{3-5x^2}} = \int \frac{dx}{\sqrt{3(1-\frac{5}{3}x^2)}} = \frac{1}{\sqrt{3}} \int \frac{dx}{\sqrt{(1-\frac{5}{3}x^2)}} = \frac{1}{\sqrt{3}} \int \frac{dx}{\sqrt{1-(\sqrt{5}/x^2)}} =
$$

$$
= \frac{1}{\sqrt{3}} \cdot \frac{1}{\sqrt{5/3}} \int \frac{\sqrt{5/3}}{\sqrt{1-(\sqrt{5/3}x^2)}} = \frac{1}{\sqrt{5}} \arcsin(\sqrt{5/3}x) + C = \frac{\sqrt{5}}{5} \arcsin(\sqrt{5/3}x) + C
$$

José Luis Lorente Aragón 5

$$
(9) \int \frac{dx}{2+3x^2} = \int \frac{dx}{2(1+\frac{3}{2}x^2)} = \frac{1}{2} \int \frac{dx}{1+\left(\sqrt{\frac{3}{2}}x\right)^2} = \frac{1}{2\sqrt{\frac{3}{2}}} \int \frac{\sqrt{\frac{3}{2}}dx}{1+\left(\sqrt{\frac{3}{2}}x\right)^2} = \frac{\sqrt{6}}{6} arctg(\sqrt{\frac{3}{2}}x) + C
$$

$$
(10)\int \frac{dx}{(x-3)^2} = \int (x-3)^{-2} dx = -(x-3)^{-1} = \frac{-1}{(x-3)} + C
$$

#### 4.2 Cambio de Variable

El método de cambio variable consiste en sustituir la variable x por una función g(t)  $(x=g(t))$ . De esta forma  $dx=g'(t)dt$ . Al realizar esta sustitución la función solo debe depender de t, y el objetivo es que la función obtenida sea más sencilla que la original. Una vez realizada la integral en t, se deshace el cambio de variable  $t=g^{-1}(x)$ .

En la práctica el cambio se utiliza cuando en la integral tenemos una función composición de f(x),  $H(f(x))$  y la derivada f'(x) (o una función proporcional a ésta) dividiendo. De esta forma con el cambio  $f(x)=t$ ,  $dx=dt/f'(x)$  tendremos la integral de H(t) que debería de ser más sencilla que la integral original si queremos que este método sea útil.

Este método nos permite resolver integrales semejantes a las calculadas en el apartado anterior, pero de forma más sistemática.

Veamos algunos ejemplos:

$$
(11) \int \frac{1+tg^{2}\sqrt{x}}{\sqrt{x}} dx = \int \frac{1+tg(t^{2})}{t} 2t \cdot dt = 2 \cdot \int (1+tg^{2}(t)) dt = 2 \cdot tg(t) + C = 2 \cdot tg(\sqrt{x}) + C
$$
\n
$$
\int \sqrt{x} = t \implies \frac{1}{2\sqrt{x}} dx = dt \implies dx = 2\sqrt{x} dt = 2tdt
$$
\n
$$
(12) \int (x^{2}+1) \cdot \sin(x^{3}+3x) dx = \int (x^{2}+1) \cdot \sin(t) \cdot \frac{dt}{3x^{2}+3} = \frac{1}{3} \int \cdot \sin(t) \cdot dt =
$$
\n
$$
= -\cos(t) + C = -\frac{1}{3}\cos(x^{3}+3x) + C
$$
\n
$$
x^{3} + 3x = t \implies (3x^{2}+3)dx = dt \implies dx = \frac{dt}{3x^{2}+3}
$$
\n
$$
(13) \int \frac{dx}{2+3x^{2}} = \int \frac{dx}{2(1+\frac{3}{2}x^{2})} = \frac{1}{2} \int \frac{dx}{1+(\frac{3}{2}x)^{2}} = \frac{1}{2} \cdot \int \frac{\sqrt{3}}{1+(t)^{2}} = \frac{\sqrt{6}}{6} \int \frac{dt}{1+t^{2}} =
$$
\n
$$
= \frac{\sqrt{6}}{6} \cdot \arctg(t) + C = \frac{\sqrt{6}}{6} \cdot \arctg(\sqrt{3}/x) + C
$$
\n
$$
\sqrt{3/2}x = t \implies \sqrt{3/2} \cdot dx = dt \implies dx = \frac{dt}{\sqrt{3/2}}
$$

6 Apuntes de Matemáticas II para preparar el examen de la PAU

(14) 
$$
\int \frac{3dx}{x \ln(x)} = \int \frac{3 \cdot xdt}{x \cdot t} = \int \frac{3dt}{t} = 3\ln(t) + C = 3\ln(\ln(x)) + C
$$
  

$$
\ln(x)=t \implies \frac{dx}{x} = dt \implies dx = xdt
$$

### 4.3 Integral por Partes

El método de integral por partes se basa en la utilización de la siguiente igualdad:

$$
\int u \cdot dv = u \cdot v - \int v \cdot du
$$

Nota: regla nemotécnica "Un Día Vi Una Vaca Vestida De Uniforme"

En la práctica se utiliza cuando en una integral  $\int g(x) \cdot f(x) dx = \int u \cdot dv$ , donde la función  $f(x)dx=dv y g(x)=u$  se cumple:

- **a.** f(x) es fácil de integral para obtener así  $v = \int f(x)dx = F(x)$
- **b.** Al derivar g(x), obtenemos du=g'(x)dx cumpliéndose que la integral  $\int v du$  $\int F(x) \cdot g'(x) dx$  es más sencilla que la original.

Mediante este método se calculan los siguientes 4 tipos de integrales:

**Tipo 1:**  $\int P(x) \cdot e^{ax} dx$ , llamando u=P(x)=polinomio y dv=e<sup>ax</sup>dx se cumple los requisitos:

a. La integral a  $v = \int e^{ax} dx = \frac{e}{e}$  $=\int e^{ax} dx = \frac{e^{ax}}{a}$  es inmediata

b. du=P'(x) baja un grado el polinomio, con lo que  $\int P'(x) e^{ax} dx$  es más sencilla de calcular.

Deberemos realizar la integral por partes tantas veces como el grado de P(x) hasta que la última integral a realizar sea  $\int v \, du = \int ke^{ax} dx$  que también es inmediata

Ejemplo:

$$
(15)\int (x^{2} + 3x) e^{-2x} dx =
$$
\n
$$
u=x^{2}+3x \rightarrow du=(2x+3)dx
$$
\n
$$
dv=e^{-2x}dx \rightarrow v=-\frac{e^{-2x}}{2}
$$
\n
$$
= -\frac{e^{-2x}}{2} \cdot (x^{2}+3x)+\frac{1}{2}\int (2x+3)e^{-2x} dx =
$$
\n
$$
u=2x+3 \rightarrow du=2dx
$$
\n
$$
dv=e^{-2x}dx \rightarrow v=-\frac{e^{-2x}}{2}
$$

$$
= -\frac{e^{-2x}}{2}(x^2+3x) + \frac{1}{2}\left(-\frac{e^{-2x}}{2}(2x+3) + \int e^{-2x}dx\right) = -\frac{e^{-2x}}{2}(x^2+3x) - \frac{e^{-2x}}{4}(2x+3) - \frac{e^{-2x}}{4} =
$$
  

$$
= -\frac{e^{-2x}}{2}(x^2+4x+2) + C
$$
  
(16)  $\int (x^2-4) \cdot e^{3x} dx = \frac{e^{3x}}{27}(9x^2-6x-34) + C$  (Hacer por el alumno)

<u>Tipo 2:</u>  $\int P(x)$ : *sen*(*ax*)*dx o*  $\int P(x)$ : cos(*ax*)*dx*, llamando u=P(*x*) y dv=sen(*ax*)·dx se cumple los requisitos:

a. La integral 
$$
v = \int \text{sen}(ax)dx = -\frac{\cos(ax)}{a}
$$
 o  $v = \int \cos(ax)dx = \frac{\text{sen}(ax)}{a}$  es inmediata

b. du=P'(x)dx baja un grado el polinomio, con lo que  $\int P'(x) \frac{sen(ax)}{a} dx$ a  $P'(x) \cdot \frac{sen(ax)}{sx}$  dx o  $\int P'(x) \frac{\cos(ax)}{a} dx$ a  $P'(x) \cdot \frac{\cos(ax)}{ax} dx$  es más sencilla de calcular que la anterior.

Deberemos realizar la integral por partes tantas veces como el grado de P(x) hasta que la última integral a realizar sea  $\int v \, du = \int k \cdot \text{sen}(\alpha x) \, dx$  o  $\int k \cdot \text{cos}(\alpha x) \, dx$  que también es inmediata.

### Ejemplo:

(17) 
$$
\int 2x \cdot \text{sen}(3x) dx =
$$
  
\n
$$
u=2x \rightarrow du=2dx
$$
\n
$$
dv=\text{sen}(3x) \rightarrow v=-\frac{\cos(3x)}{3}
$$
\n
$$
=-\frac{2}{3}x \cdot \cos(3x) + \int \frac{2}{3} \cos(3x) dx = -\frac{2}{3}x \cdot \cos(3x) + \frac{2}{9} \cdot \text{sen}(3x) + C
$$
\n(18)  $\int (x^2 + 4x) \cdot \cos(4x) dx = \cos(4x) \left(\frac{x}{8} + \frac{1}{4}\right) + \left(\frac{x^2}{4} + x - \frac{1}{32}\right) \text{sen}(4x)$  (hacer por aluminum)

<u>Tipo 3:</u>  $\int e^{ax} \cdot \text{sen}(bx) dx$  o  $\int e^{ax} \cdot \text{cos}(bx)$ , podemos llamar u=e<sup>ax</sup> y dv=sen(bx). En este caso podemos llamar u y dv al revés. Se tiene que hacer dos veces la integración por partes, de forma que volvemos a obtener la integral inicial. Despejando la integral obtenemos el resultado de la misma. Se llama así vulgarmente "la pescadilla que se muerde la cola".

$$
(19) I = \int e^{-x} \cdot \text{sen}(2x) dx =
$$
\n
$$
u = e^{-x} \implies du = -e^{-x} dx
$$
\n
$$
dv = \text{sen}(2x) \implies v = -\frac{\cos(2x)}{2}
$$

<sup>8</sup> Apuntes de Matemáticas II para preparar el examen de la PAU

$$
= -\frac{\cos(2x)}{2}e^{-x} - \frac{1}{2}\int \cos(2x)e^{-x}dx =
$$
\n
$$
\frac{u=e^{-x}}{2} \rightarrow du=-e^{-x}dx
$$
\n
$$
dv = \cos(2x) \rightarrow v=\frac{sen(2x)}{2}
$$
\n
$$
= -\frac{\cos(2x)}{2}e^{-x} - \frac{1}{2}\left(\frac{sen(2x)e^{-x}}{2} + \int \frac{1}{2}e^{-x}sen(2x)\right) =
$$
\n
$$
= -\frac{\cos(2x)}{2}e^{-x} - \frac{sen(2x)e^{-x}}{4} - \frac{1}{4}\int e^{-x}sen(2x)
$$
\n
$$
I=-\frac{\cos(2x)}{2}e^{-x} - \frac{sen(2x)e^{-x}}{4} - \frac{1}{4}I \rightarrow \frac{5}{4}I = -\frac{\cos(2x)}{2}e^{-x} - \frac{sen(2x)e^{-x}}{4} \rightarrow
$$
\n
$$
I= \left[e^{-x} \cdot sen(2x)dx = \frac{4}{5}\left(-\frac{\cos(2x)}{2}e^{-x} - \frac{sen(2x)e^{-x}}{4}\right)\right] = -e^{-x}\left(\frac{2\cos(2x)}{2} + \frac{sen(2x)}{4}\right) + C
$$

(20) I=
$$
\int e^x \cdot \cos(3x) dx = \frac{e^x}{10} (\cos(3x) + 3\sin(3x))
$$
 (hacer por el alumno)

 $-\frac{\cos(2\pi)}{2}e^{-x}-$ 

2

 $I=\int e^{-x}$  ·  $\int \sin(2x)dx = \frac{4}{5} \left( -\frac{\cos(2x)}{2}e^{-x} - \frac{\sin(2x)e}{4} \right)$ 

 $\overline{\phantom{a}}$  $\setminus$ 

5

**Tipo 4:**  $\int P(x) \cdot \ln(ax) dx$ , llamando dv=P(x) y u=ln(ax) se cumple los requisitos:

a. La integral  $v = \int P(x)dx$  es inmediata (integral de un polinomio)

b.  $du=-dx$ x  $\frac{1}{x}$  con lo que eliminamos el logaritmo de la integral y tendremos que calcular la integrar de otro polinomio.

4

J

l

5

#### Ejemplo:

$$
(21) \int (-x^7 + 5x^3 - 2x) \ln(3x) =
$$
\n
$$
u = \ln(3x) \qquad \Rightarrow \qquad du = \frac{1}{x} dx
$$
\n
$$
dv = (-x^7 + 5x^3 - 2x) \qquad \Rightarrow \qquad v = (-\frac{x^8}{8} + \frac{5x^4}{4} - x^2)
$$
\n
$$
= (-\frac{x^8}{8} + \frac{5x^4}{4} - x^2) \ln(3x) - \int (-\frac{x^8}{8} + \frac{5x^4}{4} - x^2) \frac{1}{x} dx = (-\frac{x^8}{8} + \frac{5x^4}{4} - x^2) \ln(3x) - \int (-\frac{x^7}{8} + \frac{5x^3}{4} - x^2) dx = (-\frac{x^8}{8} + \frac{5x^4}{4} - x^2) \ln(3x) + \frac{x^8}{64} - \frac{5x^4}{16} + \frac{x^2}{2} + c
$$
\n
$$
(22) \int (2x^3 + 5x^2 - 2) \ln(x) = \ln(x) \left( \frac{x^4}{2} + \frac{5x^3}{3} - 2x \right) + \frac{9x^4 + 40x^3 - 144x}{72} + C \text{ (hacer)}
$$
\nfor all clums.)

por el alumno)

J

5

### 4.4 Integrales racionales

El método de integrales racionales consiste en descomponer una fracción polinómica en fracciones simples cuyas integrales son o logaritmos neperianos o arcotangentes. Las integrales que deseamos resolver son del tipo:

$$
\mathbf{I} = \int \frac{P(x)}{Q(x)} dx
$$

Anexo: vamos a resolver primero las integrales que aparecerán en las integrales racionales:

1) 
$$
\int \frac{A}{x-a} dx = A \cdot \ln(x-a)
$$
  
\nEjemplo: 
$$
\int \frac{5}{x-2} dx = 5 \cdot \ln(x-2)
$$
  
\n2) 
$$
\int \frac{A}{(x-a)^n} dx = \int A \cdot (x-a)^{-n} dx = \frac{A \cdot (x-a)^{-(n-1)}}{-n+1} = \frac{A}{(-n+1) \cdot (x-a)^{n-1}}
$$
  
\nEjemplo: 
$$
\int \frac{3}{(x-4)^3} dx = \int 3 \cdot (x-4)^{-3} = \frac{3(x-4)^{-2}}{-2} = -\frac{3}{2(x-4)^2}
$$

3)  $\int \frac{mx + h}{x^2 + bx + c} dx =$  $+ bx +$  $\frac{+n}{x}$  $x^2 + bx + c$  $mx + n$  $\frac{mx+n}{2+bx+a}dx = (\text{con } x^2 + bx+c \text{ sin raises reales}) = \text{arcotangent}e + \text{logarimo},$ veamos con un ejemplo

Ejemplo:

$$
I = \int \frac{2x+3}{x^2 + 4x + 8} dx = \text{(buscamos la derivada en el numerador)} = \int \frac{2x+4-1}{x^2 + 4x + 8} dx
$$
\n
$$
= \int \frac{2x+4}{x^2 + 4x + 8} dx - \int \frac{1}{\frac{x^2 + 4x + 8}{x^2}} dx = \ln(x^2 + 4x + 8) + I_2
$$
\n
$$
I_2 = \int \frac{1}{x^2 + 4x + 8} dx = \int \frac{1}{(x+2)^2 + 4} dx = \frac{1}{4} \int \frac{dx}{1 + \left(\frac{x+2}{2}\right)^2} =
$$
\n
$$
= \frac{1}{4} \cdot 2 \int \frac{\frac{1}{2} dx}{1 + \left(\frac{x+2}{2}\right)^2} = \frac{1}{2} \arctg\left(\frac{x+2}{2}\right)
$$
\n
$$
I = \ln(x^2 + 4x + 8) + \frac{1}{2} \arctg\left(\frac{x+2}{2}\right) + c
$$

Caso 1: grado(P(x))≥grado(Q(x))  $\rightarrow$  hacemos la división de forma que tendremos que integral el cociente (que es un polinomio) y obtenemos otra función racional pero donde ahora grado del numerador menor que el del denominador y por tanto estamos en el caso 2.

### Ejemplo:

$$
(23) \quad I = \int \frac{x^3 + 3x^2 - 4}{x^3 + 3x^2 + 2x} dx
$$
\n
$$
\begin{array}{|l|}\n\hline\nx^3 + 3x^2 - 4 \, |x^3 + 3x^2 + 2x| \\
\hline\n- x^3 - 3x^2 - 2x \quad 1 & \rightarrow \\
\hline\n- 2x - 4 & & \\
\hline\n\frac{x^3 + 3x^2 - 4}{x^3 + 3x^2 + 2x} = \frac{1 \cdot (x^3 + 3x^2 + 2x) - 2x - 4}{x^3 + 3x^2 + 2x} = 1 - \frac{2x + 4}{x^3 + 3x^2 + 2x} \\
\hline\nI = \int 1 dx + \int \frac{-2x - 4}{x^3 + 3x^2 + 2x} dx = x + \int \frac{-2x - 4}{x^3 + 3x^2 + 2x} dx\n\end{array}
$$

$$
(24) \text{ I} = \int \frac{x^4 + 3x^2 - 2x + 5}{x^3 - x^2 - x + 1} dx
$$
\n
$$
\begin{array}{|l|}\n\hline\nx^4 & +3x^2 - 2x + 5|x^3 - x^2 - x + 1| \\
\hline\n-x^4 + x^3 + x^2 - x & x + 1 \\
\hline\nx^3 + 4x^2 - 3x + 5 \\
\hline\n-x^3 + x^2 + x & -1 \\
\hline\n5x^2 - 2x + 4 \\
\hline\nx^4 + 3x^2 - 2x + 5 \\
\hline\nx^3 - x^2 - x + 1\n\end{array}
$$
\n
$$
x^4 + 3x^2 - 2x + 5 \\
\hline\n= x + 1 + \frac{5x^2 - 2x + 4}{x^3 - x^2 - x + 1}
$$

$$
I = \int (x+1)dx + \int \frac{5x^2 - 2x + 4}{x^3 - x^2 - x + 1}dx = \frac{x^2}{2} + x + \int \frac{5x^2 - 2x + 4}{x^3 - x^2 - x + 1}dx
$$

#### Caso 2: grado( $P(x)$ )<grado( $Q(x)$ ). Distinguimos entre 3 casos:

a) El denominador se puede descomponer por producto de factores simples distintos:  $Q(x)=(x-a_1)\cdot(x-a_2)\cdot...\cdot(x-a_n)$ 

$$
\int \frac{P(x)}{Q(x)} dx = \int \frac{P(x)}{(x-a_1)\cdot(x-a_2)...(x-a_n)} dx = \int \left(\frac{A_1}{x-a_1} + \frac{A_2}{x-a_2} + ... + \frac{A_n}{x-a_n}\right) dx
$$

Ejemplo: continuamos las integral (23) del ejemplo anterior:

$$
(25) I = \int \frac{-2x-4}{x^3 + 3x^2 + 2x} dx
$$
  
\n
$$
\frac{-2x-4}{x^3 + 3x^2 + 2x} = \frac{-2x-4}{x(x+2)(x+1)} = \frac{A}{x} + \frac{B}{(x+2)} + \frac{C}{(x+1)}
$$
 Calculate A, B, C:  
\n
$$
\frac{-2x-4}{x(x+2)(x+1)} = \frac{A(x+2)(x+1) + Bx(x+1) + Cx(x+2)}{x(x+2)(x+1)} \longrightarrow
$$
  
\n
$$
A(x+2)(x+1) + Bx(x+1) + Cx(x+2) = -2x-4
$$
  
\n
$$
= \text{si } x=0: 2A=-4 \longrightarrow A=-2
$$
  
\n
$$
= \text{si } x=-2: 2B=0 \longrightarrow B=0
$$
  
\n
$$
= \text{si } x=-1: -C=-2 \longrightarrow C=2
$$
  
\n
$$
I=\int \frac{-2x-4}{x^3 + 3x^2 + 2x} dx = -2\int \frac{dx}{x} + 2\int \frac{dx}{x+1} = -2\ln(x) + 2\ln(x+1) + C = 2\ln(\frac{x+1}{x}) + C
$$

(26) I=
$$
\int \frac{x+3}{x^2-4x+3} dx
$$
 = 3·ln(x-3) - 2ln(x-1) + C (hacer por el alumno)

b) El denominador se puede descomponer por producto de factores, alguno de ellos no simple:  $Q(x)=(x-a_1)^{n!} (x-a_2) \dots (x-a_n)$ 

$$
\int \frac{P(x)}{Q(x)} dx = \int \frac{P(x)}{(x-a_1)^{n_1} \cdot (x-a_2)...(x-a_n)} dx = \int \left(\frac{A_1^1}{x-a_1} + \frac{A_1^2}{(x-a_1)^2} + ... + \frac{A_1^{n_1}}{(x-a_1)^{n_1}} + \frac{A_2}{x-a_2} + ... + \frac{A_n}{x-a_n}\right) dx
$$

Ejemplo:

$$
(27) \ I = \int \frac{3x^2 - 5x}{x^3 + x^2 - 5x + 3} dx
$$
  

$$
\frac{3x^2 - 5x}{x^3 + x^2 - 5x + 3} = \frac{3x^2 - 5x}{(x - 1)^2 (x + 3)} = \frac{A}{x - 1} + \frac{B}{(x - 1)^2} + \frac{C}{x + 3}
$$
  

$$
\frac{3x^2 - 5x}{(x - 1)^2 (x + 3)} = \frac{A(x - 1)(x + 3) + B(x + 3) + C(x - 1)^2}{(x - 1)^2 (x + 3)}
$$
  

$$
3x^2 - 5x = A(x - 1)(x + 3) + B(x + 3) + C(x - 1)^2
$$
  
si x=1: 4B=-2  $\rightarrow$  B=-1/2  
si x=3: 16C=42  $\rightarrow$  C=21/8  
si x=0: 0=-3A+3B+C  $\rightarrow$   $A = \frac{C+3B}{3} = \frac{\frac{21}{8} - \frac{3}{2}}{\frac{3}{2}} = \frac{9}{24} = \frac{3}{8}$ 

$$
I = \frac{3}{8} \int \frac{dx}{x-1} - \frac{1}{2} \int \frac{dx}{(x-1)^2} + \frac{21}{8} \int \frac{dx}{x+3} = \frac{3}{8} \ln(x-1) + \frac{1}{2(x-1)} + \frac{21}{8} \ln(x+3) + C
$$

(28) I=
$$
\int \frac{3x-5}{x(x+2)^2} dx = \frac{5}{4} \ln(x+2) - \frac{5}{4} \ln(x) - \frac{11}{2(x+2)} + C
$$
 (hacer por el alumno)

c) El denominador se puede descomponer por producto de factores, alguno de ellos es un factor de segundo grado:  $Q(x)=(x-a_1)\cdot(x-a_2)\cdot ... \cdot (x^2+bx+c)$ 

$$
\int \frac{P(x)}{Q(x)} dx = \int \frac{P(x)}{(x-a_1)\cdot(x-a_2)...(x^2 + bx + c)} dx = \int \left(\frac{A_1}{x-a_1} + \frac{A_2}{(x-a_2)} + ... + \frac{Cx+D}{x^2 + bx + c}\right) dx
$$

Ejemplo:

(29) 
$$
\int \frac{3x-5}{x(x^2+2x+5)} dx = \int \left( \frac{A}{x} + \frac{Cx+D}{(x^2+2x+5)} \right) dx
$$
  
\n
$$
\frac{3x-5}{x(x^2+2x+5)} = \left( \frac{A}{x} + \frac{Cx+D}{(x^2+2x+5)} \right) \Rightarrow \frac{3x-5}{x(x^2+2x+5)} = \left( \frac{A(x^2+2x+5)+x(Cx+D)}{x(x^2+2x+5)} \right)
$$
  
\n
$$
3x-5=A(x^2+2x+5)+x(Cx+D)
$$
  
\n
$$
= \text{si } x=0: 5A=-5 \Rightarrow A=-1
$$
  
\n
$$
= \text{si } x=1: -2=8A+C+D \Rightarrow 6=C+D
$$
  
\n
$$
= \text{si } x=-1: -8=4A+C-D \Rightarrow -4=C-D
$$
  
\nResolviendo el sistema C=1, D=5  
\n
$$
I=\int \frac{3x-5}{x(x^2+2x+5)} dx = \int \left( -\frac{1}{x} + \frac{x+5}{(x^2+2x+5)} \right) dx = -\ln(x) + \int \frac{x+5}{(x^2+2x+5)} dx
$$
  
\n
$$
\int \frac{x+5}{(x^2+2x+5)} dx = \frac{1}{2} \int \frac{2x+10}{(x^2+2x+5)} dx = \frac{1}{2} \int \frac{2x+2}{(x^2+2x+5)} dx + \frac{1}{2} \int \frac{8}{(x^2+2x+5)} dx =
$$
  
\n
$$
= \frac{1}{2} \ln(x^2+2x+5) + \int \frac{4}{(x+1)^2+4} dx = \frac{1}{2} \ln(x^2+2x+5) + \int \frac{1}{\left( \frac{x+1}{2} \right)^2+1} dx =
$$
  
\n
$$
= \frac{1}{2} \ln(x^2+2x+5) + 2 \int \frac{1/2}{\left( \frac{x+1}{2} \right)^2+1} dx = \frac{1}{2} \ln(x^2+2x+5) + 2 \arctan(\frac{x+1}{2}) + C
$$
  
\n
$$
I=-\ln(x) + \frac{1}{2} \
$$

$$
(30) \int \frac{x+3}{(x-1)(x^2+x+3)} dx = \frac{4}{5} \ln(x-1) - \frac{2}{5} \ln(x^2+x+3) - \frac{2\sqrt{11}arctg(\frac{2x+1}{\sqrt{11}})}{55} + C
$$
\n
$$
\frac{x+3}{(x-1)(x^2+x+3)} = \frac{A}{(x-1)} + \frac{Bx+C}{x^2+x+3} \rightarrow x+3=A(x^2+x+3)+(Bx+C)(x-1)
$$
\n
$$
x=1 \rightarrow 4=5A \qquad A=4/5
$$
\n
$$
x=0 \rightarrow 3=3A-C \qquad C=-3/5
$$
\n
$$
x=2 \rightarrow 5=9A+2B+C \qquad B=-4/5
$$
\n
$$
\int \frac{x+3}{(x-1)(x^2+x+3)} dx = \frac{4}{5} \int \frac{dx}{x-1} - \frac{1}{5} \int \frac{4x+3}{x^2+x+3} dx = \frac{4}{5} \ln(x-1) - \frac{1}{5} I_1
$$
\n
$$
I_1 = \int \frac{4x+3}{x^2+x+3} dx = 2 \int \frac{2x+3/2}{x^2+x+3} dx = 2 \int \frac{2x+1-1+3/2}{x^2+x+3} dx = 2 \int \frac{2x+1}{x^2+x+3} dx + 2 \int \frac{1/2}{x^2+x+3} dx
$$
\n
$$
= 2 \ln(x^2+x+3) + \int \frac{1}{x^2+x+3} dx
$$
\n
$$
I_2 = \int \frac{1}{x^2+x+3} dx = \int \frac{1}{(x+\frac{1}{2})^2 + \frac{1}{2}} dx = \frac{4}{11} \int \frac{1}{\frac{4}{11}(x+\frac{1}{2})^2 + 1} dx = \frac{4}{11} \int \frac{1}{(\frac{4}{\sqrt{11}}(x+\frac{1}{2}))^2 + 1} dx
$$
\n
$$
\frac{2}{\sqrt{11}}(x+\frac{1}{2}) = \frac{4}{\sqrt{11}} \int \frac{1}{x^2+x+3} dx = \frac{\sqrt{11}dt}{2}
$$
\n
$$
I_2 = \frac{4}{11} \int \frac{\frac{\sqrt{11}}{4}}{1
$$

#### 4.4 Integrales trigonométricas.

Las integrales trigonométricas no están en la programación de la PAU de la mayoría de las comunidades, si bien se da en muchos institutos y en las carreras con asignaturas de matemáticas.

Podemos distinguir varios tipos:

#### Tipo 1: impar en el seno o coseno

Son integrales donde sólo aparecen senos y cosenos multiplicando o dividiendo, donde se cumple que la potencia del seno, del coseno o de los dos (ambos siempre con mismo argumento) sea impar. Se resuelve con el siguiente cambio de variable:

- a) Si seno impar y coseno par  $\rightarrow$  cos(x)=t
- b) Si coseno impar y seno par  $\rightarrow$  sen(x)=t
- c) Si ambos impares  $\rightarrow$  sen(x)=t ó cos(x)=t

Veamos algunos ejemplos:

$$
(31) \int \operatorname{sen}^{4}(x) \cdot \cos^{3}(x) \cdot dx =
$$
\n
$$
\operatorname{sen}(x) = t \implies \cos(x) \cdot dx = dt \implies dx = \frac{dt}{\cos(x)}
$$
\n
$$
= \int t^{4} \cdot \cos^{3}(x) \frac{dt}{\cos(x)} = \int t^{4} \cdot \cos^{2}(x) dt = \int t^{4} (1 - \sin^{2}(x)) dt = \int (t^{4} - t^{6}) dt = \frac{t^{5}}{5} - \frac{t^{7}}{7} + C =
$$
\n
$$
= \frac{\operatorname{sen}^{5}(x)}{5} - \frac{\operatorname{sen}^{7}(x)}{7} + C
$$
\n
$$
(32) \int \frac{\operatorname{sen}^{5}(x)}{\cos^{2}(x)} dx =
$$
\n
$$
\operatorname{cos}(x) = t \implies -\operatorname{sen}(x) \cdot dx = dt \implies dx = -\frac{dt}{\operatorname{sen}(x)}
$$
\n
$$
= -\int \frac{\operatorname{sen}^{5}(x)}{t^{2}} \cdot \frac{dt}{\operatorname{sen}(x)} = -\int \frac{\operatorname{sen}^{4}(x)}{t^{2}} dt = -\int \frac{(1 - \cos^{2}(x))^{2}}{t^{2}} dt = -\int \frac{(1 - t^{2})^{2}}{t^{2}} dt = -\int \frac{t^{4} - 2t^{2} + 1}{t^{2}} =
$$
\n
$$
= -\int (t^{2} - 2 + t^{2}) dt = -\int \frac{t^{3} + 2t + 1}{t^{2}} = -\cos^{3}(x) + 2\cos(x) + 1
$$

#### $= - \int (t^2 - 2 + t^{-2}) dt$  $2\cos(x) + \frac{1}{x}$ 3  $2t + \frac{1}{x} = -\frac{\cos^3(x)}{x^2}$ 3 2  $\frac{x}{x}$  + 2 cos(x t  $\int (t^2 - 2 + t^{-2}) dt = -\frac{t^3}{3} + 2t + \frac{1}{t} = -\frac{\cos^3(x)}{3} + 2\cos(x) +$

### Tipo 2: par en el seno o coseno

Son integrales con productos y cocientes de senos y cosenos con exponentes pares, para resolver estas integrales se utiliza la relación del coseno del ángulo doble:

 $cos(x)$ 

x

$$
\cos(2x) = \cos^2(x) - \sin^2(x) :
$$

• 
$$
\cos(2x)=1-2\cdot\sin^2(x) \to \text{sen}^2(x)=\frac{1-\cos(2x)}{2}
$$

• 
$$
\cos(2x)=2\cdot\cos^2(x)-1 \rightarrow \cos^2(x)=\frac{1+\cos(2x)}{2}
$$

Veamos algunos ejemplos:

$$
(33) \int \operatorname{sen}^{2}(x)dx = \int \frac{1-\cos(2x)}{2} dx = \frac{1}{2}\left(x - \frac{\operatorname{sen}(2x)}{2}\right)
$$
\n
$$
(34) \int \operatorname{sen}^{4}(x)dx = \int \left(\frac{1-\cos(2x)}{2}\right)^{2} dx = \frac{1}{4}\int \left((1-2\cos(2x)+\cos^{2}(2x))dx\right)dx
$$
\n
$$
= \frac{1}{4}x - \frac{1}{4}\operatorname{sen}(2x) + \frac{1}{4}\int \cos^{2}(2x) dx = \frac{1}{4}\int \left(x - \frac{1}{4}\operatorname{sen}(2x) + \frac{1}{4}\int \left(\frac{1-\cos(4x)}{2}\right)dx\right)dx
$$
\n
$$
= \frac{1}{4}x - \frac{1}{4}\operatorname{sen}(2x) + \frac{1}{8}x - \frac{\operatorname{sen}(4x)}{32} = \frac{3}{8}x - \frac{1}{4}\operatorname{sen}(2x) - \frac{\operatorname{sen}(4x)}{32}
$$

José Luis Lorente Aragón 15

### Tipo 3: cambio general.

Este cambio se puede aplicar en cualquier integral trigonométrica, transformando esta en una integral racional, si bien sólo se recomienda utilizar cuando no se pueden utilizar las reglas anteriores (generalmente cuando hay sumas o restas).

Se utiliza el siguiente cambio:

$$
tg(x/2) = t \rightarrow \frac{1 + tg^2(x/2)}{2} dx = dt \rightarrow dt = \frac{2}{1 + t^2}
$$
  
\n
$$
sen(x) = 2sen(x/2) \cdot cos(x/2) = \frac{2sen(x/2) \cdot cos(x/2)}{sen^2(x/2) + cos^2(x/2)} = \frac{\frac{2sen(x/2) \cdot cos(x/2)}{cos^2(x/2)}}{sen^2(x/2) + cos^2(x/2)} = \frac{2tg(x/2)}{tg^2(x/2) + 1} = \frac{2t}{1 + t^2}
$$
  
\n
$$
cos^2(x/2)
$$
  
\n
$$
cos(x) = cos^2(x/2) - sen^2(x/2) = \frac{cos^2(x/2) - sen^2(x/2)}{cos^2(x/2) + sen^2(x/2)} = \frac{\frac{cos^2(x/2) - sen^2(x/2)}{cos^2(x/2)} - \frac{1 - tg^2(x/2)}{1 + ts^2(x/2)}}{cos^2(x/2) + sen^2(x/2)} = \frac{1 - ts^2(x/2)}{1 + ts^2(x/2)} = \frac{1 - ts^2(x/2)}{1 + ts^2(x/2)} = \frac{1 - ts^2(x/2)}{1 + ts^2(x/2)} = \frac{1 - ts^2(x/2)}{1 + ts^2(x/2)}
$$

Conclusión:

$$
tg(x/2) = t \rightarrow dt = \frac{2}{1+t^2} \quad \text{sen}(x) = \frac{2t}{1+t^2} \quad \cos(x) = \frac{1-t^2}{1+t^2}
$$

Ejemplo:

$$
(35) \quad \int \frac{sen(x) + cos(x)}{1 - sen(x)} dx = \int \frac{\frac{2t}{1 + t^2} + \frac{1 - t^2}{1 + t^2}}{1 - \frac{2t}{1 + t^2}} \frac{2 \cdot dt}{1 + t^2} = 2 \cdot \int \frac{1 + 2t - t^2}{(1 - 2t + t^2) \cdot (1 + t^2)} dt
$$

Que es integral racional.

### **Problemas**

### Calcular las integrales

a) 
$$
\int (3x + \frac{1}{x^2})dx
$$
  
\n
$$
\int (3x + \frac{1}{x^2})dx = \frac{3x^2}{2} - \frac{1}{x} + C
$$
  
\nb) 
$$
\int (2\sqrt[4]{x^3} - \frac{5}{x})dx
$$
  
\n
$$
\int (2x^{\frac{1}{2}} - \frac{5}{x})dx = \frac{8}{7}x^{7/4} - 5\ln(x) + C
$$
  
\nc) 
$$
\int \frac{(1+x)^2}{x}dx
$$
  
\n
$$
\int \frac{1+x^2+2x}{x}dx = \ln(x) + \frac{x^2}{2} + 2x + C
$$
  
\nd) 
$$
\int \frac{4x+8}{x^2+4x}dx
$$
  
\n
$$
\int \frac{4x+8}{x^2+4x}dx = 2\int \frac{2x+4}{x^2+4x}dx = 2\ln(x^2+4x) + C
$$
  
\ne) 
$$
\int \frac{2x}{\sqrt{3x^2+1}}dx
$$
  
\n
$$
\int \frac{2x}{\sqrt{3x^2+1}}dx = \frac{1}{3}\int \frac{6x}{\sqrt{3x^2+1}}dx = \frac{1}{3}\int \frac{6x(3x^2+1)^{-1/2}}{1}dx = \frac{2}{3}(3x^2+1)^{1/2} = \frac{2}{3}\sqrt{3x^2+1} + C
$$
  
\n**1** 
$$
\int \text{sen}^3 2x \cos(2x)dx
$$
  
\n
$$
\int \text{sen}^3 2x \cos(2x)dx = \frac{1}{2}\int \text{sen}^3(2x)^2 \cos(2x)dx = \frac{1}{8}\text{sen}^4(2x) + C
$$
  
\ng) 
$$
\int \frac{3^x}{1+9^x}dx
$$
  
\n
$$
\int \frac{3^x}{1+9^x}dx = \int \frac{3^x}{1+3^{2x}}dx = \int \frac{t}{1+t^2} \frac{dt}{t \ln(3)} = \frac{1}{\ln(3)}\arctan(\frac{1}{3})
$$
  
\n
$$
\int \frac{3^x}{1+9^x}dx = \int \frac{3^x}{1+9^x}dx = \frac{
$$

$$
\begin{aligned}\n\mathbf{h} \int \frac{e^{-x}}{1+e^{-x}} dx \\
\frac{t=e^{-x} \to dt = -e^{-x} dx \to dx = -\frac{dt}{t}}{\int \frac{1}{1+t} \left(-\frac{dt}{t}\right)} \\
\frac{\int \frac{e^{-x}}{1+e^{-x}} dx = \int \frac{t}{1+t} \left(-\frac{dt}{t}\right) = -\int \frac{dt}{1+t} = -\ln(1+t) = -\ln(1+e^{-x}) + C \\
\mathbf{i} \int \frac{\sin(3x)}{\sqrt[3]{1+3\cos(3x)}} dx \\
\frac{1+3\cos(3x)=t \to -9\sin(3x) dx = dt \to dx = -\frac{dt}{9\sin(3x)} \\
\int \frac{\sin(3x)}{\sqrt[3]{1+3\cos(3x)}} dx = \int \frac{\sin(3x)}{\sqrt[3]{t}} \frac{-dt}{9\sin(3x)} = -\frac{1}{9} \int \frac{1}{\sqrt[3]{t}} dt = -\frac{1}{9} \int t^{-1/3} dt = -\frac{1}{9} \frac{3}{2} t^{2/3} = -\frac{1}{6} t^{2/3} = -\frac{1}{6} \sqrt[3]{(1+3\cos(3x))^2} + C \\
\mathbf{j} \int \arctg(x) dx = x \arctg(x) - \int \frac{x}{1+x^2} dx = x \arctg(x) - \frac{1}{2} \int \frac{2x}{1+x^2} dx = x \arctg(x) - \frac{\ln(1+x^2)}{2} + C \\
\frac{\ln(\ln x)}{\ln x} = \frac{1}{\ln x} dx \\
\frac{d\ln x}{dx} = \frac{1}{\ln x} dx \\
\frac{d\ln x}{dx} = \frac{1}{\ln x} dx \\
\frac{d\ln x}{dx} = \frac{1}{\ln x} dx \\
\frac{d\ln x}{dx} = \frac{1}{\ln x} dx \\
\frac{d\ln x}{dx} = \frac{1}{\ln x} dx \\
\frac{d\ln x}{dx} = \frac{1}{\ln x} dx \\
\frac{d\ln x}{dx} = \frac{1}{\ln x} dx \\
\frac{d\ln x}{dx} = \frac{1}{\ln x} dx \\
\frac{d\ln x}{dx} = \frac{1}{\ln x} dx \\
\frac{d\ln x}{dx} = \frac{1}{\ln x} dx \\
\frac{d\ln x}{dx} = \frac{1}{\ln x} dx \\
\frac{d\ln x
$$

k) 
$$
\int e^{-2x} (2x+1)^2 dx
$$
  
\n
$$
\left[ u = (2x+1)^2 \rightarrow du = 4(2x+1) = 8x+4
$$
\n
$$
dv = e^{-2x} dx \rightarrow v = -\frac{e^{-2x}}{2}
$$
\n
$$
\int e^{-2x} (2x+1)^2 dx = -\frac{1}{2} (2x+1)^2 e^{-2x} + \int (4x+2) e^{-2x} dx
$$
\n
$$
u = (4x+2) \rightarrow du = 4
$$
\n
$$
dv = e^{-2x} dx \rightarrow v = -\frac{e^{-2x}}{2}
$$
\n
$$
\int (4x+2) e^{-2x} dx = (-2x-1) e^{-2x} + 2 \int e^{-2x} dx = (-2x-1) e^{-2x} - e^{-2x} + C
$$
\n
$$
\int e^{-2x} (2x+1)^2 dx = -\frac{1}{2} (2x+1)^2 e^{-2x} + (-2x-1) e^{-2x} - e^{-2x} + C = e^{-2x} (-2x^2 - 4x - \frac{5}{2}) + C
$$

18 Apuntes de Matemáticas II para preparar el examen de la PAU

**I)** 
$$
\int e^{-x} \cos(x) dx = e^{-x} \left( \frac{\text{sen}(x)}{2} - \frac{\cos(x)}{2} \right) + C
$$

Por la "pescadilla"

m) 
$$
\int \frac{x}{x-2} dx
$$
  
\n $\frac{x}{2} \frac{|x-2|}{2}$   
\n $\frac{x}{2} dx = \int (1 + \frac{2}{x-2}) dx = x + 2 \ln(x-2) + C$ 

$$
\int \frac{x}{x-2} dx = \int \left(1 + \frac{2}{x-2}\right) dx = x + 2\ln(x-2) + C
$$

n) 
$$
\int \frac{-x^2 + 6x - 1}{(x-1)^2 (x+1)} dx
$$
  
\n
$$
\frac{-x^2 + 6x - 1}{(x-1)^2 (x+1)} = \frac{A}{x-1} + \frac{B}{(x-1)^2} + \frac{C}{x+1} \rightarrow A(x-1)(x+1) + B(x+1) + C(x-1)^2 = -x^2 + 6x - 1
$$
  
\n-  $x=1 \rightarrow 2B=4 \rightarrow B=2$   
\n-  $x=-1 \rightarrow 4C=-8 \rightarrow C=-2$   
\n-  $x=0 \rightarrow -A+B+C=-1 \rightarrow A=1$   
\n
$$
\int \frac{-x^2 + 6x - 1}{(x-1)^2 (x+1)} dx = \int \frac{1}{x-1} dx + \int \frac{2}{(x-1)^2} dx - \int \frac{2}{x+1} dx = \ln(x-1) - \frac{2}{(x-1)} - 2\ln(x+1) + C
$$

$$
6) \int \frac{x^4 + 2x - 6}{x^2 + x - 2} dx
$$
  

$$
x^4 + 2x - 6 \underline{x^2 + x - 2}
$$
  

$$
-x^4 - x^3 + 2x^2 - 6 \underline{x^2 + x - 2}
$$
  

$$
-x^3 + 2x^2 + 2x - 6
$$
  

$$
x^3 + x^2 - 2x
$$
  

$$
3x^2 - 6
$$
  

$$
-3x^2 - 3x + 6
$$
  

$$
-3x^2 - 3x + 6
$$
  

$$
-3x^2 - 3x + 6
$$
  

$$
-3x^2 - 3x + 6
$$
  

$$
x^3 + x^2 - 2x
$$
  

$$
3x^2 - 6
$$
  

$$
-3x^2 - 3x + 6
$$
  

$$
-3x^2 - 3x + 6
$$
  

$$
-3x^2 - 3x + 6
$$
  

$$
-3x^2 - 3x + 6
$$
  

$$
x^3 + x^2 - 2x - 6
$$
  

$$
-3x^2 - 3x + 6
$$
  

$$
x^2 + x - 2 = 0
$$

$$
\frac{x}{x^2 + x - 2} = \frac{x}{(x - 1)(x + 2)} = \frac{A}{(x - 1)} + \frac{B}{(x + 2)} \to A(x+2)+B(x-1)=x
$$
  
\n- x=1  $\to$  A=1/3  
\n- x=-2  $\to$  B=2/3  
\n
$$
\int \frac{x}{x^2 + x - 2} dx = \int \frac{1/3}{(x - 1)} dx + \int \frac{2/3}{(x + 2)} dx = \frac{1}{3} \ln(x - 1) + \frac{2}{3} \ln(x + 2)
$$
  
\n
$$
I = \frac{x^3}{3} - \frac{x^2}{2} + 3x - 3\left(\frac{1}{3} \ln(x - 1) + \frac{2}{3} \ln(x + 2)\right) + C = \frac{x^3}{3} - \frac{x^2}{2} + 3x - \ln(x - 1) - 2\ln(x + 2) + C
$$

$$
\int \frac{1}{\sqrt{1+4x-x^2}} dx = \int \frac{1}{\sqrt{5-(x-2)^2}} dx = \frac{1}{\sqrt{5}} \int \frac{1}{\sqrt{1-\frac{(x-2)^2}{5}}} dx = \frac{1}{\sqrt{5}} \int \frac{\sqrt{5}}{\sqrt{1-t^2}} dt = \arcsen(t) =
$$
  
=  $\arcsen\left(\frac{x-2}{\sqrt{5}}\right) + C$   
 $\frac{(x-2)^2}{5} = t^2 \to t = \frac{(x-2)}{\sqrt{5}} \to dt = \frac{dx}{\sqrt{5}} \to dx = \sqrt{5} dt$ 

$$
q) \int \frac{\ln^5(x)}{x} dx = \frac{\ln^6(x)}{6} + C
$$

r) 
$$
\int \frac{\ln(\ln(x))}{x} dx
$$
\n
$$
\int \frac{\ln(\ln(x))}{x} dx = \int \frac{\ln(t)}{x} x dt = \int \ln(t) dt = t \cdot \ln(t) - \int dt = t \ln(t) - t = \ln(x) \cdot \ln(\ln(x)) - \ln(x) + C
$$
\n
$$
\frac{\ln(\ln(x))}{\ln(\ln(x))} = \ln(t) \implies \ln(t) \implies \ln(t) = \ln(t) - t = \ln(x) \cdot \ln(\ln(x)) - \ln(x) + C
$$
\n
$$
\frac{\ln(\ln(x))}{x} = \ln(t) \implies \ln(t) = \ln(t) - t = \ln(x) \cdot \ln(\ln(x)) - \ln(x) + C
$$
\n
$$
\frac{\ln(\ln(x))}{x} = \ln(t) \implies \ln(t) = \ln(t) - t = \ln(x) \cdot \ln(\ln(x)) - \ln(x) + C
$$
\n
$$
\frac{\ln(\ln(x))}{x} = \ln(t) \implies \ln(\ln(x)) = \ln(t) \implies \ln(\ln(x)) = \ln(x) \cdot \ln(\ln(x)) - \ln(x) + C
$$

20 Apuntes de Matemáticas II para preparar el examen de la PAU

### **PAU**

### Junio 2004. Prueba A

**C-1.-** De todas las primitivas de la función  $f(x)=2tg(x)\cdot sec^2(x)$ , hállese la que pasa por el punto  $P(\pi/4,1)$ 

$$
F(x) = \int 2tg(x)\sec^{2}(x)dx = \int 2\frac{sen(x)}{\cos(x)}\frac{1}{\cos^{2}(x)}dx = 2\int \frac{sen(x)}{\cos^{3}(x)}dx = 2\int -\frac{1}{t^{3}}dt = -2\int t^{-3}dt = \frac{-2}{-2}t^{-2} =
$$

$$
= \frac{1}{t^{2}} + C = \frac{1}{\cos^{2}(x)} + C
$$

$$
\cos(x) = t \rightarrow -sen(x)dx = dt \rightarrow dx = \frac{dt}{-sen(x)}
$$

Veamos el valor de C para que pase por  $P(\frac{\gamma}{\cdot}, 1)$ . 4 π

$$
F(\pi/4)=2+C=1 \Rightarrow C=-1 \Rightarrow F(x) = \frac{1}{\cos^2(x)} - 1
$$

Otro método

$$
F(x) = \int 2tg(x)\sec^2(x)dx = 2\int t \cdot \sec^2(x) \cdot \cos^2(x)dt = 2\int t = 2\cdot \frac{t^2}{2} = t^2 = tg^2(x) + C
$$
  

$$
tg(x) = t \rightarrow \frac{1}{\cos^2(x)}dx = dt \rightarrow dx = \cos^2(x)dt
$$

Veamos el valor de C para que pase por  $P(\frac{\gamma}{\cdot}, 1)$ . 4 π

$$
F(\pi/4)=1+C=1 \Rightarrow C=0 \Rightarrow F(x)=tg^2(x)
$$

*Nota:* Las dos funciones son la misma, pues  $1 + \sec^2 x = \frac{1}{2}x$ 

### Junio 2004. Prueba B

C-2.- Calculéuse 
$$
\int \frac{(x-1)^2}{\sqrt{x}} dx
$$

$$
\int \frac{(x-1)^2}{\sqrt{x}} dx = \int \frac{x^2 - 2x + 1}{\sqrt{x}} dx = \int \left( x^{\frac{3}{2}} - 2x^{\frac{1}{2}} + x^{-\frac{1}{2}} \right) dx = \frac{2}{5} x^{\frac{5}{2}} - 2 \frac{2}{3} x^{\frac{3}{2}} + 2x^{1/2} + C =
$$

$$
= \frac{2}{5} \sqrt{x^5} - \frac{4}{3} \sqrt{x^3} + 2\sqrt{x} + C
$$

### Junio 2008. Prueba-A

**PR-2-b)** Calcular 
$$
\int \frac{\ln(x)}{x^2} dx
$$

\n
$$
\int \frac{\ln(x)}{x^2} dx = -\frac{\ln(x)}{x} - \int \frac{1}{x} \left( \frac{-1}{x} \right) dx = -\frac{\ln(x)}{x} + \int \frac{1}{x^2} dx = -\frac{\ln(x)}{x} - \frac{1}{x} + C
$$

\n
$$
\ln(x) = u \to \frac{1}{x} dx = du
$$

\n
$$
\frac{1}{x^2} dx = dv \to v = \int x^{-2} dx = \frac{x^{-1}}{-1} = \frac{-1}{x}
$$

### Septiembre 2004. Prueba-B

**PR-2.-** b) Dada la función f:[1,e]  $\rightarrow$  R definida por  $f(x)=1/x+ln(x)$ . Calcúlese una función primitiva de  $f(x)$  que pase por el punto  $P(e, 2)$ .

$$
F(x) = \int \left(\frac{1}{x} + \ln(x)\right) dx = \int \frac{dx}{x} + \int \ln(x) dx = \ln(x) + I_2 = \ln(x) + x\ln(x) - x + C
$$
  

$$
I_2 = \int \ln(x) dx = x\ln(x) - \int x\frac{dx}{x} = x\ln(x) - x
$$
  

$$
u = \ln(x) \implies du = \frac{1}{x} dx
$$
  

$$
dv = dx \implies v = x
$$

Calculemos C : F(e)=1+e-e+C=2  $\rightarrow$  C=1. F(x)=ln(x) + xln(x) – x+1

### Septiembre 2005. Prueba-B

C-1.- Calculate 
$$
\int \frac{1}{x^2 + 4x + 13} dx
$$
.  
\n
$$
\int \frac{1}{x^2 + 4x + 13} dx
$$
\n
$$
= \int \frac{dx}{(x+2)^2 + 9} = \frac{1}{9} \int \frac{dx}{\left(\frac{x+2}{3}\right)^2 + 1} = \frac{1}{9} \int \frac{3dt}{t^2 + 1} = \frac{1}{3} arctg(t) + C = \frac{1}{3} arctg\left(\frac{x+2}{3}\right) + C
$$
\n
$$
\frac{x+2}{3} = t \to \frac{dx}{3} = dt \to dx = 3dt
$$

22 Apuntes de Matemáticas II para preparar el examen de la PAU

### Septiembre 2008 Prueba-A

C-4. Calcular 
$$
\int \frac{1}{x(x+1)} dx
$$
  
\n
$$
\int \frac{dx}{x(x+1)} = \int \frac{dx}{x} - \int \frac{dx}{x+1} = \ln(x) - \ln(x+1) + C = \ln\left(\frac{x}{x-1}\right) + C
$$
\n
$$
\frac{1}{x(x+1)} = \frac{A}{x} + \frac{B}{x+1} = \frac{A(x+1) + Bx}{x(x+1)}
$$
\n
$$
1 = A(x+1) + Bx
$$
\n
$$
x = -1 \rightarrow 1 = -B
$$
\n
$$
x = 0 \rightarrow A = 1
$$

Septiembre 2008 Prueba-B

C-4. Calculate 
$$
\int \frac{1}{\sqrt{9-(x-1)^2}} dx
$$
  
\n
$$
\int \frac{dx}{\sqrt{9-(x-1)^2}} = \frac{1}{3} \int \frac{dx}{\sqrt{1-\left(\frac{x-1}{3}\right)^2}} = \frac{1}{3} \int \frac{3 dt}{\sqrt{1-t^2}} = \arcsin(t) + C = \arcsin\left(\frac{x-1}{3}\right) + C
$$
\n
$$
\frac{x-1}{3} = t \implies dx = 3dt
$$

# **TEMA 7. INTEGRALES DEFINIDAS. ÁREAS.**

- 1. Aproximación de áreas bajo una curva. Límite de la definición, integral definida.
- 2. Área comprendida por una función y el eje OX.
- 3. Área comprendida entre varias funciones

## Contexto con la P.A.U.

Los problemas relacionados con áreas en selectividad aparecen, bien en cuestiones de un punto, o bien en un apartado de un problema de funciones.

Por lo general, cuando las integrales definidas aparecen en cuestiones de un punto, se suelen pedir las áreas encerradas entre parábolas y rectas; y cuando están en un apartado de un problema de funciones, el área es la comprendida entre la función del problema y el eje OX.

### ANEXO:

Representación de parábolas:  $y=f(x)=ax^2+bx+c$ :

- Vértice en  $V(x_0, y_0)$ , donde  $x_0 = -b/2a$  y  $y_0 = f(x_0)$
- Si a>0 función cóncava hacia arriba (∪), y si a<0 cóncava hacia abajo (∩)
- Los puntos de corte con el eje OX son las soluciones de la ecuación de segundo grado  $ax^2+bx+c=0$ . Nota:
	- Si  $\sqrt{9}$  y a > 0, no corta con el eje OX
	- Si y<sub>0</sub><0 y a <0,no corta con el eje OX

*Ejemplo*:  $y=x^2+5x+6$ 

 $V(x_0, y_0)$ :  $x_0 = -\frac{5}{12} = -2.5$ ;  $y_0 = f(-2.5) = -0.25$ . Por tanto  $V(-2.5, -0.25)$ 

Puntos de corte  $x = \frac{5 \pm \sqrt{5^2 - 24}}{2}$  $\frac{5^2-24}{2} = \begin{cases} -3 \\ -2 \end{cases} \rightarrow (-3,0), (-2,0)$ 

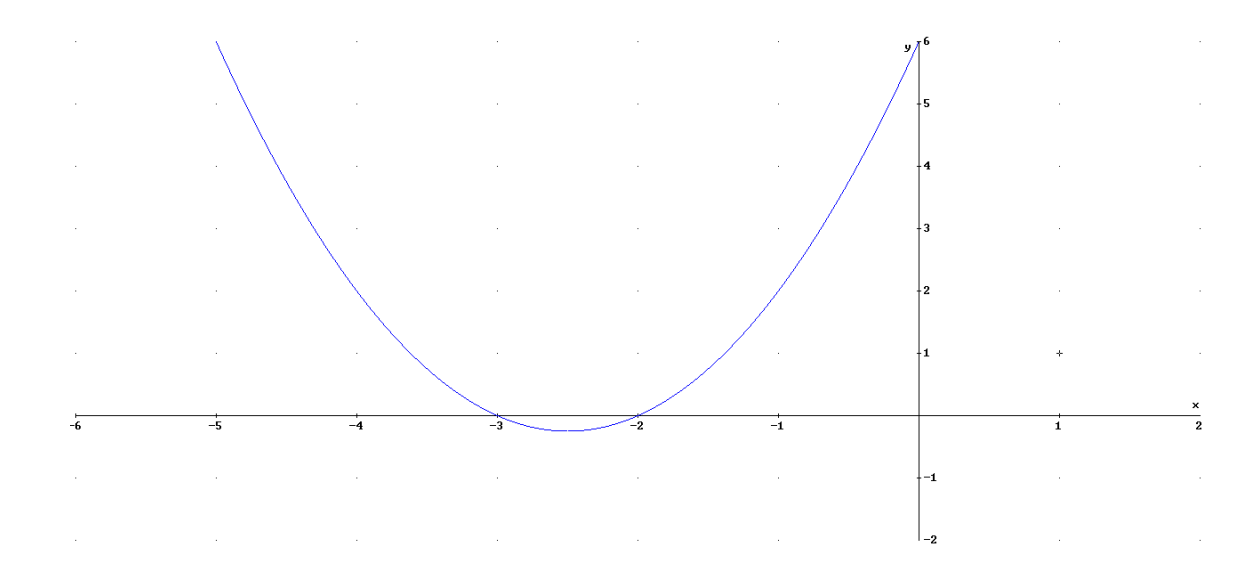

### 1. Aproximación de áreas bajo una curva. Límite de la definición, integral definida.

Hay infinidad de funciones extraídas del mundo real (científico, económico, física…) para las cuales tiene especial relevancia calcular el área bajo su gráfica. Vamos a ocuparnos del cálculo de estas áreas. Veamos un ejemplo práctico; imaginemos que la función v(t) representa la velocidad de un cuerpo en el tiempo, con la siguiente gráfica:

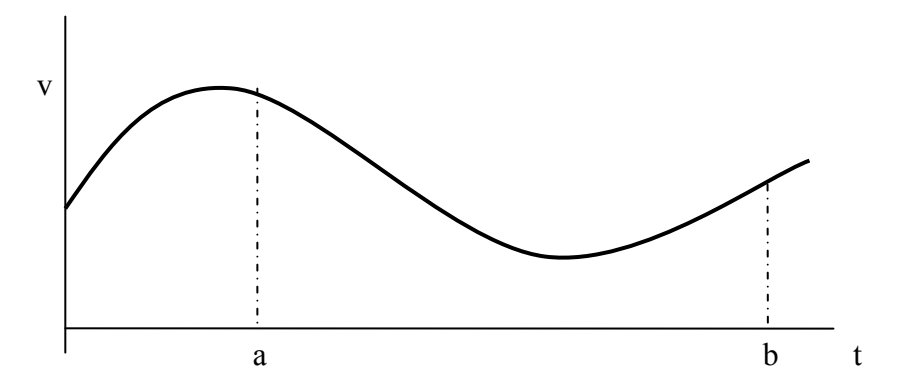

Queremos calcular el espacio recorrido entre t=a y t=b, por dicho cuerpo. El espacio será igual al área comprendida entre la gráfica y el eje de abscisas en el intervalo [a,b].

Una idea, utilizada desde la antigüedad para medir áreas, consiste en dividir el intervalo [a,b] en n pequeños tramos amplitud n  $\varepsilon = \frac{(b-a)}{b}$ . Estos tramos tienen por extremos los siguientes puntos:  $a=x_0\le x_1\le \ldots \le x_n=b$ , donde  $x_1=a+\epsilon$ ,  $x_2=a+2\epsilon$ ...

Podemos aproximar el área como la suma de los rectángulos con base  $\varepsilon$  y de altura m<sub>i</sub>o  $M_i$ , donde m<sub>i</sub> es el menor valor de la función en el intervalo [ $x_i, x_{i+1}$ ], y  $M_i$  el mayor valor de la función en el intervalo  $[x_i, x_{i+1}]$ .

Veamos gráficamente las áreas calculadas:

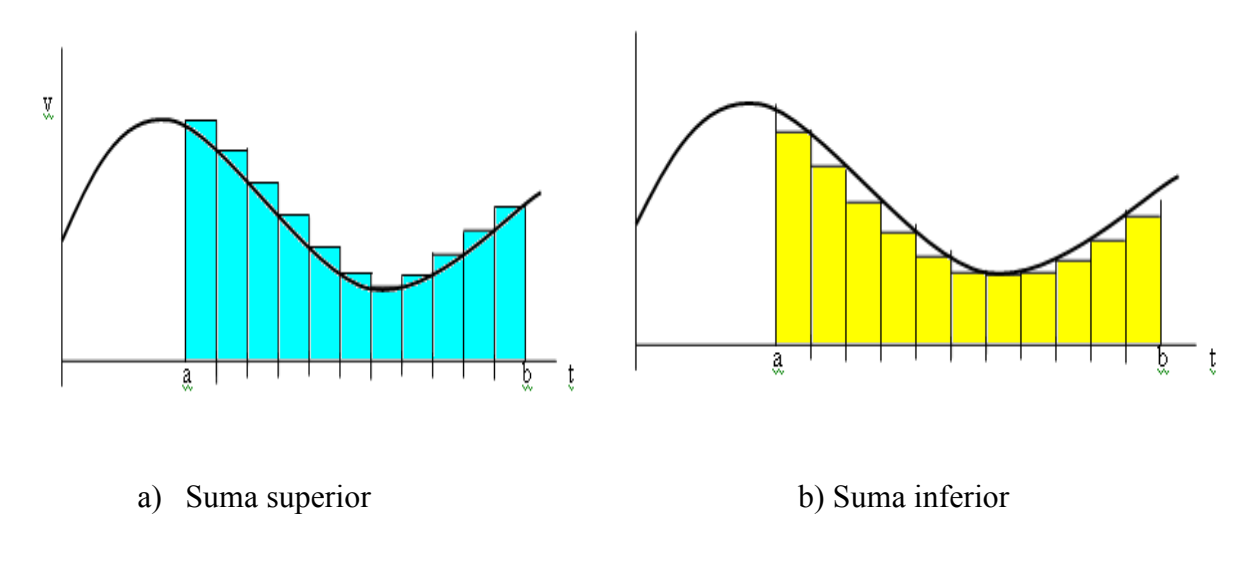

Designemos al área calculada en a) como suma superior de Rieman,  $S(f(x))$ , siendo la calculada en b) la suma inferior de Rieman,  $s(f(x))$ .

Se cumple:  $S(f(x)) \geq \text{area} \geq S(f(x))$ 

Los valores de las sumas de Rieman son:

- $S(f(x))=M_1(x_1-x_0)+M_2(x_2-x_1)+...+M_n(x_n-x_{n-1})$
- $s(f(x)) = m_1(x_1-x_0)+m_2(x_2-x_1)+...+m_n(x_n-x_{n-1})$

Es fácil darse cuenta que cuanto mayor sea el número, n, de intervalos, y por tanto cuanto menor sea  $\varepsilon$ , más se aproximarán al área exacta S(f(x)) y s(f(x). Así si n $\rightarrow \infty$ ,  $s(f(x))$ =area=S( $f(x)$ ).

Se cumple así que  $\lim_{n \to \infty} s(f(x)) = \lim_{n \to \infty} S(f(x)) = \int_{0}^{1} s(f(x)) f(x) dx$ b  $\lim_{n \to \infty} s(f(x)) = \lim_{n \to \infty} S(f(x)) = \int_a^b f(x)dx$ , que es la integral definida de  $f(x)$  con extremos a y b.

Regla de Barrow: Si  $F(x)$  es una primitiva de  $f(x)$ , el valor de la integral definida de  $f(x)$ es:  $\text{Area} = \int_0^b f(x) dx = F(b) - F(a)$  $\int_a^b f(x)dx = F(b)$ 

**Ejemplo**, sea un movimiento con aceleración constante a,  $v = v_0 + at$ . Sea v<sub>0</sub>=40m/s y  $a=g=10m/s^2 \rightarrow v(t)=40-10t$ . Queremos calcular el espacio recorrido desde t=0 hasta que el cuerpo se pare t=4s:

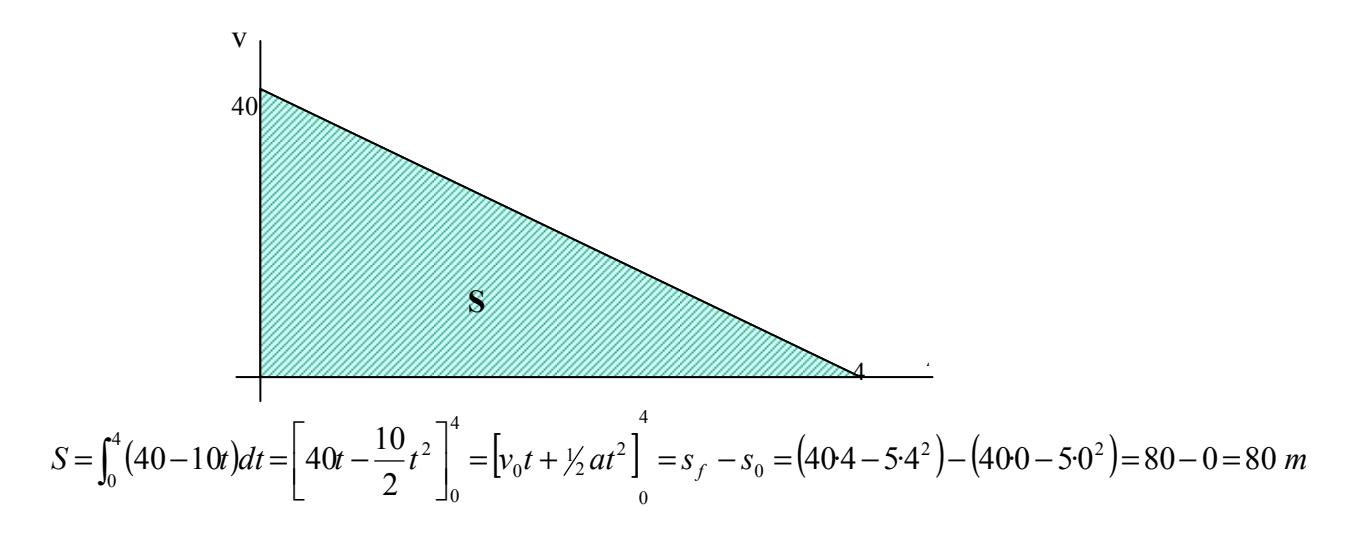

### 2. Área comprendida por una función y el eje OX

En el apartado anterior la función  $f(x)$  siempre estaba sobre el eje OX ( $f(x)$ >0). En el caso de que la función por debajo del eje OX  $(f(x) < 0)$  el área que obtendremos por el método de la integral definida será la misma pero negativa.

De esta forma, para calcular el área comprendida entre la función f(x) y el eje OX , tendremos que ver primero los intervalos donde la función es positiva, y cuando es negativa. Supongamos que queremos calcular el área de la siguiente curva y el eje OX:

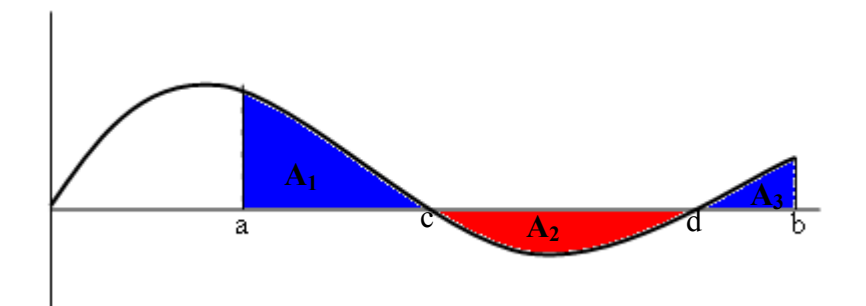

Area=A<sub>1</sub>+A<sub>2</sub>+A<sub>3</sub>=
$$
\int_a^c f(x)dx - \int_c^d f(x)dx + \int_d^b f(x)dx
$$

Conclusión, pasos para calcular el área entre una curva y el eje OX:

- 1) Calcular los puntos de corte de la función con el eje OX
- 2) Estudiar el signo de la función entre los puntos de corte
- 3) Calcular una primitiva de  $f(x)$ ,  $F(x)$ .
- 4) Calcular el área en cada intervalo y sumarlas.

### Ejemplos:

### Septiembre del 2005. Prueba A.

**PR-2.b**) Calcúlese el área delimitada por la gráfica de  $f(x)$  y las rectas  $x=-1$ ,  $x=1$ ,  $y=0$ . Siendo  $f(x)$  $\ln(1 + x^2)$ ,  $x > 0$  $\chi$  $\overline{\mathbf{c}}$  $x \leq 0$ 

Corte con eje OX:

$$
f(x)=0 \rightarrow \ln(1+x^2)=0 \rightarrow 1+x^2=e^0=1 \rightarrow x^2=0 \rightarrow x=0
$$

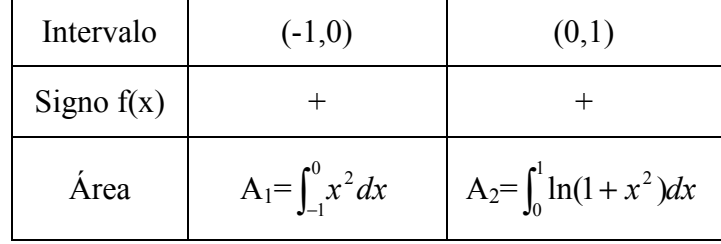

$$
A_1 = \int_{-1}^{0} x^2 dx = \left[ \frac{x^3}{3} \right]_{-1}^{0} = 0 - \left( -\frac{1}{3} \right) = \frac{1}{3} u^2 = 0.333 \cdot u^2
$$

$$
F = \int \ln(1 + x^2) dx = x \cdot \ln(1 + x^2) - \underbrace{\int \frac{2x^2}{1 + x^2} dx}_{\int \left(2 - \frac{2}{1 + x^2}\right) dx} = x \cdot \ln(1 + x^2) - 2x + 2 \arctg(x)
$$
\n
$$
u = \ln(1 + x^2) \qquad du = \frac{2x}{1 + x^2} dx
$$
\n
$$
dv = dx \qquad v = x
$$
\n
$$
A_2 = \int_0^1 \ln(1 + x^2) dx = F(1) - F(0) = (\ln(2) - 2 + 2 \arctg(1)) - (0 \cdot \ln(1) - 2 \cdot 0 + 2 \arctg(0)) =
$$

$$
=ln(2)-2+2⋅π/4-(2⋅0)=ln(2)+π/2-2≈0,26⋅u2
$$
  
A=A<sub>1</sub>+A<sub>2</sub>=1/3+ln(2)+π/2-2=ln(2)+π/2-5/3≈0,6⋅u<sup>2</sup>

Nota: el resultado de los arcotangentes, arcosenos y arcocosenos se dan en radianes. Ayuda para el cálculo de  $F(x)$ :

$$
\int \frac{2x^2}{1+x^2} dx = \int 2dx - \int \frac{2}{1+x^2} dx = 2x - 2 \arctg(x)
$$
  

$$
\frac{2x^2}{1+x^2} = \frac{|x^2+1|}{2}
$$
  

$$
\frac{-2x^2-2}{2}
$$

### Junio del 2006. Prueba B

**PR-2.** b) Calcúlese el área de la región limitada por  $f(x) = \frac{x-1}{x+1}$  y las rectas  $x=0$ ,  $x=20$ ,  $y=0$ .

Corte con eje OX:  $f(x)=0 \rightarrow x=1$ 

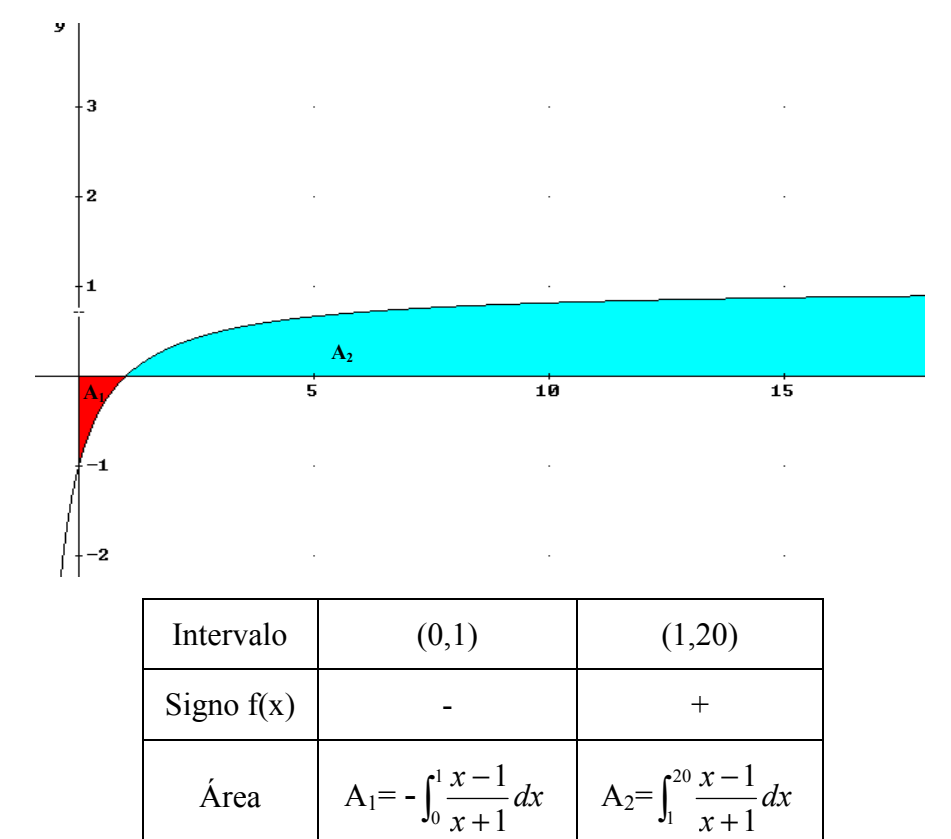

$$
A = A_1 + A_2
$$
  
\n
$$
A_1 = -\int_0^1 \frac{x-1}{x+1} dx = -[x-2\ln(x+1)]_0^1 = -[(1-2\ln(2)) - (0-2\ln(1))] = -(1-2\ln(2)) \approx 0.37 \cdot u^2
$$

30 Apuntes de Matemáticas II para preparar el examen de la PAU

$$
A_2 = \int_1^{20} \frac{x-1}{x+1} dx = [x - 2\ln(x+1)]_1^{20} = (20 - 2\ln(21)) - (1 - 2\ln(2)) = 19 - 2\ln(21) + 2\ln(2) \cdot u^2 \approx 14,3u^2
$$
  

$$
\int \frac{x-1}{x+1} dx = \int 1 dx - 2\int \frac{dx}{x+1} = x - 2\ln(x+1)
$$
  
A=18-2ln(21)+4ln(2) \approx 14,67·u<sup>2</sup>

*Ejercicio* Calcular el área comprendida entre el eje x, x=-1, x=7 y la función f(x) $\frac{2x}{x^2+1}$ Corte con el eje OX:  $f(x)=0 \rightarrow x=0$ 

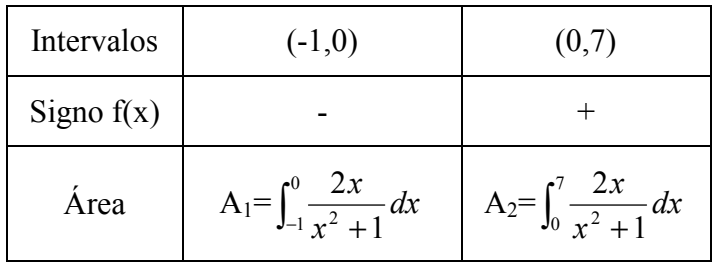

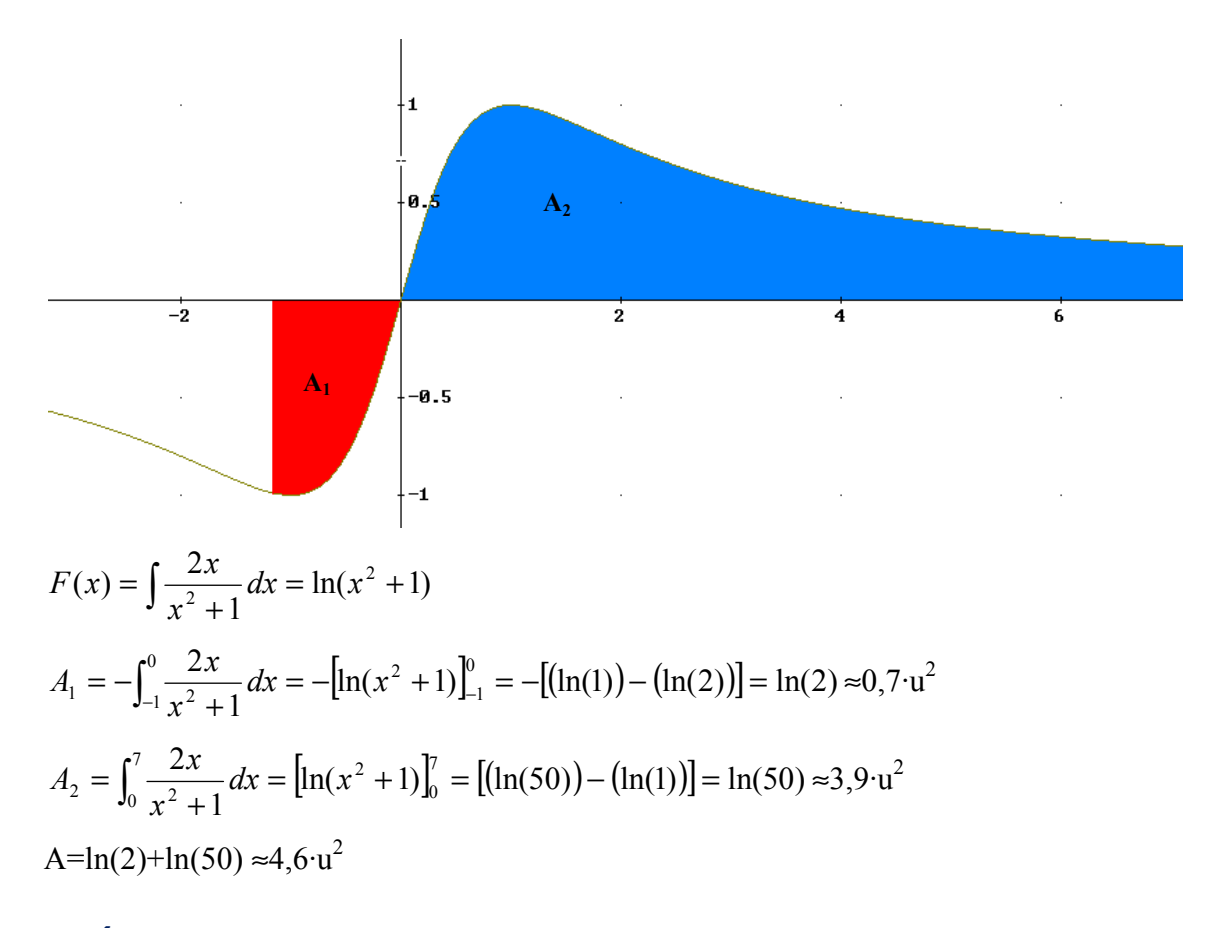

### 3. Área comprendida entre varias funciones

Cuando queremos calcular el área comprendida entre dos funciones,  $f(x)$  y  $g(x)$ , tendremos que restar al área de la función que está por encima menos la función que está por debajo. Pasos

· Calcular los puntos donde se cortan las dos funciones. Estos se obtienen resolviendo la ecuación  $f(x)=g(x)$ ,

 $\cdot$  En los intervalos definidos por los puntos de corte vemos si  $f(x)$  está por encima de  $g(x) \rightarrow f(x) > g(x)$  o por debajo  $\rightarrow f(x) < g(x)$ .

· El área en cada intervalo es la integral definida con extremos los del intervalo y función de integración  $(f(x)-g(x))$  si  $f(x) > g(x)$  ó  $(g(x)-f(x))$  si  $f(x) < g(x)$ 

#### Ejemplo gráfico:

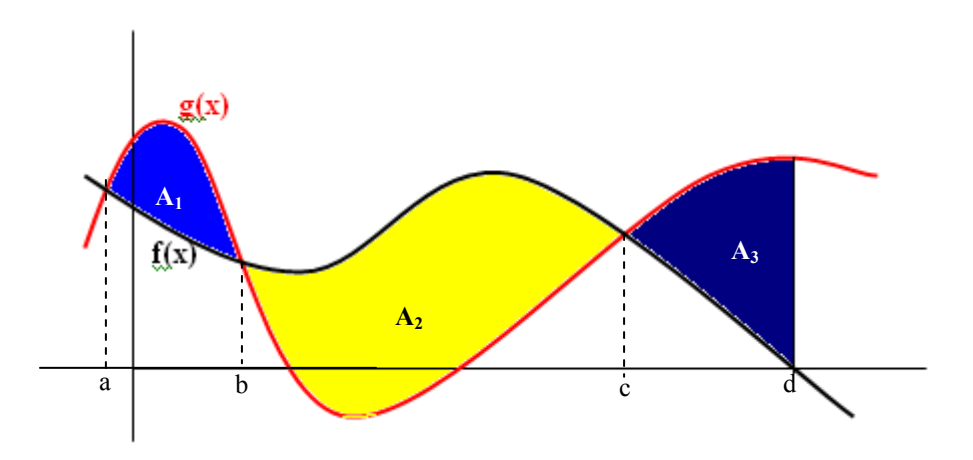

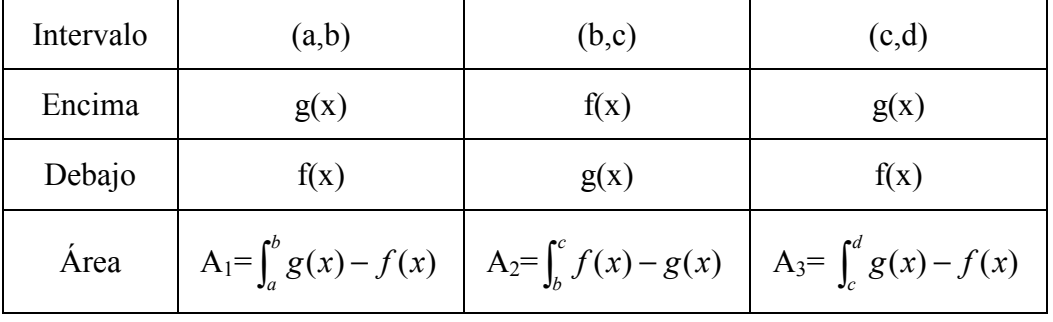

### Ejercicios:

#### Septiembre 2006. Prueba A

**C-4.** Estudiar el área del recinto limitado por la curva  $y=x^3-3x^2+2x$  y su recta tangente  $en x=0.$ 

a) recta tangente, m=f'(0)=2  $\rightarrow$  (0,f(0))=(0,0)  $\rightarrow$  y=2x Puntos de corte f(x)=  $x^3-3x^2+2x$  y g(x)=2x  $x^3-3x^2+2x=2x \rightarrow x^3-3x^2=0 \rightarrow x=0, x=3$ 

Gráfico de la función  $f(x)$  y la recta tangente:
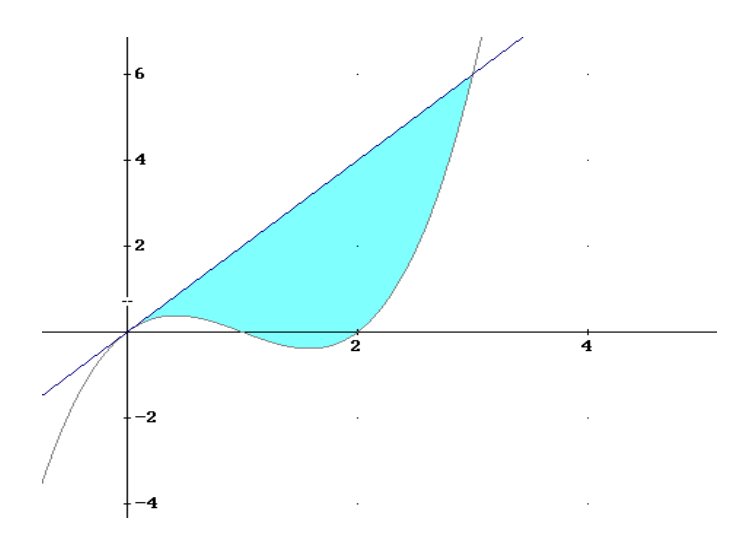

Cuando no nos dan los intervalos de integración en x, entonces se supone que el área pedida es el área entre sus dos puntos de corte.

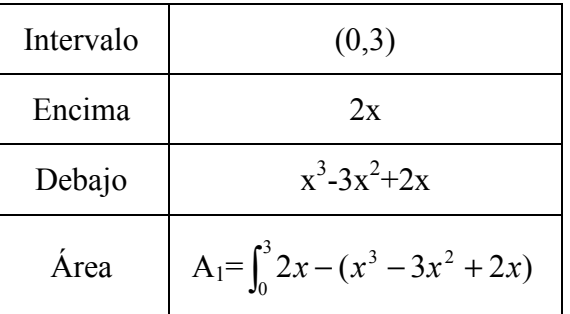

$$
A = \int_0^3 2x - (x^3 - 3x^2 + 2x) dx = \left[ -\frac{x^4}{4} + x^3 \right]_0^3 = \left( -\frac{81}{4} + 27 \right) - (0) = \frac{108 - 81}{4} = \frac{27}{4} \cdot u^2 \approx 6,75 \cdot u^2
$$

# Junio 2006. Prueba A

**C-4.-** Hállese el área del recinto limitado por la parábola y=- $x^2$  y la recta y=2x-3. Puntos de corte  $f(x) = -x^2 y g(x)=2x-3$ 

 $-x^2 = 2x - 3 \implies x^2 + 2x - 3 = 0 \implies x = 1, x = -3$ 

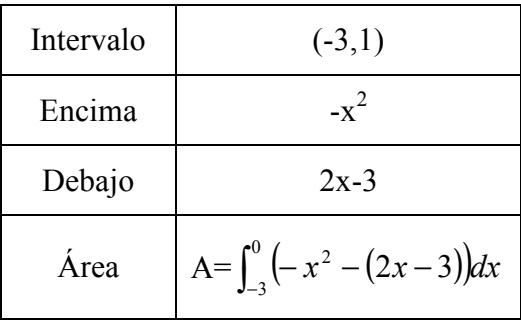

Unidad 7. Integrales definidas. Áreas

$$
A = \int_{-3}^{1} \left( -x^2 - (2x - 3) \right) dx = \int_{-3}^{1} \left( -x^2 - 2x + 3 \right) dx = \left[ -\frac{x^3}{3} - x^2 + 3x \right]_{-3}^{1} =
$$
  
=  $\left( -\frac{1}{3} - 1 + 3 \right) - (9 - 9 - 9) = \frac{32}{3} \cdot u^2 \approx 10,7 \cdot u^2$ 

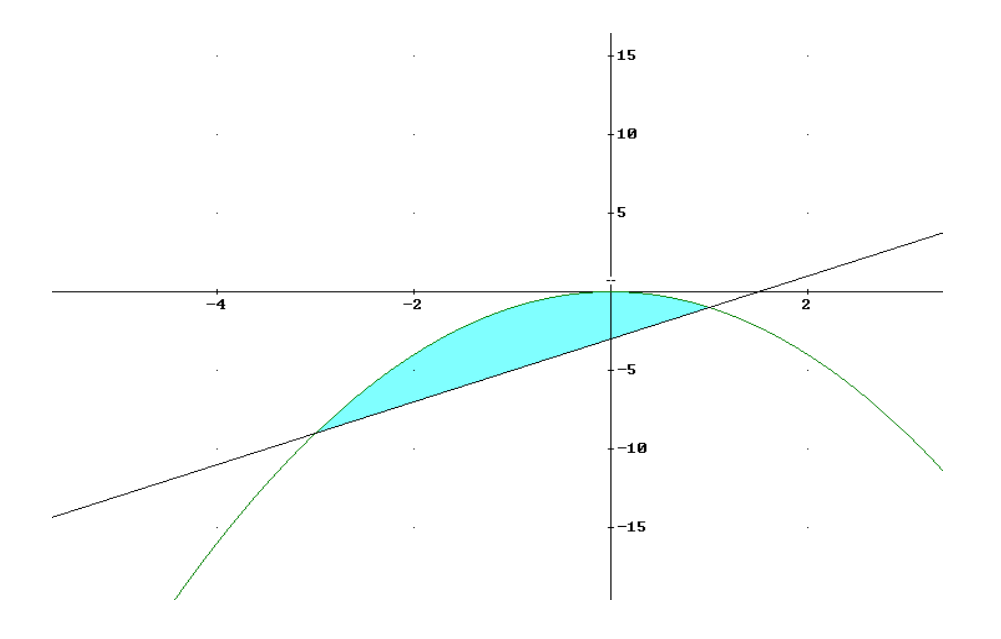

# Junio 2005, Prueba B

C-4.- Hállese el área del recinto limitado por las gráficas de las funciones  $y=f(x)=x^2$ ,  $y=g(x)=x^2/2$ ,  $y=h(x)=2x$ 

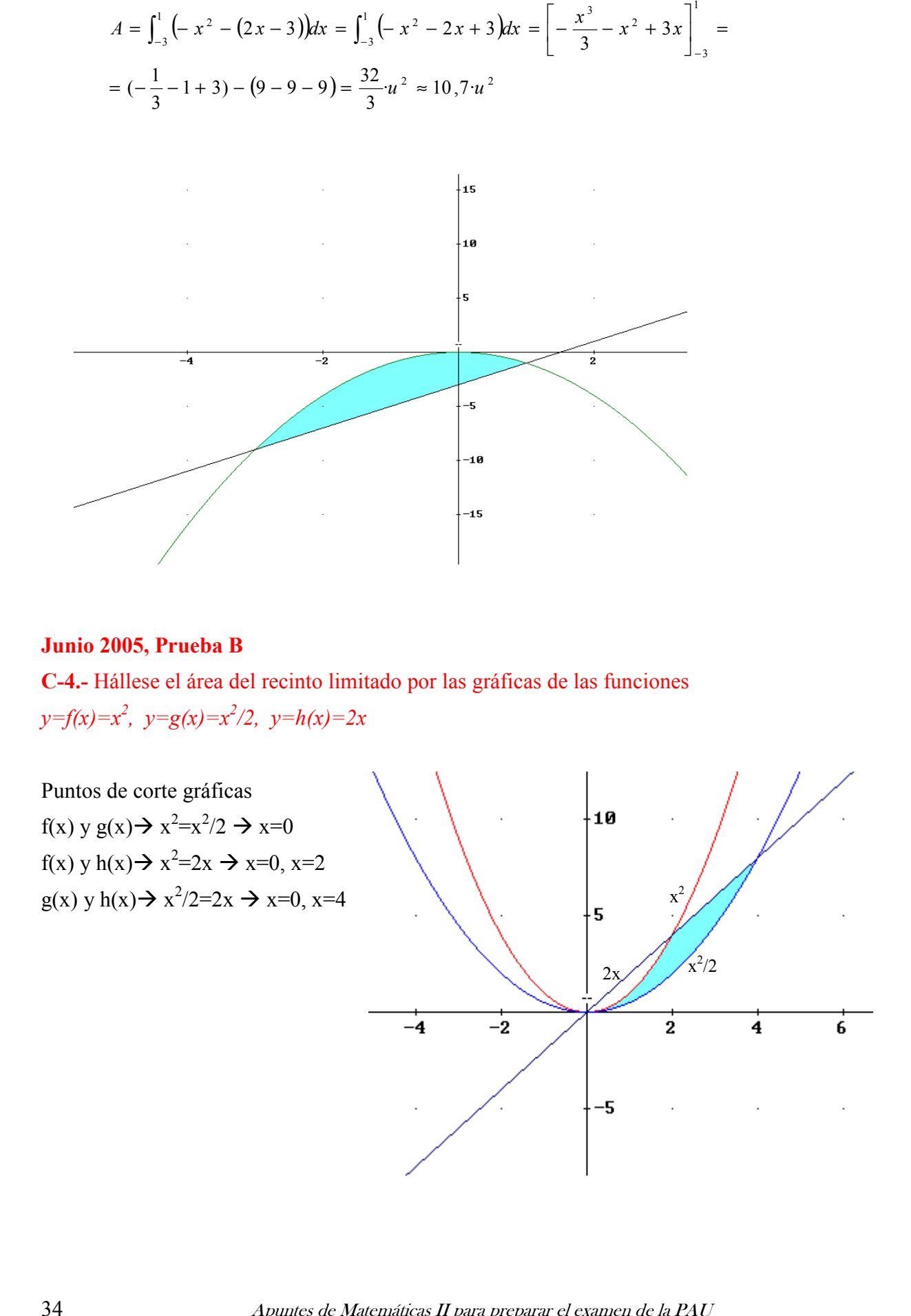

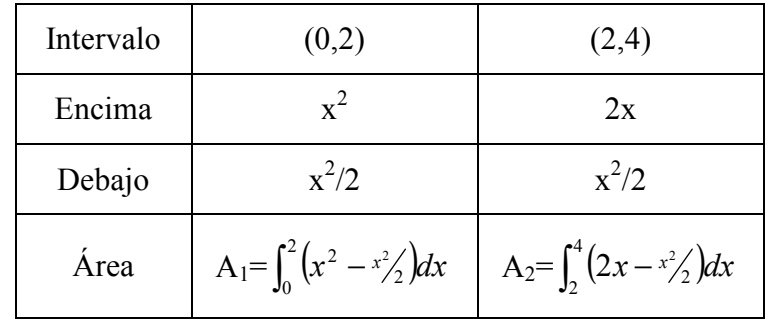

$$
A_1 = \int_0^2 (x^2 - x^2/2) dx = \int_0^2 \left(\frac{x^2}{2}\right) dx = \left[\frac{x^3}{6}\right]_0^2 = \left(\frac{8}{6}\right) - (0) = \frac{4}{3}u^2 \approx 1, 3 \cdot u^2
$$
  
\n
$$
A_2 = \int_2^4 (2x - x^2/2) dx = \left[x^2 - \frac{x^3}{6}\right]_2^4 = \left[16 - \frac{64}{6}\right) - \left(4 - \frac{8}{6}\right) = 12 - \frac{56}{6} = \frac{8}{3} \cdot u^2 \approx 2, 7 \cdot u^2
$$
  
\n
$$
A = A_1 + A_2 = 4 \cdot u^2
$$

# Septiembre de 2004, Prueba A

C-4.- Hállese el área del recinto limitado por las parábolas de ecuaciones respectivas  $y=f(x)=6x-x^2 e y=g(x)=x^2-2x$ .

Veamos los puntos de corte:  $6x-x^2=x^2-2x \rightarrow 2x^2-8x=0 \rightarrow x=0, x=4$ 

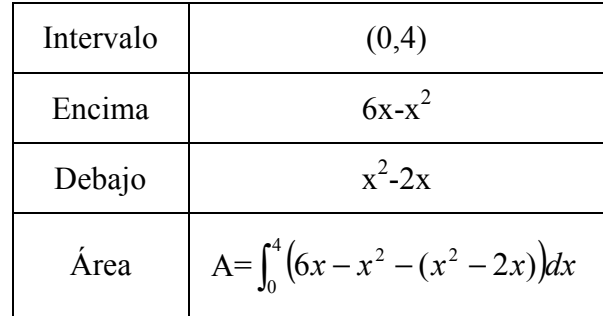

$$
A = \int_0^4 (6x - x^2 - x^2 + 2x) dx = \int_0^4 (8x - 2x^2) dx = \left[ 4x^2 - \frac{2x^3}{3} \right]_0^4 = \left[ 64 - \frac{128}{3} \right) - (0) = \frac{64}{3}u^2 \approx 20.1u^2
$$

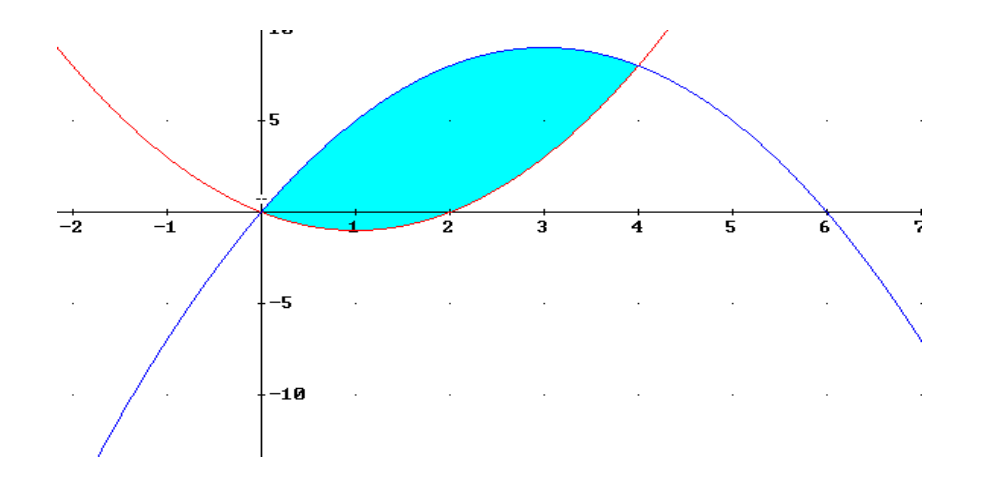

José Luis Lorente Aragón 35

### Septiembre de 2004, Prueba B

**C-3.-** Hállese el área limitada por las gráficas de las funciones  $y=f(x)=3x-x^2$ ,  $y=g(x)=2x-2$ 

Veamos los puntos de corte:  $3x-x^2=2x-2 \rightarrow x^2-x-2=0 \rightarrow x=2, x=-1$ 

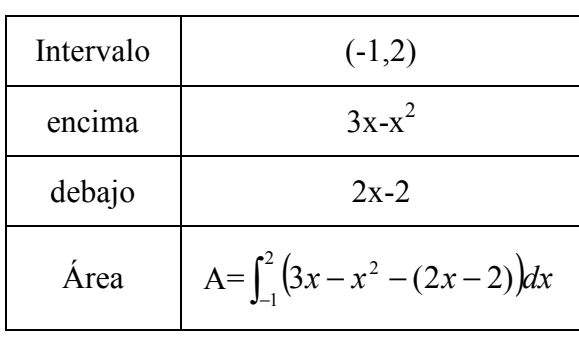

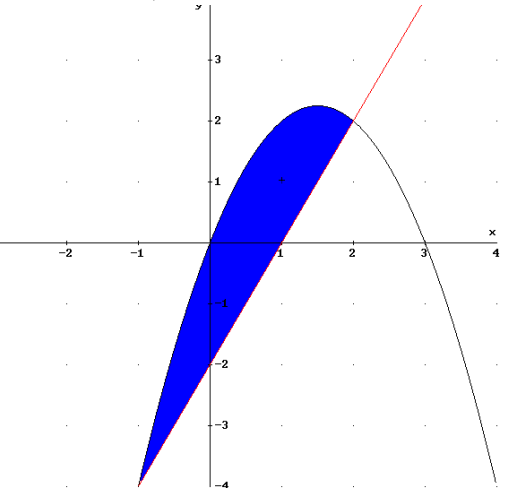

$$
A = \int_{-1}^{2} (3x - x^2 - 2x + 2) dx = \int_{-1}^{2} (x - x^2 + 2) dx = \left[ \frac{x^2}{2} - \frac{x^3}{3} + 2x \right]_{-1}^{2} = \left( 2 - \frac{8}{3} + 4 \right) - \left( \frac{1}{2} + \frac{1}{3} - 2 \right) = \frac{9}{2}
$$
  
= 4,5 · u<sup>2</sup>

### Junio de 2007, Prueba B

C-4. Hállese el área limitada por las gráficas de las funciones cuyas expresiones analíticas son  $y=f(x)=x^2-4$ ,  $y=g(x)=3x-6$ 

Puntos de Corte:  $x^2-4=3x-6 \rightarrow x^2-3x+2=0 \rightarrow x=2, x=1$ .

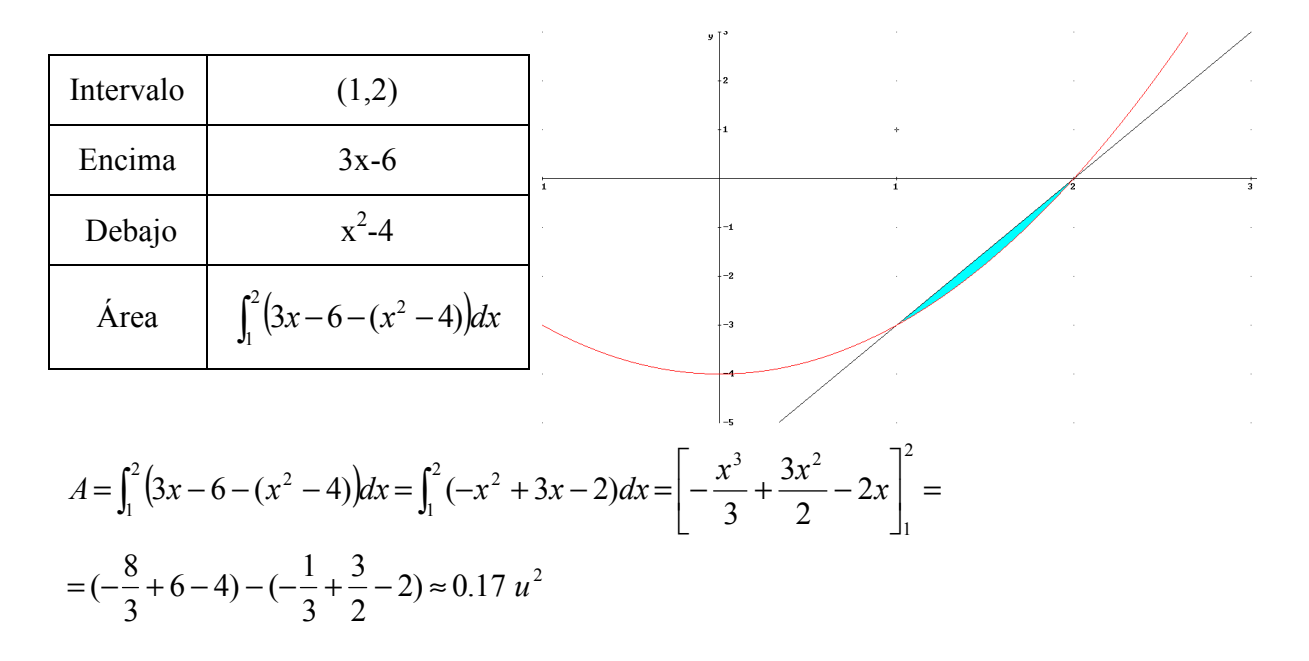

# Junio 2004. Prueba A

**PR-1.** Sea la función y= $2 \cdot e^{-2|x|}$ .

b) Calcúlese el área de la región plana comprendida entre la gráfica de la función y las rectas  $x=1$  y  $x=-1$ .

$$
y = 2 \cdot e^{-2|x|} = \begin{cases} 2 \cdot e^{2x} & \text{si } x < 0 \\ 2 \cdot e^{-2x} & \text{si } x \ge 0 \end{cases}
$$

Veamos si f(x) corta el eje OX: (y=0)  $\rightarrow$  0=2·e<sup>-2|x|</sup> $\rightarrow$  no solución. Luego sólo hay que considerar en el intervalo el valor x=0 (donde cambia de expresión analítica). Se cumple que  $f(x)$  > 0 en todo intervalo:

![](_page_40_Picture_690.jpeg)

$$
F(x) = \int 2 \cdot e^{2x} = \frac{2 \cdot e^{2x}}{2} = e^{2x}
$$
  
\n
$$
G(x) = \int 2 \cdot e^{-2x} = -\frac{2 \cdot e^{-2x}}{2} = -e^{-2x}
$$
  
\n
$$
A_1 = \int_{-1}^{0} 2 \cdot e^{2x} dx = F(0) - F(-1) = 1 - e^{-2} \approx 0.86 \ u^2
$$
  
\n
$$
A_2 = \int_{0}^{1} 2^{-2x} dx = G(1) - G(0) = 0.86 \ u^2
$$
  
\n
$$
A = A_1 + A_2 \approx 1.72 \ u^2
$$

Junio 2005. Prueba A

**PR-2.- b)** 
$$
f(x)=e^{1-x^2}
$$
, calculate  $\int_1^3 xf(x)dx$ .  
\n
$$
\int_1^3 xf(x)dx = \int_1^3 xe^{1-x^2} dx = F(3) - F(1) = -\frac{1}{2}(e^{-8} - e^0) \approx 0.5
$$
\n
$$
F(x) = \int xe^{t} \frac{dt}{-2x} = -\frac{1}{2} \int e^{t} dt = -\frac{1}{2} e^{1-x^2}
$$
\n
$$
1 - x^2 = t \implies -2x = dt \implies dt = \frac{dt}{-2x}
$$

### Junio 2004. Prueba B

**PR-2.-** Sea  $f(x)=x^3+ax^2+bx+c$ . Determínense a, b y c de modo que  $f(x)$  tenga un extremo relativo en  $x=0$ , la recta tangente a la gráfica de  $f(x)$  en  $x=1$  sea paralela a la recta y-4x=0, y el área comprendida por la gráfica de  $f(x)$ , el eje OX y las rectas  $x=0$  $x=1$ , sea igual a 1.

Calculemos las derivadas  $\rightarrow$  f '(x)=3x<sup>2</sup>+2ax+b

- a) Extremo relativo en  $x=0 \rightarrow f'(0)=b \rightarrow b=0$
- b) Recta tangente en x=1 y paralela a y=4x  $\rightarrow$  f'(1)=3+2a=4  $\rightarrow$  a=1/2

c) 
$$
f(x)=x^3+0.5x^2+c \rightarrow \int_0^1 (x^3+0.5x^2+c)dx = \left[\frac{x^4}{4}+\frac{x^3}{6}+cx\right]_0^1 = \frac{1}{4}+\frac{1}{6}+c=1 \rightarrow c=7/12
$$

# Junio 2007. Prueba A

**PR2- b**) Sea f(x) $=\frac{x}{x^2-1}$ . Calcular el área de la región limitada por dicha gráfica y las rectas  $x=-4$ ,  $x = -2$ .

Veamos en este intervalo si la función está por encima o debajo del eje  $OX \rightarrow f(x)=0$ x=0. Además tiene asíntotas verticales son en x=1y x=-1. Pero ninguno de estos valores de x están en el intervalo  $(-4,-2)$  y por esto  $f(x)$  mismo signo en este intervalo:

![](_page_41_Picture_450.jpeg)

$$
F(x) = \int \frac{x}{x^2 - 1} dx = \frac{1}{2} \int \frac{2x}{x^2 - 1} dx = \frac{1}{2} \ln(x^2 - 1)
$$

$$
A = -\int_{-4}^{-2} \frac{x}{x^2 - 1} dx = -(F(-2) - F(-4)) = -(0.5\ln(3) - 0.5\ln(15)) = 0.5\ln(5) \approx 0.805u^2
$$

![](_page_41_Figure_13.jpeg)

38 Apuntes de Matemáticas II para preparar el examen de la PAU

Junio 2008. Prueba B

**PR2-** Sea 
$$
f(x) = \begin{cases} \frac{\operatorname{sen}(x^2)}{x}, & \text{si } x > 0 \\ x^2 - 2x & \text{si } x \le 0 \end{cases}
$$
 b) Calcular  $\int_{\sqrt{\pi}}^{\sqrt{2\pi}} x^2 f(x) dx$ 

Como  $(\sqrt{\pi}, \sqrt{2\pi})$  cumple que  $x > 0$  es la segunda expresión de la función

$$
\int_{\sqrt{\pi}}^{\sqrt{2\pi}} x^2 f(x) dx = \int_{\sqrt{\pi}}^{\sqrt{2\pi}} x^2 \frac{\sin(x^2)}{x} dx = \int_{\sqrt{\pi}}^{\sqrt{2\pi}} x \sin(x^2) dx = \frac{1}{2} \int_{\sqrt{\pi}}^{\sqrt{2\pi}} 2x \sin(x^2) dx =
$$
  
=  $\left[ -\frac{1}{2} \cos(x^2) \right]_{\sqrt{\pi}}^{\sqrt{2\pi}} = -\frac{1}{2} (\cos(2\pi - \cos(\pi))) = -\frac{1}{2} (1 - (-1)) = -1$ 

# Junio 2007. Prueba A

C-4.- Calcular el área del recinto limitado por la curva de ecuación  $y=ln(x)$ , el eje OX y las rectas  $x=1$  y  $x=2$ .

Tenemos que ver el signo de la función en el intervalo (1,2):

ln(x)=0 → x= $e^{0}$ =1. Como 1∉(1,2) la función no cambia de signo, veamos el signo:

![](_page_42_Picture_607.jpeg)

$$
F(x) = \int \ln(x) dx = x \ln(x) - \int x \frac{dx}{x} = x(\ln(x) - 1)
$$

$$
u = \ln(x) \to du = \frac{dx}{x}
$$

$$
dv = dx \to v = x
$$

 $A = \int_1^2$  $\int_1^2 \ln(x) dx = F(2) - F(1) = [2 \cdot \ln(2) - 2 - (\ln(1) - 1)] = 2\ln(2) - 1 \approx 0.39 \cdot u^2$ 

# Septiembre 2007. Prueba B

**PR-2.-** Sea la función  $f(x) = \frac{x}{x^2}$  $\frac{x}{x^2+4}$ . El área de la región limitada por la gráfica de f, el eje OX y las rectas  $x=-2$ ,  $x=2$ .

Tenemos que ver el signo de la función en el intervalo (-2,2):

f(x)=0  $\rightarrow$  x=0. Como 0 ∈ (-2,2) cambia de signo:

![](_page_42_Picture_608.jpeg)

$$
F(x) = \int \frac{x}{x^2 + 4} dx = \frac{1}{2} \int \frac{2x}{x^2 + 4} dx = \frac{1}{2} \ln(x^2 + 4)
$$
  
\n
$$
A_1 = -\int_{-2}^{0} \frac{x}{x^2 + 4} dx = -\frac{1}{2} [\ln(4) - \ln(8)] = \frac{1}{2} \ln(2) \approx 0.35 u^2
$$
  
\n
$$
A_2 = -\int_{0}^{2} \frac{x}{x^2 + 4} dx = \frac{1}{2} [\ln(8) - \ln(4)] = \frac{1}{2} \ln(2) \approx 0.35 u^2
$$
  
\n
$$
A = A_1 + A_2 = \ln(2) \approx 0.7 u^2
$$

# Septiembre 2005. Prueba B

**PR-2.-** Sea  $P(a, \text{sen } a)$  un punto de la gráfica de la función  $f(x) = \text{sen}(x)$  en el intervalo  $[0, \pi]$ . Sea  $r_{\text{p}}$  la recta tangente a dicha gráfica en el punto P y  $A_p$  el área de la región determinada por las rectas  $r_p$ , x=0, x= $\pi$ , y=0. Calcúlese el punto P para el cual el área  $A_p$ es mínima. (Nota: Puede asumirse, sin demostrar, que la recta  $r_p$  se mantiene por encima del eje  $0X$  entre 0 y  $\pi$ )

Calculemos la recta r<sub>p</sub>: m=f<sup>'</sup>(a)=cos(a) y que pasa por P(a, sen(a))

 $r_p$ :  $y = cos(a)(x-a) + sen(a) = cos(a)x - a \cdot cos(a) + sen(a)$ 

$$
A = \int_0^{\pi} (\cos(a)x - a\cos(a) + \sin(a))dx = \left[\frac{\cos(a)x^2}{2} + (-a\cos(a) + \sin(a))x\right]_0^{\pi} =
$$
  
=  $\frac{1}{2}\cos(a)\pi^2 - a\pi\cos(a) + \pi\sin(a) - 0 = \frac{1}{2}\cos(a)\pi^2 - a\pi\cos(a) + \pi\sin(a)$ 

Luego la función a minimizar es f(a)=  $\frac{1}{2}$ cos(a) $\pi^2 - a\pi$ cos(a)+ $\pi$ sen(a) 2  $\frac{1}{2}$ cos(a) $\pi^2 - a\pi$ cos(a) +  $\pi$ sen(a

$$
f'(a) = -\frac{1}{2}sen(a)\pi^2 + a\pi sen(a) - \pi cos(a) + \pi cos(a) = sen(a)(a\pi - \pi^2 / 2) = 0
$$

$$
a\pi - \pi^2/2 = 0 \implies a = \frac{\pi}{2}, \quad \text{sen}(a) = 0 \implies \text{sólo } a = 0. \text{ Sólo } a = \frac{\pi}{2} \in (0, \pi)
$$

Demostremos que para este valor de a el área es máxima f<sup>''</sup>(a)=cos(a)(aπ-π<sup>2</sup>/2)+πsen(a)

$$
f''(\frac{\pi}{2})>0 \text{ minimo}.
$$

Luego la recta es y=  $\cos(\frac{\pi}{2})$  $\left(\frac{\pi}{2}\right)$ X- $\frac{\pi}{2}$  $\frac{\pi}{2}$ cos $\left(\frac{\pi}{2}\right)$  $(\frac{\pi}{2}) + \operatorname{sen}(\frac{\pi}{2})$  $\frac{\pi}{2}$   $\rightarrow$  r<sub>p</sub> : y=1. Unidad 7. Integrales definidas. Áreas

# **TEMA 8. MATRICES.**

- 1. Definición de Matrices y tipos de Matrices
- 2. Operaciones con Matrices
	- 2.1.Igualdad de Matrices
	- 2.2.Suma de Matrices
	- 2.3.Producto de una Matriz por un número (escalar)
- 3. Producto de Matrices
- 4. Transposición de Matrices. Matrices simétricas y antisimétricas
- 5. Matriz inversa
	- 5.1.Definición.
	- 5.2.Cálculo

 $\bar{J}$ 

6. Resolución de ecuaciones matriciales

# Contexto con la P.A.U.

En este tema comienza el Bloque II de Álgebra Lineal. Por lo general en los exámenes de la P.A.U. suele haber un problema relacionado con la resolución de sistemas de ecuaciones lineales, que veremos en el tema 10, y una o dos cuestiones relativas a:

- resolución de ecuaciones matriciales, este tema
- $\bullet$  dada una matriz A cálculo del valor de  $A^n$ , este tema
- cálculo de determinantes, tema 9
- comprobar si una matriz es inversible o no, tema 9

Por lo general tanto el problema como las cuestiones relativas a este bloque que ahora empezamos suelen ser metódicas, y por tanto sencillas.

# 1. Definiciones de Matrices y tipos de Matrices

El concepto de Matriz es sencillo, es una tabla con m filas y n columnas de números reales ordenados (m,n∈N). Veamos una definición más matemática de las matrices

**Definición**: se llama matriz de dimensión m<sub>xn</sub> al conjunto de números reales dispuestos en m filas y n columnas de la siguiente forma:

 $\begin{array}{c} \hline \end{array}$  $\overline{\phantom{a}}$  $\overline{\phantom{a}}$  $\overline{\phantom{a}}$ J Í  $\overline{\phantom{a}}$ L L L l ſ  $=\begin{vmatrix} u_{21} & u_{22} & \dots & u_{2n} \end{vmatrix}$  $m_1$   $u_{m_2}$  ...  $u_{mn}$ n  $a_{m1}$   $a_{m2}$  ... a  $a_{21}$   $a_{22}$  ... a  $a_{11}$   $a_{12}$  ... a A ... ... ... ... ... ... ... ... 1  $u_{m2}$ 21  $u_{22}$  ...  $u_2$ 11  $u_{12}$  ...  $u_{1}$ con a<sub>ij</sub>=elemento de la matriz A situado en la fila i y columna j

Muchas veces la matriz A se denota también como  $A=(a_{ii})$ 

**Definición**: El conjunto de todas las matrices con m filas y n columnas se denota como  $M_{n\times m}(R)$ .

Así 
$$
A = \begin{pmatrix} 1 & 2 & 3 \\ 4 & 5 & 6 \end{pmatrix}
$$
  $\rightarrow$   $A \in M_{2x3}(R)$ 

Definición: dimensión de una matriz es el número de filas y columnas de la misma, en el ejemplo anterior, A es de dimensión 2x3

# Tipos de matrices:

1. Matrices cuadradas: son las matrices que tienen igual número de filas que de columnas (m=n), y que como veremos son las únicas que pueden multiplicarse entre sí en cualquiera de los dos posiciones. El conjunto de todas las matrices cuadradas con n filas y columnas se denotan como  $M_{n x n}(R)$  o  $M_n(R)$ .

*Ejemplo*: B=
$$
\begin{pmatrix} 2 & 1 \\ 1 & -2 \end{pmatrix}
$$
, B $\in$ M<sub>2x2</sub>(R) ó B $\in$ M<sub>2</sub>(R)

Elementos de las matrices cuadradas:

- a. Diagonal principal: elementos de la forma a<sub>ii</sub>, es decir en la diagonal que va desde a<sub>11</sub> hasta a<sub>nn</sub>
- b. Diagonal secundaria: elementos de la forma  $a_{ii}$  donde  $i+j=n+1$ , es decir los elementos en la diagonal que va desde  $a_{1n}$  hasta  $a_{n1}$

![](_page_48_Figure_15.jpeg)

- 2. Matrices triangulares superiores e inferiores: son las matrices cuadradas tal que:
	- a. Superior: elementos debajo diagonal de la principal son nulos  $a_{ii}=0$  si  $i>j$
	- **b.** Inferior: elementos encima de la diagonal principal son nulos  $a_{ii} = 0$  si i $\leq j$

$$
A = \begin{pmatrix} 4 & 1 & 2 \\ 0 & -3 & 1 \\ 0 & 0 & 8 \end{pmatrix}
$$
 triangular superior  $B = \begin{pmatrix} -2 & 0 & 0 \\ 1 & 2 & 0 \\ -3 & 4 & 5 \end{pmatrix}$  triangular inf error

3. Matrices diagonales: matrices cuadradas donde todos los elementos fuera de la diagonal son cero.

 $\overline{\phantom{a}}$  $\overline{\phantom{a}}$  $\overline{\phantom{a}}$  $\overline{\phantom{a}}$ J  $\backslash$  $\overline{\phantom{a}}$  $\mathbb{I}$  $\mathbb{I}$ L l ſ −  $=\begin{vmatrix} 0 & - \\ 0 & - \end{vmatrix}$  $0 \t 0 \t -5$ 0 0 10 0  $0 -3 0 0$ 2 0 0 0 D

4. Matriz escalar: matriz diagonal en el que todos los términos de la diagonal son iguales:

 $\overline{\phantom{a}}$  $\overline{\phantom{a}}$  $\overline{\phantom{a}}$ J  $\backslash$  $\mathsf{I}$  $\mathbf{r}$  $\mathsf{L}$ l ſ = 0 0 2 0 2 0 2 0 0 E

5. Matriz unidad o matriz identidad: matriz escalar cuyos elementos son 1. Se denota como I o Id:

$$
I = Id_2 = \begin{pmatrix} 1 & 0 \\ 0 & 1 \end{pmatrix} \text{ (matrix identical de orden 2)}
$$
  
\n
$$
I = Id_3 = \begin{pmatrix} 1 & 0 & 0 \\ 0 & 1 & 0 \\ 0 & 0 & 1 \end{pmatrix} \text{ (matrix identical de orden 3)}
$$
  
\n
$$
I = Id_4 = \begin{pmatrix} 1 & 0 & 0 & 0 \\ 0 & 1 & 0 & 0 \\ 0 & 0 & 1 & 0 \\ 0 & 0 & 0 & 1 \end{pmatrix} \text{ (matrix identical de orden 4)}
$$

6. Matriz columna: toda matriz con una sola columna $\rightarrow M_{mx1}(R)$ 

$$
C = \begin{pmatrix} 1 \\ 2 \\ -3 \end{pmatrix} \quad C \in M_{3x1}(R)
$$

7. Matriz fila: toda matriz con una única fila  $\rightarrow M_{1xn}(R)$  $F = (1 -1 3)$  F $\in M_{1x3}(R)$ 

# Anotaciones:

- Toda matriz diagonal es triangular, tanto superior como inferior, pues los elementos por encima y por debajo de la diagonal son nulos.
- Toda matriz escalar es diagonal.
- La matriz identidad es una matriz escalar.

Ejercicio 1. Escribir matrices de los siguientes tipos:

- a) De dimensión 3x2
- b) Cuadrada de dimensión 4
- c) Triangular inferior de dimensión 3
- d) Diagonal de dimensión 4
- e) ¿Qué tipo de matriz es de dimensión 1x1? Pon un ejemplo. ¿Cuál será la matriz identidad de dimensión 1?

### Solución:

J

**a.** 
$$
\begin{pmatrix} 7 & 1 \\ 2 & 3 \\ 4 & 7 \end{pmatrix}
$$
  
\n**b.**  $\begin{pmatrix} 1 & 2 & 3 & 4 \\ 5 & 6 & 7 & 8 \\ 9 & 1 & 0 & 1 \\ -1 & 1 & -1 & -2 \end{pmatrix}$   
\n**c.**  $\begin{pmatrix} 1 & 0 & 0 \\ 2 & 10 & 0 \\ -3 & 8 & 11 \end{pmatrix}$   
\n**d.**  $\begin{pmatrix} 1 & 0 & 0 & 0 \\ 0 & 2 & 0 & 0 \\ 0 & 0 & 3 & 0 \\ 0 & 0 & 0 & 4 \end{pmatrix}$ 

e. 1 fila y una columna  $\rightarrow$  los números reales  $M_{1x1}(R)=R$ , ejemplos 2,-1.3, y la identidad es 1.

Ejercicio 2.Decir que tipo de matrices y de que dimensión son las siguientes matrices:

**a)** 
$$
\begin{pmatrix} 3 & 2 & 1 \\ 0 & 4 & 7 \\ 0 & 0 & -2 \end{pmatrix}
$$
 **b)**  $\begin{pmatrix} 7 \\ 1 \\ -1 \\ 0 \end{pmatrix}$  **c)**  $\begin{pmatrix} 2 & 1 & -1 \\ -3 & 4 & 0 \end{pmatrix}$  **d)**  $\begin{pmatrix} 7 & 0 & 0 \\ 0 & 7 & 0 \\ 0 & 0 & 7 \end{pmatrix}$ 

- a. Matriz cuadrada, triangular superior, dimensión  $3x3(M_{3x3}(R))$  o cuadrada de dimensión 3.
- **b.** Matriz columna de dimensión  $4x1$  ( $M_{4x1}(R)$ )
- c. Matriz rectangular de dimensión 2x3 ( $M_{2x3}(R)$ )
- d. Matriz cuadrada, escalar de dimensión 3x3 ( $M_{3x3}(R)$ ) o simplemente matriz cuadrada de dimensión 3.

# 2. Operaciones con matrices

### 2.1 Igualdad de matrices

**Definición:** dos matrices M y N se dicen que son iguales (M=N) si se cumplen:

- misma dimensión
- elementos que ocupan el mismo lugar son iguales.

### 2.2 Suma de matrices

Solo se pueden sumar matrices de la misma dimensión, veamos en qué consiste la suma de matrices:

**Definición:** la suma de dos matrices de dimensión A y B es otra matriz que se denota como A+B con misma dimensión que las otras dos y definida como  $A+B=(a_{ii})+(b_{ii})=(a_{ii}+b_{ii})$ . Es decir  $A+B$  se obtiene sumando los elementos que ocupan la misma posición en las dos matrices que suman.

Veamos un ejemplo de dos matrices  $A, B \in M_{2x3}(R)$ 

$$
A+B=\begin{pmatrix} a_{11} & a_{12} & a_{13} \ a_{21} & a_{22} & a_{23} \end{pmatrix} + \begin{pmatrix} b_{11} & b_{12} & b_{13} \ b_{21} & b_{22} & b_{23} \end{pmatrix} = \begin{pmatrix} a_{11} + b_{11} & a_{12} + b_{12} & a_{13} + b_{13} \ a_{21} + b_{21} & a_{22} + b_{22} & a_{23} + b_{23} \end{pmatrix}
$$

Propiedades de la suma de matrices: como la suma de matrices definidas a partir de la suma de números reales cumple las mismas propiedades que estos, es decir:

- Asociativa:  $A+(B+C)=(A+B)+C$
- Elemento neutro A+0=A, con O la matriz de igual dimensión que A con todos sus coeficientes iguales a cero
- Elemento opuesto:  $A+(-A)=0$ , con  $(-A)=(-a_{ii})$  es decir los elementos opuestos a los de la matriz A.
- Conmutativa: A+B=B+A

Ejemplo de elemento opuesto:

$$
A = \begin{pmatrix} 3 & -1 & 4 \\ 0 & 1 & 2 \end{pmatrix}, \ -A = \begin{pmatrix} -3 & 1 & -4 \\ 0 & -1 & -2 \end{pmatrix}
$$

### 2.3 Producto de una matriz por un número (escalar)

**Definición:** Sea k∈R (escalar) y A=(a<sub>ii</sub>) una matriz de dimensión m<sub>xn</sub> (A∈M<sub>mxn</sub>(R)).El producto de k por A es otra matriz k·A de misma dimensión tal que:

k·A=k( $a_{ii}$ )=(k· $a_{ii}$ ), es decir la matriz k·A se obtiene de multiplicar por k cada elemento de la matriz A.

**Ejemplo:** A∈M<sub>3x3</sub>(R): 
$$
k \begin{pmatrix} a_{11} & a_{12} & a_{13} \ a_{21} & a_{22} & a_{23} \ a_{31} & a_{32} & a_{33} \end{pmatrix} = \begin{pmatrix} ka_{11} & ka_{12} & ka_{13} \ ka_{21} & ka_{23} & ka_{23} \ ka_{31} & ka_{32} & ka_{33} \end{pmatrix}
$$

Propiedades:

- 
$$
k(A+B)=kA+kB
$$
  
\n
$$
3 \cdot \left(\begin{pmatrix} 1 & 0 \\ 0 & 3 \end{pmatrix} + \begin{pmatrix} 1 & 2 \\ 1 & 4 \end{pmatrix}\right) = \begin{pmatrix} 3 & 0 \\ 0 & 9 \end{pmatrix} + \begin{pmatrix} 3 & 6 \\ 3 & 12 \end{pmatrix} = \begin{pmatrix} 6 & 6 \\ 3 & 21 \end{pmatrix} = 3 \cdot \begin{pmatrix} 2 & 2 \\ 1 & 7 \end{pmatrix}
$$

- $(k+t)$  $A=k$  $A+t$  $A$
- $k(tA)= (kt) \cdot A$
- $1 \cdot A = A$

Ejercicio 3: sacar factor común un escalar de las siguientes matrices de forma que éstas se simplifiquen

$$
A = \begin{pmatrix} 4 & 8 & -4 \\ 0 & 4 & 16 \\ 12 & 0 & 0 \end{pmatrix} = 4 \begin{pmatrix} 1 & 2 & -1 \\ 0 & 1 & 4 \\ 3 & 0 & 0 \end{pmatrix}
$$
  
\n
$$
B = \begin{pmatrix} \frac{1}{4} & \frac{-3}{4} & \frac{1}{8} \\ \frac{-1}{4} & \frac{3}{8} & \frac{1}{4} \end{pmatrix} = \frac{1}{8} \begin{pmatrix} 2 & -6 & 1 \\ -2 & 3 & 2 \end{pmatrix}
$$
  
\n
$$
C = \begin{pmatrix} 36 & 12 \\ -48 & 48 \end{pmatrix} = 12 \begin{pmatrix} 3 & 1 \\ -4 & 4 \end{pmatrix}
$$
  
\n
$$
D = \begin{pmatrix} 11 & 0 & 0 \\ 0 & 11 & 0 \\ 0 & 0 & 11 \end{pmatrix} = 11 \begin{pmatrix} 1 & 0 & 0 \\ 0 & 1 & 0 \\ 0 & 0 & 1 \end{pmatrix} = 11 \cdot Id
$$

Nota: siempre que de forma sencilla se pueda sacar factor común, simplificando la matriz, se recomienda sacar éste, ya que se simplifican los cálculos, especialmente en la multiplicación de matrices, como veremos en el apartado siguiente.

**Ejercicio 4:** Calcular el valor de a, b, c y d:  $\begin{pmatrix} 2a & 2b \\ 2c & 2d \end{pmatrix} = \begin{pmatrix} a+5 & 7+a+b \\ -2+c+d & 3d+4 \end{pmatrix}$  $2a=a+5 \rightarrow a=5$  $2b=7+a+b \rightarrow b=12$  $2c=-2+c+d \rightarrow c=d-2 \rightarrow c=-6$  $2d=3d+4$   $\rightarrow$  d=-4

 $\overline{\phantom{a}}$ J

 $\backslash$ 

Ejercicio 5: dadas las matrices A, B y C calcular las siguientes operaciones:

$$
A = \begin{pmatrix} 1 & -1 \\ 0 & 1 \end{pmatrix} B = \begin{pmatrix} 4 & 0 \\ -1 & -2 \end{pmatrix} C = \begin{pmatrix} -1 & 2 \\ -2 & 3 \end{pmatrix}
$$
  
\n**a)**  $A + B = \begin{pmatrix} 5 & -1 \\ -1 & -1 \end{pmatrix}$   
\n**b)**  $A - B - C = \begin{pmatrix} -2 & -3 \\ 3 & 0 \end{pmatrix}$   
\n**c)**  $3A + 5B - 6C = \begin{pmatrix} 29 & -15 \\ 7 & -25 \end{pmatrix}$ 

Ejercicio 6: resolver los siguientes sistemas

(1) 
$$
2X + Y = \begin{pmatrix} 1 & 2 & 2 \ -2 & 1 & 0 \end{pmatrix}
$$
  
\n(2)  $X - 3Y = \begin{pmatrix} -4 & -3 & -2 \ -1 & 0 & 1 \end{pmatrix}$   
\nLlamemos  $A = \begin{pmatrix} 1 & 2 & 2 \ -2 & 1 & 0 \end{pmatrix}$  y  $B = \begin{pmatrix} -4 & -3 & -2 \ -1 & 0 & 1 \end{pmatrix}$   
\n(1)-2(2)  $\rightarrow$  Y+6Y=A-2B  $\rightarrow$  Y=1/7(A-2B)= $\frac{1}{7}$ \begin{pmatrix} 9 & 8 & 6 \ 0 & 1 & -2 \end{pmatrix}  
\n $X=B+3Y = \frac{1}{7}\begin{pmatrix} -1 & 3 & 4 \ -7 & 3 & 1 \end{pmatrix}$   
\n(1)  $X + Y = \begin{pmatrix} 2 & 1 \ 3 & 0 \end{pmatrix}$   
\n(b)  
\n(2)  $X - Y = \begin{pmatrix} 6 & 2 \ 0 & 1 \end{pmatrix}$   
\nLlammons  $A = \begin{pmatrix} 2 & 1 \ 3 & 0 \end{pmatrix}$  y  $B = \begin{pmatrix} 6 & 2 \ 0 & 1 \end{pmatrix}$   
\n(1)+(2)  $\rightarrow$  2X=A+B  $\rightarrow$  X=1/2(A+B)= $\frac{1}{2}$ \begin{pmatrix} 8 & 3 \ 3 & 1 \end{pmatrix}  
\nY=A-X= $\frac{1}{2}$ \begin{pmatrix} -4 & -1 \ 3 & -1 \end{pmatrix}

(1) 
$$
2X + Y = \begin{pmatrix} 3 & 1 \\ 0 & -2 \end{pmatrix}
$$
  
\n(2)  $X + 2Y = \begin{pmatrix} 1 & 0 \\ -2 & 4 \end{pmatrix}$   
\nLlammos A= $\begin{pmatrix} 3 & 1 \\ 0 & -2 \end{pmatrix}$  y B= $\begin{pmatrix} 1 & 0 \\ -2 & 4 \end{pmatrix}$   
\n(1)-2(2)  $\rightarrow$  -3Y=A-2B  $\rightarrow$  Y= $-1/3$ (A-2B) $= -\frac{1}{3}\begin{pmatrix} 1 & 1 \\ 4 & -10 \end{pmatrix}$   
\nX=B-2Y= $\frac{1}{3}\begin{pmatrix} 5 & 2 \\ 2 & -8 \end{pmatrix}$ 

# 3. Producto de Matrices

El producto de matrices es una operación más compleja que las anteriores. Para poder multiplicar dos matrices es necesario que el nº de columnas de la primera matriz del producto sea igual al nº de filas de la segunda matriz. Veamos la definición del producto de matrices:

**Definición**: El producto de la matriz  $A=(a_{ij})\in M_{max}$  y  $B=(b_{ij})\in M_{n\times p}$  es otra matriz C=A·B∈Mmxp, con igual nº de filas que A y de columnas que B, tal que el elemento de la matriz C que ocupa la fila i y columna j,  $c_{ii}$  se obtiene multiplicando la fila i-esima de la primera matriz con la columna j-ésima de la segunda.

Resulta más sencillo comprender el producto de matrices a partir de varios ejemplos:

$$
\begin{pmatrix} 1 & 2 & 3 \ 4 & 5 & 6 \ 7 & 8 & 9 \end{pmatrix} \begin{pmatrix} 1 \ 0 \ -1 \end{pmatrix} = \begin{pmatrix} 1 \cdot 1 + 2 \cdot 0 + 3 \cdot (-1) \\ 4 \cdot 1 + 5 \cdot 0 + 6 \cdot (-1) \\ 7 \cdot 1 + 8 \cdot 0 + 9 \cdot (-1) \end{pmatrix} = \begin{pmatrix} -2 \\ -2 \\ -2 \end{pmatrix}
$$
  
\n(3)3 (3) (3)4 (1) (3)4 (1)

$$
\begin{pmatrix} 1 & 2 & 3 \ 4 & 5 & 6 \end{pmatrix} \begin{pmatrix} 1 & 0 \ -1 & 2 \ 3 & -4 \end{pmatrix} = \begin{pmatrix} 1 \cdot 1 + 2(-1) + 3 \cdot 3 & 1 \cdot 0 + 2 \cdot 2 + 3 \cdot (-4) \\ 4 \cdot 1 + 5 \cdot (-1) + 6 \cdot 3 & 4 \cdot 0 + 5 \cdot 2 + 6 \cdot (-4) \end{pmatrix} = \begin{pmatrix} 8 & -8 \\ 17 & -14 \end{pmatrix}
$$

$$
\begin{pmatrix} 1 & 2 & 3 \ 4 & 5 & 6 \ 7 & 8 & 9 \end{pmatrix} \begin{pmatrix} 1 & 2 & 3 \ 4 & 5 & 6 \end{pmatrix}
$$

No se puede multiplicar, pues la primera matriz tiene 3 columnas y la segunda 2 filas.

Nota: Veamos la utilidad de sacar factor común en el producto de matrices con un ejemplo:

$$
\begin{pmatrix} 50 & 0 \ 100 & 50 \end{pmatrix} \begin{pmatrix} 0 & 30 \ 30 & -90 \end{pmatrix} = \begin{pmatrix} 50 \cdot 0 + 30 \cdot 0 & 50 \cdot 30 + 0 \cdot (-90) \ 100 \cdot 0 + 30 \cdot 50 & 30 \cdot 100 + 50 \cdot (-90) \end{pmatrix} = \begin{pmatrix} 0 & 1500 \ 1500 & -1500 \end{pmatrix}
$$
  
Más simple
$$
\Rightarrow 50 \begin{pmatrix} 1 & 0 \ 2 & 1 \end{pmatrix} 30 \begin{pmatrix} 0 & 1 \ 1 & -3 \end{pmatrix} = 1500 \begin{pmatrix} 1 \cdot 0 + 0 \cdot 1 & 1 \cdot 1 + 0 \cdot (-3) \ 0 \cdot 2 + 1 \cdot 1 & 1 \cdot 2 + 1 \cdot (-3) \end{pmatrix} = 1500 \begin{pmatrix} 0 & 1 \ 1 & -1 \end{pmatrix}
$$

Ejercicio7: ver todos los productos posibles con las siguientes matrices y calcularlos:

$$
A = \begin{pmatrix} 1 & 2 & 3 \\ 1 & 1 & 1 \\ 0 & 1 & -1 \end{pmatrix}, B = \begin{pmatrix} 1 \\ 2 \\ 1 \end{pmatrix}, C = \begin{pmatrix} 2 & 1 & 0 \\ 3 & 4 & 5 \end{pmatrix}
$$

A∈M<sub>3x3</sub>, B∈M<sub>3x1</sub>, C∈M<sub>2x3</sub>, solo posibles los siguientes productos:

$$
A \cdot B = \begin{pmatrix} 1 & 2 & 3 \\ 1 & 1 & 1 \\ 0 & 1 & -1 \end{pmatrix} \begin{pmatrix} 1 \\ 2 \\ 1 \end{pmatrix} = \begin{pmatrix} 1+4+3 \\ 1+2+1 \\ 0+2-1 \end{pmatrix} = \begin{pmatrix} 8 \\ 4 \\ 1 \end{pmatrix}
$$
  
\n
$$
3x3 \t3x1 \t3x1
$$
  
\n
$$
C \cdot A = \begin{pmatrix} 2 & 1 & 0 \\ 3 & 4 & 5 \end{pmatrix} \begin{pmatrix} 1 & 2 & 3 \\ 1 & 1 & 1 \\ 0 & 1 & -1 \end{pmatrix} = \begin{pmatrix} 2+1+0 & 4+1+0 & 6+1+0 \\ 3+4+0 & 6+4+5 & 9+4-5 \end{pmatrix} = \begin{pmatrix} 3 & 5 & 7 \\ 7 & 15 & 8 \end{pmatrix}
$$
  
\n
$$
2x3 \t3x3 \t2x3 \t2x3
$$
  
\n
$$
C \cdot B = \begin{pmatrix} 2 & 1 & 0 \\ 3 & 4 & 5 \end{pmatrix} \begin{pmatrix} 1 \\ 2 \\ 1 \end{pmatrix} = \begin{pmatrix} 2+2+10 \\ 3+8+5 \end{pmatrix} = \begin{pmatrix} 4 \\ 16 \end{pmatrix} = 4 \begin{pmatrix} 1 \\ 4 \end{pmatrix}
$$
  
\n
$$
2x3 \t3x1 \t2x1
$$

Ejercicio 8: multiplicar A·B y B·A, ¿Qué ocurre?

$$
A = \begin{pmatrix} 1 & 2 & 3 \\ 4 & 5 & 6 \\ 7 & 8 & 9 \end{pmatrix} B = \begin{pmatrix} 1 & 0 & -1 \\ 2 & 0 & 0 \\ 1 & 2 & 3 \end{pmatrix}
$$

$$
A \cdot B = \begin{pmatrix} 1 & 2 & 3 \\ 4 & 5 & 6 \\ 7 & 8 & 9 \end{pmatrix} \cdot \begin{pmatrix} 1 & 0 & -1 \\ 2 & 0 & 0 \\ 1 & 2 & 3 \end{pmatrix} = \begin{pmatrix} 8 & 6 & 8 \\ 20 & 12 & 14 \\ 32 & 18 & 20 \end{pmatrix}
$$

$$
B \cdot A = \begin{pmatrix} 1 & 0 & -1 \\ 2 & 0 & 0 \\ 1 & 2 & 3 \end{pmatrix} \cdot \begin{pmatrix} 1 & 2 & 3 \\ 4 & 5 & 6 \\ 7 & 8 & 9 \end{pmatrix} = \begin{pmatrix} -6 & -6 & -6 \\ 2 & 4 & 6 \\ 30 & 36 & 42 \end{pmatrix}
$$

Nota: en las matrices cuadradas, no siempre cumplen que A·B≠B·A, es decir no se cumple la propiedad conmutativa del producto de matrices. Existen algún tipo de matrices que si conmutan, A·B=B·A, si esto ocurre se dice que A y B conmutan

Ejercicio 9: Calcular  $A^2-B^2$ ,  $(A+B)^2$  y  $(A-B)^2$  siendo A y B las siguientes matrices:

$$
A = \begin{pmatrix} 1 & 2 & 0 \\ 0 & 1 & 1 \\ 2 & 1 & -1 \end{pmatrix}, B = \begin{pmatrix} 0 & 1 & 2 \\ -1 & 1 & 0 \\ 0 & 2 & 1 \end{pmatrix}
$$
  
**a)** 
$$
A^2 = \begin{pmatrix} 1 & 2 & 0 \\ 0 & 1 & 1 \\ 2 & 1 & -1 \end{pmatrix} \begin{pmatrix} 1 & 2 & 0 \\ 0 & 1 & 1 \\ 2 & 1 & -1 \end{pmatrix} = \begin{pmatrix} 1 & 4 & 2 \\ 2 & 2 & 0 \\ 0 & 4 & 2 \end{pmatrix}
$$
notese que no coincide con elevar al

cuadrado cada término de A

$$
B^{2} = \begin{pmatrix} 0 & 1 & 2 \\ -1 & 1 & 0 \\ 0 & 2 & 1 \end{pmatrix} \begin{pmatrix} 0 & 1 & 2 \\ -1 & 1 & 0 \\ 0 & 2 & 1 \end{pmatrix} = \begin{pmatrix} -1 & 5 & 2 \\ -1 & 0 & -2 \\ -2 & 4 & 1 \end{pmatrix}
$$
  
\n
$$
A^{2} - B^{2} = \begin{pmatrix} 1 & 4 & 2 \\ 2 & 2 & 0 \\ 0 & 4 & 2 \end{pmatrix} \cdot \begin{pmatrix} -1 & 5 & 2 \\ -1 & 0 & -2 \\ -2 & 4 & 1 \end{pmatrix} = \begin{pmatrix} 2 & -1 & 0 \\ 3 & 2 & 2 \\ 2 & 0 & 1 \end{pmatrix}
$$
  
\n
$$
b) (A+B)^{2} = (A+B) \cdot (A+B) = \begin{pmatrix} 1 & 3 & 2 \\ -1 & 2 & 1 \\ 2 & 3 & 0 \end{pmatrix} \begin{pmatrix} 1 & 3 & 2 \\ -1 & 2 & 1 \\ 2 & 3 & 0 \end{pmatrix} = \begin{pmatrix} 2 & 15 & 5 \\ -1 & 4 & 0 \\ -1 & 12 & 7 \end{pmatrix}
$$
  
\n
$$
c) (A-B)^{2} = (A-B) \cdot (A-B) = \begin{pmatrix} 1 & 1 & -2 \\ 1 & 0 & 1 \\ 2 & -1 & -2 \end{pmatrix} \begin{pmatrix} 1 & 1 & -2 \\ 1 & 0 & 1 \\ 2 & -1 & -2 \end{pmatrix} = \begin{pmatrix} -2 & 3 & 3 \\ 3 & 0 & -4 \\ -3 & 4 & -1 \end{pmatrix}
$$

Nota: al no ser conmutativo el producto de las matrices se cumple que las igualdades notables no son ciertas cuando A y B son matrices >

$$
(A+B)^{2}=A^{2}+B^{2}+AB+BA \neq A^{2}+B^{2}+2AB
$$

$$
(A-B)^{2}=A^{2}+B^{2}-AB-BA \neq A^{2}+B^{2}-2AB
$$

J

Ejercicio 10: Calcular los valores de x e y que verifican las siguientes igualdades:

**a)** 
$$
\begin{pmatrix} 1 & x \\ 2 & y \end{pmatrix} \begin{pmatrix} x & y \\ 3 & 4 \end{pmatrix} = \begin{pmatrix} 0 & 0 \\ 0 & 0 \end{pmatrix}
$$
  
\n $\begin{pmatrix} 1 & x \\ 2 & y \end{pmatrix} \begin{pmatrix} x & y \\ 3 & 4 \end{pmatrix} = \begin{pmatrix} x+3x & y+4x \\ 2x+3y & 2y+4y \end{pmatrix} = \begin{pmatrix} 0 & 0 \\ 0 & 0 \end{pmatrix} \rightarrow \begin{cases} 4x = 0 \\ y+4x = 0 \\ 2x+3y = 0 \end{cases} \rightarrow x=y=0$   
\n**b)**  $\begin{pmatrix} 5 & x \\ y & 2 \end{pmatrix} \begin{pmatrix} -x & 2 \\ 5 & -y \end{pmatrix} = \begin{pmatrix} 0 & 0 \\ 0 & 0 \end{pmatrix}$   
\n $\begin{pmatrix} 5 & x \\ y & 2 \end{pmatrix} \begin{pmatrix} -x & 2 \\ 5 & -y \end{pmatrix} = \begin{pmatrix} -5x+5x & 10-xy \\ 10-xy & 2y-2y \end{pmatrix} = \begin{pmatrix} 0 & 10-xy \\ 10-xy & 0 \end{pmatrix} = \begin{pmatrix} 0 & 0 \\ 0 & 0 \end{pmatrix} \rightarrow 10-xy=0 \rightarrow x-y=10$ 

Ejercicio 11. Decir si son verdaderas o falsas las siguientes identidades para A y B cualquier matriz:

a) 
$$
(A+B)^2 = A^2 + B^2 + 2AB \rightarrow \text{Falsa AB} \neq BA (A+B)^2 = A^2 + B^2 + AB + BA \neq A^2 + B^2 + 2AB
$$
  
b)  $(A-B)^2 = A^2 + B^2 - 2AB \rightarrow \text{Falsa AB} \neq BA (A-B)^2 = A^2 + B^2 - AB - BA \neq A^2 + B^2 + 2AB$   
c)  $(A+B)(A-B) = A^2 - B^2 \rightarrow \text{Falsa AB} \neq BA (A+B)(A-B) = A^2 - B^2 - AB + BA$ 

Ejercicio 12: Calcular las matrices que conmuten con la matriz A y B, siendo:

$$
A = \begin{pmatrix} 1 & 1 \\ 0 & 1 \end{pmatrix}, B = \begin{pmatrix} 0 & 0 & 0 \\ 1 & 0 & 0 \\ 1 & 1 & 0 \end{pmatrix}
$$

a) Si conmutan se cumple que  $AX=XA$   $\rightarrow$ 

$$
\begin{pmatrix} 1 & 1 \\ 0 & 1 \end{pmatrix} \begin{pmatrix} x & y \\ z & t \end{pmatrix} = \begin{pmatrix} x & y \\ z & t \end{pmatrix} \begin{pmatrix} 1 & 1 \\ 0 & 1 \end{pmatrix} \rightarrow \begin{pmatrix} x+z & y+t \\ z & t \end{pmatrix} = \begin{pmatrix} x & x+y \\ z & z+t \end{pmatrix}
$$
  
\n
$$
\begin{aligned}\nx+z &= x \\
y+t &= x+y \\
z &= z \\
t &= z+t\n\end{aligned}\n\ge 0, x = t, y \text{ cualquier } a \rightarrow \begin{pmatrix} x & y \\ 0 & x \end{pmatrix} \text{commut } a \text{ con } \begin{pmatrix} 1 & 1 \\ 0 & 1 \end{pmatrix} \forall x, y \in R
$$

**b**) Si conmutan se cumple que  $BX=XB \rightarrow$ 

$$
\begin{pmatrix}\na & b & c \\
d & e & f \\
g & h & i\n\end{pmatrix}\n\begin{pmatrix}\n0 & 0 & 0 \\
1 & 0 & 0 \\
1 & 1 & 0\n\end{pmatrix}\n=\n\begin{pmatrix}\n0 & 0 & 0 \\
1 & 0 & 0 \\
1 & 1 & 0\n\end{pmatrix}\n\begin{pmatrix}\na & b & c \\
d & e & f \\
g & h & i\n\end{pmatrix}\n\rightarrow\n\begin{pmatrix}\nb+c & c & 0 \\
e+f & f & 0 \\
h+i & i & 0\n\end{pmatrix}\n=\n\begin{pmatrix}\n0 & 0 & 0 \\
a & b & c \\
a+d & b+e & c+f\n\end{pmatrix}
$$
\n
$$
b+c = 0
$$
\n
$$
c = 0
$$
\n
$$
c = 0
$$
\n
$$
f = b
$$
\n
$$
c = 0
$$
\n
$$
h + i = a + d
$$
\n
$$
0 = 0
$$
\n
$$
i = b + e
$$
\n
$$
0 = c + f
$$
\n
$$
0 = 0
$$

**Ejercicio 13.** Sea A= $\begin{pmatrix} 0 & -1 \\ 1 & 0 \end{pmatrix}$  calcular A<sup>n</sup>. Calcular A<sup>50</sup>, A<sup>97</sup>

Veamos lo que vale  $A^2$ ,  $A^3$ , y a partir de sus valores busquemos el valor de  $A^n$ :

$$
A^{2} = \begin{pmatrix} 0 & -1 \\ 1 & 0 \end{pmatrix} \begin{pmatrix} 0 & -1 \\ 1 & 0 \end{pmatrix} = \begin{pmatrix} -1 & 0 \\ 0 & -1 \end{pmatrix} = -Id
$$
  
\n
$$
A^{3} = A \cdot A^{2} = A \cdot (-Id) = -A
$$
  
\n
$$
A^{4} = A^{2} \cdot A^{2} = (-Id)(-Id) = Id
$$
  
\n
$$
A^{5} = A^{4} \cdot A = Id \cdot (A) = A
$$
  
\n...

$$
An =\begin{cases} A & n = 1 + 4k \text{ el resto de dividir n entre 4 es 1} \\ -Id & n = 2 + 4k \text{ el resto de dividir n entre 4 es 2} \\ -A & n = 3 + 4k \text{ el resto de dividir n entre 4 es 3} \\ Id & n = 4k \text{ el resto de dividir n entre 4 es 0} \end{cases}
$$

Así  $A^{50}$ =-Id, ya que el resto de dividir 50 entre 4 es 2.  $A^{97}$ =A, ya que el resto de dividir 97 entre 4 es 1

Ejercicio 14: Sea A=
$$
\begin{pmatrix} 0 & -1 \\ 1 & 1 \end{pmatrix}
$$
 calcular A<sup>n</sup>.  
a) A= $\begin{pmatrix} 1 & 1 \\ 1 & 1 \end{pmatrix}$   
b) A= $\begin{pmatrix} 1 & 1 \\ 0 & 1 \end{pmatrix}$   
c) A= $\begin{pmatrix} 1 & 0 & 1 \\ 0 & 1 & 0 \\ 0 & 0 & 1 \end{pmatrix}$ 

J

a)  $\Bigg\}$ J ∖  $\overline{\phantom{a}}$ l ſ  $= 2^{n-1} \cdot A = \begin{bmatrix} 2 & 2 \ 2 & -1 \end{bmatrix}$  $A^4 = A^3 \cdot A = 4 \cdot A \cdot A = 8 \cdot A$  $\overline{\phantom{a}}$ J  $\backslash$  $\overline{\phantom{a}}$ l ſ  $= A^2 \cdot A = 2A \cdot A = 2 \cdot A^2 = 2 \cdot 2 \cdot A = 4 \cdot A = \begin{bmatrix} 2 & 2 \ 2 & 2 \end{bmatrix}$  $\Big| =$ J ∖  $\overline{\phantom{a}}$ l ſ  $\Big| =$ J  $\backslash$  $\overline{\phantom{a}}$ l ſ  $+1$  1+  $=\begin{pmatrix} 1+1 & 1+1 \\ 1+1 & 1 \end{pmatrix}$ J  $\backslash$  $\overline{\phantom{a}}$ l ſ  $\overline{\phantom{a}}$ J ∖  $\overline{\phantom{a}}$ l ſ  $2 = \begin{vmatrix} 1 & 1 \\ 1 & 1 \end{vmatrix} + \begin{vmatrix} 1 & 1 \\ 1 & 1 \end{vmatrix} = \begin{vmatrix} 1 & 1 & 1 \\ 1 & 1 & 1 \end{vmatrix} + \begin{vmatrix} 1 & 1 & 1 \\ 1 & 1 & 1 \end{vmatrix} = \begin{vmatrix} 2 & 2 \\ 2 & 2 \end{vmatrix} = 2$  $-1$   $4$   $\left(2^{n-1}$   $2^{n-1}$ 1  $2^{n-1}$  $1_{1}$   $\sqrt{2^{n-1}}$   $2^{n-1}$  $2^3 - 4^2$ ,  $4 - 2$ ,  $4 - 2$ ,  $4^2 - 2$ ,  $4 - 4$ ,  $4 - 2^2 - 2^2$  $2^{n-1}$  2  $2^{n-1} \cdot A = \begin{pmatrix} 2^{n-1} & 2^n \\ 2^{n-1} & 2^n \end{pmatrix}$ ...  $2^2$  2  $A^3 = A^2 \cdot A = 2A \cdot A = 2 \cdot A^2 = 2 \cdot 2 \cdot A = 4 \cdot A = \begin{bmatrix} 2^2 & 2 \ 2 & 2 \end{bmatrix}$ 2 2 2 2  $1 + 1$   $1 + 1$  $1 + 1$   $1 + 1$ 1 1  $\begin{pmatrix} 1 & 1 \\ 1 & 1 \end{pmatrix}$ 1 1  $A^{2} = \begin{pmatrix} 1 & 1 \\ 1 & 1 \end{pmatrix} \begin{pmatrix} 1 & 1 \\ 1 & 1 \end{pmatrix} = \begin{pmatrix} 1+1 & 1+1 \\ 1 & 1+1 \end{pmatrix} = \begin{pmatrix} 2 & 2 \\ 2 & 2 \end{pmatrix} = 2 \cdot A$  $A^n = 2^{n-1} \cdot A = \begin{pmatrix} 2^{n-1} & 2^n \\ 2^{n-1} & 2^n \end{pmatrix}$ 

$$
\mathbf{b})
$$

$$
A^{2} = \begin{pmatrix} 1 & 1 \\ 0 & 1 \end{pmatrix} \begin{pmatrix} 1 & 1 \\ 0 & 1 \end{pmatrix} = \begin{pmatrix} 1 & 2 \\ 0 & 1 \end{pmatrix}
$$
  
\n
$$
A^{3} = A^{2} \cdot A = \begin{pmatrix} 1 & 2 \\ 0 & 1 \end{pmatrix} \begin{pmatrix} 1 & 1 \\ 0 & 1 \end{pmatrix} = \begin{pmatrix} 1 & 2+1 \\ 0 & 1 \end{pmatrix} = \begin{pmatrix} 1 & 3 \\ 0 & 1 \end{pmatrix}
$$
  
\n
$$
A^{4} = A^{3} \cdot A = \begin{pmatrix} 1 & 3 \\ 0 & 1 \end{pmatrix} \begin{pmatrix} 1 & 1 \\ 0 & 1 \end{pmatrix} = \begin{pmatrix} 1 & 3+1 \\ 0 & 1 \end{pmatrix} = \begin{pmatrix} 1 & 4 \\ 0 & 1 \end{pmatrix}
$$
  
\n...  
\n
$$
A^{n} = \begin{pmatrix} 1 & n \\ 0 & 1 \end{pmatrix}
$$

c)

$$
A^{2} = A \cdot A = \begin{pmatrix} 1 & 0 & 1 \\ 0 & 1 & 0 \\ 0 & 0 & 1 \end{pmatrix} \begin{pmatrix} 1 & 0 & 1 \\ 0 & 1 & 0 \\ 0 & 0 & 1 \end{pmatrix} = \begin{pmatrix} 1 & 0 & 2 \\ 0 & 1 & 0 \\ 0 & 0 & 1 \end{pmatrix}
$$

$$
A^{3} = A^{2} \cdot A = \begin{pmatrix} 1 & 0 & 2 \\ 0 & 1 & 0 \\ 0 & 0 & 1 \end{pmatrix} \begin{pmatrix} 1 & 0 & 1 \\ 0 & 1 & 0 \\ 0 & 0 & 1 \end{pmatrix} = \begin{pmatrix} 1 & 0 & 3 \\ 0 & 1 & 0 \\ 0 & 0 & 1 \end{pmatrix}
$$

$$
A^{n} = \begin{pmatrix} 1 & 0 & n \\ 0 & 1 & 0 \\ 0 & 0 & 1 \end{pmatrix}
$$

Ejercicio 15. Sea A una matriz que conmuta con B y C. Demostrar que es cierta la igualdad  $(B \cdot C) \cdot A = A \cdot (B \cdot C)$ 

Si A y B conmutan  $\rightarrow$  A·B=B·A Si A y C conmutan  $\rightarrow$  A·C=C·A  $(B \cdot C) \cdot A = B \cdot (C \cdot A) = B \cdot (A \cdot C) = (B \cdot A) \cdot C = (A \cdot B) \cdot C = A \cdot (B \cdot C)$ 

**Ejercicio16** *i*. Es posible que para dos matrices A y B no cuadradas puedan existir A $\cdot$ B y  $B-A?$ 

Sea A∈M<sub>mxn</sub> $(R)$  y B∈M<sub>pxq</sub> $(R)$ .

Si existe  $A \cdot B \rightarrow n=p$ 

Si existe  $B \cdot A \rightarrow q=m$ 

Sólo existe A·B y B·A si A∈M<sub>mxn</sub> y B∈M<sub>nxm</sub>. Un caso particular es cuando m=n, es decir las dos matrices son matrices cuadradas.

# 4. Transposición de Matrices.Matrices simétricas y antisimétricas

**Definición**: sea una matriz A∈M<sub>mxn</sub>(R) se llama matriz transpuesta y se escribe como  $A<sup>t</sup>∈M<sub>nxm</sub>(R)$  que resulta de cambiar las filas por las columnas.

Ejemplos:

$$
A = \begin{pmatrix} 1 & 2 & 3 \\ 4 & 5 & 6 \end{pmatrix} A^{t} = \begin{pmatrix} 1 & 4 \\ 2 & 5 \\ 3 & 6 \end{pmatrix}
$$
  

$$
B = \begin{pmatrix} 1 \\ 2 \\ 3 \end{pmatrix} B^{t} = \begin{pmatrix} 1 & 2 & 3 \end{pmatrix}
$$
  

$$
C = \begin{pmatrix} 1 & 2 & 3 \\ 4 & 5 & 6 \\ 7 & 8 & 9 \end{pmatrix} C^{t} = \begin{pmatrix} 1 & 4 & 7 \\ 2 & 5 & 8 \\ 3 & 6 & 9 \end{pmatrix}
$$

Propiedades:

1. 
$$
(At)t=A
$$
  
2. 
$$
(A+B)t=At+Bt
$$
  
3. 
$$
(k \cdot A)t=kAt
$$

4.  $(A \cdot B)^t = B^t \cdot A^t$ 

Las transposiciones de matrices nos permiten definir dos tipos de matrices: simétricas y antisimétricas. Definámoslas:

a) Matriz simétrica: es toda matriz cuadrada  $A \in M_{n \times n}(R)$  tal que coincide con su transpuesta  $A^t$   $\rightarrow$   $A = A^t$ , es decir los elementos simétricos respecto a la diagonal son iguales, veamos un ejemplo de dimensión 3:

$$
A = \begin{pmatrix} a & x & y \\ x & b & z \\ y & z & c \end{pmatrix} A^t = \begin{pmatrix} a & x & y \\ x & b & z \\ y & z & c \end{pmatrix}
$$

b) Matriz antisimétrica: es toda matriz cuadrada  $A \in M_{nxn}(R)$  tal que coincide con el opuesto de su transpuesta  $-A^t \rightarrow A = -A^t$ , es decir los elementos simétricos respecto a la diagonal son opuestos, y los de la diagonal son cero. Veamos un ejemplo de dimensión 3:

$$
A = \begin{pmatrix} 0 & x & y \\ -x & 0 & z \\ -y & -z & 0 \end{pmatrix} A^{t} = \begin{pmatrix} 0 & -x & -y \\ x & 0 & -z \\ y & z & 0 \end{pmatrix} = -\begin{pmatrix} 0 & x & y \\ -x & 0 & z \\ -y & -z & 0 \end{pmatrix} = -A
$$

Ejercicio 17. Demostrar las propiedades de matrices traspuestas a partir de las siguientes matrices:

$$
A = \begin{pmatrix} -1 & 2 \\ 3 & 4 \end{pmatrix} y B = \begin{pmatrix} 1 & 3 \\ 4 & 5 \end{pmatrix}
$$
  
P1:  $(A')' = \begin{pmatrix} -1 & 3 \\ 2 & 4 \end{pmatrix}' = \begin{pmatrix} -1 & 2 \\ 3 & 4 \end{pmatrix}$   
P2:  $(A + B)' = \begin{pmatrix} -1 & 2 \\ 3 & 4 \end{pmatrix} + \begin{pmatrix} 1 & 3 \\ 4 & 5 \end{pmatrix}' = \begin{pmatrix} 0 & 5 \\ 7 & 9 \end{pmatrix}' = \begin{pmatrix} 0 & 7 \\ 5 & 9 \end{pmatrix} = A' + B' = \begin{pmatrix} -1 & 3 \\ 2 & 4 \end{pmatrix} + \begin{pmatrix} 1 & 4 \\ 3 & 5 \end{pmatrix} = \begin{pmatrix} 0 & 7 \\ 5 & 9 \end{pmatrix}$   
P2:  $(A + B)' = \begin{pmatrix} -1 & 2 \\ 1 & 2 \end{pmatrix}' = \begin{pmatrix} -k & 2k \\ 1 & 2k \end{pmatrix}' = \begin{pmatrix} -k & 3k \\ -k & 3k \end{pmatrix} = \begin{pmatrix} -1 & 3 \\ 1 & 3 \end{pmatrix} = \begin{pmatrix} -k & 3k \\ -k & 3k \end{pmatrix}$ 

P3: 
$$
(k \cdot A)^t = \left(k \begin{pmatrix} -1 & 2 \\ 3 & 4 \end{pmatrix}\right)^t = \begin{pmatrix} -k & 2k \\ 3k & 4k \end{pmatrix}^t = \begin{pmatrix} -k & 3k \\ 2k & 4k \end{pmatrix} \leftrightarrow kA^t = k \begin{pmatrix} -1 & 3 \\ 2 & 4 \end{pmatrix} = \begin{pmatrix} -k & 3k \\ 2k & 4k \end{pmatrix}
$$

$$
P4:(A \cdot B)^{t} = \left( \begin{pmatrix} -1 & 2 \\ 3 & 4 \end{pmatrix} \begin{pmatrix} 1 & 3 \\ 4 & 5 \end{pmatrix} \right)^{t} = \begin{pmatrix} 7 & 7 \\ 19 & 29 \end{pmatrix}^{t} = \begin{pmatrix} 7 & 19 \\ 7 & 29 \end{pmatrix} \Leftrightarrow B^{t} \cdot A^{t} = \begin{pmatrix} 1 & 4 \\ 3 & 5 \end{pmatrix} \begin{pmatrix} -1 & 3 \\ 2 & 4 \end{pmatrix} = \begin{pmatrix} 7 & 19 \\ 7 & 29 \end{pmatrix}
$$

Ejercicio 18: Escribir una matriz simétrica y antismétrica de dimensión 2,3 y 4.

$$
simétrica \tS = \begin{pmatrix} 1 & 2 \\ 2 & 4 \end{pmatrix} \t antismétrica \tA = \begin{pmatrix} 0 & 2 \\ -2 & 0 \end{pmatrix}
$$
  
\n
$$
simétrica \tS = \begin{pmatrix} 1 & 2 & 3 \\ 2 & -3 & 9 \\ 3 & 9 & 5 \end{pmatrix} \t antismétrica \tA = \begin{pmatrix} 0 & 2 & 3 \\ -2 & 0 & 9 \\ -3 & -9 & 0 \end{pmatrix}
$$
  
\n
$$
simétrica \tS = \begin{pmatrix} 1 & 3 & 4 & 5 \\ 3 & 3 & 6 & 2 \\ 4 & 6 & 2 & 0 \\ 5 & 2 & 0 & 7 \end{pmatrix} \t antisimétrica \tA = \begin{pmatrix} 0 & 1 & 2 & 3 \\ -1 & 0 & 4 & 5 \\ -2 & -4 & 0 & 6 \\ -3 & -5 & -6 & 0 \end{pmatrix}
$$

Ejercicio 19. Encontrar todas las matrices A antisimétricas y S simétricas de orden 2 que verifican  $A^2 = Id$  y  $S^2 = Id$ 

Si A es antisimétrica de orden 2 entonces es de la siguiente forma  $A = \begin{bmatrix} 0 & x \\ y & 0 \end{bmatrix}$ J  $\backslash$  $\overline{\phantom{a}}$ l ſ − = 0 0 x x  $A = \begin{bmatrix} 0 & x \\ 0 & 0 \end{bmatrix}, \forall x \in R$  $\overline{\phantom{a}}$ J  $\backslash$  $\overline{\phantom{a}}$ l ſ  $\Big| =$ J  $\backslash$  $\overline{\phantom{a}}$ l ſ − −  $\vert$  = J  $\backslash$  $\overline{\phantom{a}}$ l ſ −∫ J  $\backslash$  $\overline{\phantom{a}}$ l ſ − = 0 1 1 0 0 0 0 0 · 0 0 2 2 2 x x x x x x  $A^{2} = \begin{pmatrix} 1 & 0 \\ -x & 0 \end{pmatrix} \begin{pmatrix} 1 & 0 \\ -x & 0 \end{pmatrix} = \begin{pmatrix} 2 & 0 \\ 0 & -x^{2} \end{pmatrix} = \begin{pmatrix} 1 & 0 \\ 0 & 1 \end{pmatrix}$   $\rightarrow$  -x<sup>2</sup>=1 imposible, es decir no hay

ninguna matriz antismétrica de orden 2 que al cuadrado sea igual a la Id.

Si S es simétrica de orden 2 es de la siguiente forma 
$$
S = \begin{pmatrix} y & x \\ x & z \end{pmatrix}
$$
, ∀x,y,z∈R  
\n
$$
S^2 = \begin{pmatrix} y & x \\ x & z \end{pmatrix} \begin{pmatrix} y & x \\ x & z \end{pmatrix} = \begin{pmatrix} x^2 + y^2 & yx + xz \\ yx + xz & x^2 + z^2 \end{pmatrix} = \begin{pmatrix} 1 & 0 \\ 0 & 1 \end{pmatrix} \rightarrow
$$
\n(1)  $x^2 + y^2 = 1$   
\n(2)  $x^2 + z^2 = 1$   
\n(3)  $yx + xz = 0$   
\n(4)  $yx + xz = 0$   
\n(5)  $yx + xz = 0$   
\n(6)  $1$ ;  $x=0 \rightarrow y=\pm 1, z=\pm 1$   
\n
$$
S_1 = \begin{pmatrix} 1 & 0 \\ 0 & 1 \end{pmatrix}, S_2 = \begin{pmatrix} 1 & 0 \\ 0 & -1 \end{pmatrix}, S_3 = \begin{pmatrix} -1 & 0 \\ 0 & -1 \end{pmatrix}, S_4 = \begin{pmatrix} -1 & 0 \\ 0 & -1 \end{pmatrix}
$$
\n(2)  $xy = -z \rightarrow x^2 + y^2 = 1$   $x = \pm \sqrt{1 - y^2}$   
\n
$$
S_5 = \begin{pmatrix} y & \sqrt{1 - y^2} \\ \sqrt{1 - y^2} & -y \end{pmatrix}, S_6 = \begin{pmatrix} y & -\sqrt{1 - y^2} \\ -\sqrt{1 - y^2} & -y \end{pmatrix}
$$
 se cumple siempre que -1≤y≤1 (radicando positivo).

 $\bar{J}$ 

Ejercicio 20. Descomponer toda matriz cuadrada como suma de una matriz simétrica y otra antisimétrica

Sea B∈M<sub>nxn</sub> la matriz cuadrada, veamos las siguientes matrices:

$$
S = \frac{B + B'}{2} \rightarrow \text{demonstremos que es simétrica } S^{\text{t}} = \left(\frac{B + B'}{2}\right)^t = \frac{B' + B}{2} = S
$$
  

$$
A = \frac{B - B'}{2} \rightarrow \text{demonstremos que es antismétrica } A^{\text{t}} = \left(\frac{B - B'}{2}\right)^t = \frac{B' - B}{2} = -\frac{B - B'}{2} = -A
$$

Tendremos que comprobar que la suma de A y S suman B:

$$
A+S=\frac{B-B'}{2}+\frac{B+B'}{2}=B
$$

# 5. Matriz inversa

### 5.1 Definición

**Definición:** la matriz inversa de una matriz cuadrada  $A \in M_{n \times n}(R)$  es otra matriz cuadrada de misma dimensión que se denota como  $A^{-1} \in M_{n \times n}(R)$  tal que se cumple:

$$
A \cdot A^{-1} = A^{-1} \cdot A = Id \text{ con } Id \in M_{n \times n}(R)
$$

No todas las matrices cuadradas tienen inversa, así las matrices que tiene inversa se llaman matrices regulares y las que no tienen inversa se denominan matrices singulares.

### 5.2 Cálculo de la inversa

El método más sencillo para el cálculo de la inversa lo veremos en el tema siguiente, cuando definamos el determinante de las matrices.

Para matrices 2x2 podemos calcular la inversa a partir de la definición:

Ejemplo:

$$
A = \begin{pmatrix} 2 & 2 \\ 3 & 7 \end{pmatrix} \quad A^{-1} = \begin{pmatrix} x & y \\ z & t \end{pmatrix}
$$

$$
A \cdot A^{-1} = \begin{pmatrix} 2 & 2 \\ 3 & 7 \end{pmatrix} \begin{pmatrix} x & y \\ z & t \end{pmatrix} = \begin{pmatrix} 1 & 0 \\ 0 & 1 \end{pmatrix}
$$

$$
\begin{pmatrix} 2x + 2z & 2y + 2t \\ 3x + 7z & 3y + 7t \end{pmatrix} = \begin{pmatrix} 1 & 0 \\ 0 & 1 \end{pmatrix}
$$

Tenemos 4 ecuaciones con 4 incógnitas, que podemos agruparlas en dos sistemas de dos ecuaciones con dos incógnitas:

 $(1)$  2x+2z=1  $(2)$  2y+2t=0  $(3)$  3x+7z=0  $($  $(4)$  3y+7t=1  $\vert$ 

Los sistemas son:

J

 $(1)$  2x+2z=1  $(3)$  3x+7z=0  $(2)$  2y+2t=0  $(4)$  3y+7t=1.

Las soluciones son x=7/8, y=-1/4, z=-3/8 y t=1/4, con lo que  $A^{-1} = \frac{1}{8} \begin{bmatrix} 1 & 2 \\ 2 & 2 \end{bmatrix}$ J  $\backslash$  $\overline{\phantom{a}}$ l ſ − −  $^{-1}$  = 3 2  $7 - 2$ 8  $A^{-1} = \frac{1}{2}$ 

Comprobación:  $A \cdot A^{-1} = \frac{1}{8} \begin{vmatrix} 0 & 0 \\ 0 & 8 \end{vmatrix} = \begin{vmatrix} 1 & 0 \\ 0 & 1 \end{vmatrix} = Id$ J  $\backslash$  $\overline{\phantom{a}}$ l ſ  $\vert$  = J  $\backslash$  $\overline{\phantom{a}}$ l ſ 0 1 1 0 0 8 8 0 8 1

### Ejercicio 21. Calcular la inversa de las siguientes matrices

a) 
$$
A = \begin{pmatrix} 0 & 1 \ 2 & 0 \end{pmatrix} A^{-1} = \begin{pmatrix} x & y \ z & t \end{pmatrix} \rightarrow \begin{pmatrix} 0 & 1 \ 2 & 0 \end{pmatrix} \cdot \begin{pmatrix} x & y \ z & t \end{pmatrix} = \begin{pmatrix} z & t \ 2x & 2y \end{pmatrix} = \begin{pmatrix} 1 & 0 \ 0 & 1 \end{pmatrix}
$$
  
\n(1)  $z=1$   
\n(2)  $t=0$   
\n(3)  $2x=0$   
\n(4)  $2y=1$   
\nSolution  $x=t=0$   $y=1/2$   $z=1 \rightarrow A^{-1} = \begin{pmatrix} 0 & \frac{1}{2} \\ 1 & 0 \end{pmatrix} = \frac{1}{2} \begin{pmatrix} 0 & 1 \\ 2 & 0 \end{pmatrix}$   
\nComprobación:  $A \cdot A^{-1} = \frac{1}{2} \begin{pmatrix} 2 & 0 \\ 0 & 2 \end{pmatrix} = \begin{pmatrix} 1 & 0 \\ 0 & 1 \end{pmatrix} = Id$   
\nb)  $A = \begin{pmatrix} 1 & 2 \\ 3 & 4 \end{pmatrix} A^{-1} = \begin{pmatrix} x & y \\ z & t \end{pmatrix} \rightarrow \begin{pmatrix} 1 & 2 \\ 3 & 4 \end{pmatrix} \cdot \begin{pmatrix} x & y \\ z & t \end{pmatrix} = \begin{pmatrix} x+2z & y+2t \\ 3x+4z & 3y+4t \end{pmatrix} = \begin{pmatrix} 1 & 0 \\ 0 & 1 \end{pmatrix}$   
\n(1)  $x+2z=1$   
\n(3)  $3x+4z=0$   
\n(4)  $3y+4t=1$   
\n(1)  $x+2z=1$   
\n(3)  $3x+4z=0$   
\n(2)  $y+2t=0$   
\n(3)  $3x+4z=0$   
\n(4)  $3y+4t=1$   
\n(5)  $y=1, t=-1/2$   
\n(6)  $3y+4t=1$   
\n(7)  $A^{-1} = \begin{pmatrix} -2 & 1 \\ 3/2 & -1/2$ 

c) 
$$
A = \begin{pmatrix} 1 & 2 \\ 4 & 8 \end{pmatrix} A^{-1} = \begin{pmatrix} x & y \\ z & t \end{pmatrix} \Rightarrow \begin{pmatrix} 1 & 2 \\ 4 & 8 \end{pmatrix} \cdot \begin{pmatrix} x & y \\ z & t \end{pmatrix} = \begin{pmatrix} x + 2z & y + 2t \\ 4x + 8z & 4y + 8t \end{pmatrix} = \begin{pmatrix} 1 & 0 \\ 0 & 1 \end{pmatrix}
$$
  
\n(1)  $x+2z=1$   
\n(2)  $y+2t=0$   
\n(3)  $4x+8z=0$   
\n(4)  $4y+8t=1$   
\n(1)  $x+2z=1$   
\n(2)  $y+2t=0$   
\n(3)  $4x+8z=0$   
\n(4)  $4y+8t=1$   
\n(5) no solution  
\n(6)  $4y+8t=1$ 

Luego la matriz A no tiene inversa, por lo que es una matriz singular .

# 6. Resolución de ecuaciones matriciales

### 6.1 Definición

**Definición:** son ecuaciones algebraicas donde los coeficientes y las incógnitas son matrices.

#### Ejemplos

$$
(PAU JUN 2004 PRUEBA A, C-4) \rightarrow X \cdot B + B = B^{-1} \text{ siendo } B = \frac{1}{3} \begin{pmatrix} 2 & -1 \\ -1 & 2 \end{pmatrix}
$$
  

$$
(PAU SEP 2004 PRUEBA B, C-1) \rightarrow P^{-1} \cdot B \cdot P = A \text{ siendo } P = \begin{pmatrix} 1 & 1 & 1 \\ -1 & 0 & 1 \\ 0 & -1 & 1 \end{pmatrix} A = \begin{pmatrix} -1 & 0 & 0 \\ 0 & -1 & 0 \\ 0 & 0 & 2 \end{pmatrix}
$$

# 6.2 Resolución de ecuaciones.

Tenemos que obtener la matriz incógnita, que generalmente se denota como X, despejándola de la igualdad. Para conseguirlo tenemos las siguientes reglas:

1) Si una matriz está sumando a un lado de la igualdad pasa restando al otro lado de la igualdad y al revés.

 $X+B=C \rightarrow X=C-B$  $X-B=C \rightarrow X=C+B$  2) Si multiplicamos una matriz por la izquierda a un lado de la igualdad también lo tenemos que hacer en el otro lado de la igualdad por la izquierda. Igual por la derecha.

$$
A \cdot X = B \Rightarrow A^{-1} \cdot A \cdot X = A^{-1} \cdot B \Rightarrow Id \cdot X = A^{-1} \cdot B \Rightarrow X = A^{-1} \cdot B
$$
  

$$
X \cdot A = B \Rightarrow X \cdot A \cdot A^{-1} = B \cdot A^{-1} \Rightarrow X \cdot Id = B \cdot A^{-1} \Rightarrow X = B \cdot A^{-1}
$$

Ejemplo: veamos la resolución de los dos anteriores ejemplos:

### (PAU JUN 2004 PRUEBA B, C-4)

$$
X \cdot B + B = B^{-1} \xrightarrow{\text{pass } B \text{ of } m \text{ is } m \text{ to } m \text{ is } m \text{ to } m \text{ is } m \text{ to } m \text{ is } m \text{ to } m \text{ to } m \
$$

### (PAU SEP 2004 PRUEBA B, C-1)

$$
P^{-1} \cdot B \cdot P = A \xrightarrow{\text{multiplicamos por } P \text{ por la izquierda}} P \cdot P^{-1} \cdot B \cdot P = P \cdot A \rightarrow Id \cdot B \cdot P = A \cdot P \rightarrow B \cdot P = P \cdot A
$$
\n
$$
\xrightarrow{\text{multiplicamos por } P^{-1} \text{ por la derecha}} B \cdot P \cdot P^{-1} = P \cdot A \cdot P^{-1} \rightarrow B = P \cdot A \cdot P^{-1}
$$

Calculando  $\overline{\phantom{a}}$  $\overline{\phantom{a}}$  $\overline{\phantom{a}}$ J  $\backslash$  $\mathsf{I}$  $\mathbf{I}$ L l ſ − −  $^{-1}$  = 1 1 1  $1 \t-2$  $1 -2 1$ 3  $P^{-1} = \frac{1}{2} \begin{vmatrix} 1 & 1 & -2 \end{vmatrix}$  tenemos que la matriz B buscada es:  $B=$  $\overline{\phantom{a}}$  $\overline{\phantom{a}}$  $\overline{\phantom{a}}$ J  $\backslash$  $\mathsf{I}$  $\mathbf{I}$  $\mathsf{I}$ l ſ − −  $\overline{\phantom{a}}$  $\overline{\phantom{a}}$  $\overline{\phantom{a}}$ J  $\backslash$  $\mathsf{I}$  $\mathbf{I}$  $\mathsf{I}$ l ſ − −  $\overline{\phantom{a}}$  $\overline{\phantom{a}}$  $\overline{\phantom{a}}$ J  $\backslash$  $\mathsf{I}$  $\mathbf{r}$  $\mathsf{L}$ l ſ − − 1 1 1  $1 \t-2$  $1 -2 1$ 3 1 · 0 0 2  $0 \t -1 \t 0$ 1 0 0 ·  $0 \t -1 \t 1$ 1 0 1 1 1 1 =  $\mathsf{I}$  $\mathbf{I}$  $\mathsf{I}$ l ſ =  $\overline{\phantom{a}}$  $\overline{\phantom{a}}$  $\overline{\phantom{a}}$ J  $\backslash$  $\mathsf{I}$  $\mathbf{I}$  $\mathbf{I}$ l ſ 1 1 0 1 0 1 0 1 1 3 3 0 3 0 3 0 3 3 3 1

Ejercicio 22: Las matrices A tal que  $A^2 = A$  se llaman idelpotentes, calcular las matrices idelpotentes de orden 2

$$
A = \begin{pmatrix} a & b \\ b & c \end{pmatrix} A^2 = \begin{pmatrix} a & b \\ b & c \end{pmatrix} \begin{pmatrix} a & b \\ b & c \end{pmatrix} = \begin{pmatrix} a^2 + b^2 & ba + bc \\ ab + bc & c^2 + b^2 \end{pmatrix} = \begin{pmatrix} a & b \\ b & c \end{pmatrix}
$$
  
\n(1)  $a^2 + b^2 = a$   
\n(2)  $ba + bc = b$   
\n(3)  $ba + bc = b$   
\n(4)  $c^2 + b^2 = c$   
\n(5)  $ba + bc = b$   
\n(6)  $c^2 + b^2 = c$ 

 $\overline{\phantom{a}}$  $\overline{\phantom{a}}$  $\overline{\phantom{a}}$ 

 $\backslash$ 

J

Caso  $1$  a= $1$ -c

Sustituyendo en (1)  $(1-c)^2+b^2 = (1-c) \rightarrow b = \pm \sqrt{c-c^2}$ 

 $A=\begin{bmatrix} 1-c & \pm \sqrt{c-c^2} \\ \pm \sqrt{c-a^2} & 0 \end{bmatrix}$ J  $\backslash$  $\mathsf{I}$  $\mathsf{I}$ l ſ  $\pm \sqrt{c}$  –  $-c$   $\pm \sqrt{c}$  $c - c^2$  c  $c$   $\pm \sqrt{c-c}$ 2  $\left(\frac{1-c}{\sqrt{c-c^2}}\right)$   $\forall$  c $\in$  [0,1] (que son los valores de c donde el radicando es

positivo)

$$
A_1 = \begin{pmatrix} 1 - c & \sqrt{c - c^2} \\ \sqrt{c - c^2} & c \end{pmatrix}, A_2 = \begin{pmatrix} 1 - c & -\sqrt{c - c^2} \\ -\sqrt{c - c^2} & c \end{pmatrix}
$$

Caso  $2 b=0$ 

Sustituyendo en  $(1) \rightarrow a^2=a = 1,0$ Sustituyendo en  $(4) \rightarrow c^2 = c = 1,0$ Esto nos genera 4 soluciones:

$$
A_3 = \begin{pmatrix} 0 & 0 \\ 0 & 0 \end{pmatrix}, A_4 = \begin{pmatrix} 1 & 0 \\ 0 & 1 \end{pmatrix}, A_5 = \begin{pmatrix} 0 & 0 \\ 0 & 1 \end{pmatrix}, A_6 = \begin{pmatrix} 1 & 0 \\ 0 & 0 \end{pmatrix}
$$

Ejercicio 23. Sea A la matriz  $0 \t -1 \t -2$  $-1$  0  $-2$ 1 1 3 . Calcular k tal que se cumpla la

siguiente igualdad  $(A-kId)^2=0$ 

$$
(A-kId) = \begin{pmatrix} -k & -1 & -2 \\ -1 & -k & -2 \\ 1 & 1 & 3-k \end{pmatrix}
$$
  
\n
$$
(A-kI)^2 = \begin{pmatrix} -k & -1 & -2 \\ -1 & -k & -2 \\ 1 & 1 & 3-k \end{pmatrix}^2 = \begin{pmatrix} -k & -1 & -2 \\ -1 & -k & -2 \\ 1 & 1 & 3-k \end{pmatrix} \begin{pmatrix} -k & -1 & -2 \\ -1 & -k & -2 \\ 1 & 1 & 3-k \end{pmatrix}
$$
  
\n
$$
= \begin{pmatrix} k^2 - 1 & 2k - 2 & 4k - 4 \\ 2k - 2 & k^2 - 1 & 4k - 4 \\ -2k + 2 & -2k + 2 & 5 - 6k + k^2 \end{pmatrix} = \begin{pmatrix} 0 & 0 & 0 \\ 0 & 0 & 0 \\ 0 & 0 & 0 \end{pmatrix}
$$

Tenemos 9 ecuaciones con una incógnita, todas las ecuaciones tienen una solución común k=1. Si la solución fuera distinta en alguna otra ecuación no tendría solución

Ejercicio 24. Calcular la matriz X, en la ecuación matricial B(2A+Id)=AXA+B siendo

$$
A = \begin{pmatrix} 3 & -3 & -1 \\ -4 & 1 & -1 \\ 2 & 0 & 1 \end{pmatrix} y B = \begin{pmatrix} 1 & -1 & 2 \\ -1 & 0 & 1 \\ 0 & -1 & 1 \end{pmatrix}
$$

$$
B(2A+d) = AXA+B \xrightarrow{pasamos B otro miembro} B(2A+d) - B = AXA \rightarrow 2BA = AXA
$$
\n
$$
\xrightarrow{multiplicamos por A^{-1} por izquier da} 2A^{-1}BA = A^{-1}AXA \rightarrow 2A^{-1}BA = XA \xrightarrow{multiplicamos A^{-1} por la derecha} 2A^{-1}BA = A^{-1}AXA \rightarrow 2A^{-1}BA = A^{-1}BA = A^{-1}BA
$$

$$
2A^{-1}BA A^{-1} = XAA^{-1} \rightarrow 2A^{-1}B = X
$$

Calculando A<sup>-1</sup> (tema siguiente) 
$$
A^{-1} = \begin{pmatrix} 1 & 2 & 3 \\ 2 & 5 & 7 \\ -2 & -4 & -5 \end{pmatrix}
$$

$$
X=2A^{-1}B=2\cdot\begin{pmatrix} 1 & 2 & 3 \ 2 & 5 & 7 \ -2 & -4 & -5 \end{pmatrix}\begin{pmatrix} 1 & -1 & 2 \ -1 & 0 & 1 \ 0 & -1 & 1 \end{pmatrix} = \begin{pmatrix} -2 & -8 & 14 \ -6 & -18 & 32 \ 4 & 14 & -26 \end{pmatrix} = 2\cdot\begin{pmatrix} -1 & -4 & 7 \ -3 & -9 & 16 \ 2 & 7 & -13 \end{pmatrix}
$$

**Ejercicio 25.** Prueba que  $A^2$ -A-2I=0 siendo A= 0 1 1 1 0 1  $1 \quad 1 \quad 0.$ . Calcula A-1 a partir de la anterior igualdad:

$$
A^{2} = \begin{pmatrix} 0 & 1 & 1 \\ 1 & 0 & 1 \\ 1 & 1 & 0 \end{pmatrix} \begin{pmatrix} 0 & 1 & 1 \\ 1 & 0 & 1 \\ 1 & 1 & 0 \end{pmatrix} = \begin{pmatrix} 2 & 1 & 1 \\ 1 & 2 & 1 \\ 1 & 1 & 2 \end{pmatrix}
$$
  
\n
$$
A^{2}-A-2Id = \begin{pmatrix} 2 & 1 & 1 \\ 1 & 2 & 1 \\ 1 & 1 & 2 \end{pmatrix} \cdot \begin{pmatrix} 0 & 1 & 1 \\ 1 & 0 & 1 \\ 1 & 1 & 0 \end{pmatrix} \cdot 2 \begin{pmatrix} 1 & 0 & 0 \\ 0 & 1 & 0 \\ 0 & 0 & 1 \end{pmatrix} = \begin{pmatrix} 0 & 0 & 0 \\ 0 & 0 & 0 \\ 0 & 0 & 0 \end{pmatrix}
$$
  
\n
$$
A^{2}-A-2Id=0 \Rightarrow A^{2}-A=2Id \Rightarrow A(A-Id)=2Id \Rightarrow A \frac{(A-Id)}{2} = Id \Rightarrow A^{-1} = \frac{(A-Id)}{2}
$$
  
\n
$$
A^{-1} = \frac{1}{2} \begin{pmatrix} -1 & 1 & 1 \\ 1 & -1 & 1 \\ 1 & 1 & -1 \end{pmatrix}
$$

Ejercicio 26. Si A y B son dos matrices diagonales de orden 2 demuestra que A·B=B·A. Hallar las matrices diagonales que cumplan  $A^2$ =Id

a) 
$$
A = \begin{pmatrix} x & 0 \ 0 & y \end{pmatrix}
$$
,  $B = \begin{pmatrix} z & 0 \ 0 & t \end{pmatrix}$   $\rightarrow$   $A \cdot B = \begin{pmatrix} xz & 0 \ 0 & yt \end{pmatrix}$ ,  $B \cdot A = \begin{pmatrix} xz & 0 \ 0 & yt \end{pmatrix}$   
\nb)  $\begin{pmatrix} x & 0 \ 0 & y \end{pmatrix} \cdot \begin{pmatrix} x & 0 \ 0 & y \end{pmatrix} = \begin{pmatrix} x^2 & 0 \ 0 & y^2 \end{pmatrix} = \begin{pmatrix} 1 & 0 \ 0 & 1 \end{pmatrix} \rightarrow x^2 = 1$ ,  $y^2 = 1 \rightarrow x = \pm 1$ ,  $y = \pm 1$   
\nLugeo hav 4 soluciones:  $A_1 = \begin{pmatrix} 1 & 0 \ 0 & 1 \end{pmatrix}$ ,  $A_2 = \begin{pmatrix} -1 & 0 \ 0 & 1 \end{pmatrix}$ ,  $A_3 = \begin{pmatrix} 1 & 0 \ 0 & 1 \end{pmatrix}$ ,  $A_4 = \begin{pmatrix} -1 & 0 \ 0 & 1 \end{pmatrix}$ 

Luego hay 4 soluciones:  $A_1 = \begin{bmatrix} 1 & 0 \\ 0 & 1 \end{bmatrix}$ J  $\overline{\phantom{a}}$ l 0 1 ,  $A_2 = \begin{pmatrix} 1 & 0 \\ 0 & 1 \end{pmatrix}$ J  $\overline{\phantom{a}}$ l 0 1  $,A_3=\begin{vmatrix} 1 & 0 \\ 0 & 1 \end{vmatrix}$ J  $\overline{\phantom{a}}$ l  $0 -1$  $,A_4=\begin{pmatrix} 1 & 0 \\ 0 & 1 \end{pmatrix}$ J  $\backslash$  $\overline{\phantom{a}}$ l −  $0 -1$ 

José Luis Lorente Aragón 65

 $\bar{J}$ 

# Ejercicios PAU:

#### Junio 2004.Prueba B

C-4-Dada la matriz  $B=\frac{1}{3}\begin{pmatrix} 2 & -1 \\ -1 & 2 \end{pmatrix}$  hállese una matriz X que verifique la ecuación XB+B=B<sup>-1</sup>.  $X \cdot B + B = B^{-1} \xrightarrow{pasamos\ B\ o tro\ miembro} X \cdot B = B^{-1} \cdot B \xrightarrow{multipicanos\ por\ B^{-1}\ aladerecha} X \cdot B \cdot B^{-1} = (B^{-1} \cdot B) \cdot B^{-1}$  $X·Id=(B^{-1}-B)\cdot B^{-1} \rightarrow X=B^{-1}\cdot B^{-1}-B\cdot B^{-1}=B^{-1}\cdot B^{-1}-Id$ Calculando B<sup>-1</sup> tenemos que B<sup>-1</sup>= $\begin{bmatrix} 2 & 1 \\ 1 & 2 \end{bmatrix}$ J  $\backslash$  $\overline{\phantom{a}}$ l ſ 1 2 2 1 con lo que  $X=\begin{pmatrix} 2 & 1 \\ 1 & 2 \end{pmatrix}$ J  $\backslash$  $\overline{\phantom{a}}$ l ſ 1 2 2 1  $\cdot \left| \begin{array}{cc} 2 & 1 \\ 1 & 2 \end{array} \right|$ J  $\backslash$  $\overline{\phantom{a}}$ l ſ 1 2 2 1  $-\left[\begin{array}{cc} 1 & 0 \\ 0 & 1 \end{array}\right]$ J  $\backslash$  $\overline{\phantom{a}}$ l ſ 0 1 1 0 =  $=\begin{vmatrix} 5 & -1 \\ 4 & 5 \end{vmatrix}$ J  $\backslash$  $\overline{\phantom{a}}$ l ſ 4 5 5 4  $\overline{\phantom{a}}$ J  $\backslash$  $\overline{\phantom{a}}$ l ſ 0 1 1 0 = 4 4 4 4 4  $\vert$  = J  $\backslash$  $\overline{\phantom{a}}$ l ſ  $\overline{\phantom{a}}$ J  $\backslash$  $\overline{\phantom{a}}$ l ſ 1 1 1 1

### Septiembre 2004. Prueba B

**C-1**) Dadas las matrices  $P = \begin{pmatrix} 1 & 1 & 1 \\ -1 & 0 & 1 \end{pmatrix}$  $0 \t -1 \t 1$  $\vert$  y A=  $-1$  0 0  $0 \t -1 \t 0$  $0 \t 0 \t 2$ , hállese la matriz B sabiendo que  $P^{-1}BP=A$ .

$$
P^{-1} \cdot B \cdot P = A \xrightarrow{\text{multiplicamos por } P \text{ por la izquierda}} P \cdot P^{-1} \cdot B \cdot P = P \cdot A \rightarrow Id \cdot B \cdot P = A \cdot P \rightarrow B \cdot P = P \cdot A
$$
\n
$$
\xrightarrow{\text{multiplicamos por } P^{-1} \text{ por la derecha}} B \cdot P \cdot P^{-1} = P \cdot A \cdot P^{-1} \rightarrow B = P \cdot A \cdot P^{-1}
$$

Calculando  $\overline{\phantom{a}}$  $\overline{\phantom{a}}$  $\overline{\phantom{a}}$ J  $\backslash$  $\mathsf{I}$  $\mathbf{I}$  $\mathsf{I}$ l ſ − −  $^{-1}$  = 1 1 1  $1 \t-2$  $1 -2 1$ 3  $P^{-1} = \frac{1}{2} \begin{vmatrix} 1 & 1 & -2 \end{vmatrix}$  tenemos que la matriz B buscada es:  $B=$  $\overline{\phantom{a}}$  $\overline{\phantom{a}}$  $\overline{\phantom{a}}$ J  $\backslash$ L  $\mathbf{r}$ L l ſ − −  $\overline{\phantom{a}}$  $\overline{\phantom{a}}$  $\overline{\phantom{a}}$ J  $\backslash$ L  $\mathbf{r}$ L l ſ − −  $\overline{\phantom{a}}$  $\overline{\phantom{a}}$  $\overline{\phantom{a}}$ J  $\backslash$  $\mathsf{I}$  $\mathbf{r}$  $\mathsf{I}$ l ſ − − 1 1 1  $1 \t-2$  $1 - 2 1$ 3 1 · 0 0 2  $0 \t -1 \t 0$ 1 0 0 ·  $0 \t -1 \t 1$ 1 0 1 1 1 1 = L  $\mathbf{r}$ L l ſ =  $\overline{\phantom{a}}$  $\overline{\phantom{a}}$  $\overline{\phantom{a}}$ J  $\backslash$ I  $\mathbf{I}$ I l ſ 1 1 0 1 0 1 0 1 1 3 3 0 3 0 3 0 3 3 3 1

### Junio 2005. Prueba B

**C-1.-** Dadas las matrices  $A =$ 1 0 0 1 0 0  $1 \t 0 \t 0.$  $\vert$ , C= $\vert$ 1 0 0 2 1 0 3 2 2 , hállense las matrices  $X$  que satisfacen  $XC+A=C+A^2$ .  $XC+A=C+A^2$  siendo A=  $\overline{\phantom{a}}$  $\overline{\phantom{a}}$  $\overline{\phantom{a}}$ J  $\backslash$  $\mathsf{I}$  $\mathbf{r}$  $\mathsf{L}$ l ſ 1 0 0 1 0 0 1 0 0  $y C=$  $\overline{\phantom{a}}$  $\overline{\phantom{a}}$  $\overline{\phantom{a}}$ J  $\backslash$  $\mathsf{I}$  $\mathbf{r}$  $\mathsf{L}$ l ſ 3 2 2 2 1 0 1 0 0  $\text{XC+A=}\text{C+A}^2 \overset{\text{{}}}{\longrightarrow} \text{{} \frac{\text{{}a}^2\text{{}a}^2\text{}}{\longrightarrow} \text{ } \text{XC}=\text{C+A}^2\text{{}-A} \overset{\text{{}multiplicamos por C$^{-1}$} \text{{} por la derecha}}{\longrightarrow} \text{{} \frac{\text{}}{\text{}}\text{{}r}^2\text{{}r}^2\text{{}r}^2\text{{}r}^2\text{{}r}^2\text{{}r}^2\text{{}r}^2\text{{}r}^2\text{{}r}^2\text{{}r}^2\text{{}r}^2\text{{}r}^2\text$  $XC \cdot C^{-1} = (C + A^2 - A) \cdot C^{-1} \rightarrow X = (C + A^2 - A) \cdot C^{-1} \rightarrow X = Id + (A^2 - A) \cdot C^{-1}$ 

66 Apuntes de Matemáticas II para preparar el examen de la PAU

 $\overline{\phantom{a}}$  $\overline{\phantom{a}}$  $\overline{\phantom{a}}$ 

 $\backslash$ 

J

Calculemos 
$$
A^2 = \begin{pmatrix} 1 & 0 & 0 \\ 1 & 0 & 0 \\ 1 & 0 & 0 \end{pmatrix} \cdot \begin{pmatrix} 1 & 0 & 0 \\ 1 & 0 & 0 \\ 1 & 0 & 0 \end{pmatrix} = \begin{pmatrix} 1 & 0 & 0 \\ 1 & 0 & 0 \\ 1 & 0 & 0 \end{pmatrix} = A
$$
. Luego sustituyendo  $A^2 = A$  en la

ecuación matricial tenemos:

 $X=Id+(A-A)\cdot C^{-1}=Id$ 

### Junio 2006. Prueba A

C-1- Hállense las matrices  $\overline{A}$  cuadradas de orden 2, que verifican la igualdad:  $A\begin{pmatrix} 1 & 0 \\ 1 & 1 \end{pmatrix} = \begin{pmatrix} 1 & 0 \\ 1 & 1 \end{pmatrix} \cdot A$ 

 $A \cdot \begin{vmatrix} 1 & 0 \\ 1 & 1 \end{vmatrix} = \begin{vmatrix} 1 & 0 \\ 1 & 1 \end{vmatrix} A$ 1 1 1 0 1 1 1 0  $\overline{\phantom{a}}$ J  $\backslash$  $\overline{\phantom{a}}$ l ſ  $\vert$  = J  $\backslash$  $\overline{\phantom{a}}$  $\begin{pmatrix} 1 & 0 \\ 1 & 1 \end{pmatrix} = \begin{pmatrix} 1 & 0 \\ 1 & 1 \end{pmatrix}$ . A  $\rightarrow$  es equivalente a ver las matrices que conmutan con  $\begin{pmatrix} 1 & 0 \\ 1 & 1 \end{pmatrix}$ J  $\backslash$  $\overline{\phantom{a}}$ l ſ 1 1 1 0

Por resolución de ecuaciones no podemos obtenerla, ya que no podemos despejar A, ya que para eliminarla del primer miembro deberíamos multiplicar por A<sup>-1</sup>, pero entonces tendríamos A y A-1 en el segundo miembro.

Para solucionar esto definamos la matriz A como  $A = \begin{bmatrix} x & y \\ z & t \end{bmatrix}$ J  $\backslash$  $\mathsf{I}$ l ſ z t x y . Así la igualdad es de la

siguiente:

$$
\begin{pmatrix} x & y \\ z & t \end{pmatrix} \cdot \begin{pmatrix} 1 & 0 \\ 1 & 1 \end{pmatrix} = \begin{pmatrix} 1 & 0 \\ 1 & 1 \end{pmatrix} \cdot \begin{pmatrix} x & y \\ z & t \end{pmatrix} \Rightarrow \begin{pmatrix} x+y & y \\ z+t & t \end{pmatrix} = \begin{pmatrix} x & y \\ x+z & y+t \end{pmatrix} \Rightarrow
$$
  
\n(1) x+y=x  $\Rightarrow y=0$   
\n(2) y=y  
\n(3) z+t=x+z  $\Rightarrow t=x$   
\n(4)y+t=t  $\Rightarrow y=0$ 

Luego A será toda matriz A= $\begin{bmatrix} x & y \\ z & x \end{bmatrix}$ J  $\backslash$  $\overline{\phantom{a}}$ l ſ z x  $x \quad 0$ ∀x,z∈R.

Comprobación:

 $\overline{\phantom{a}}$ J  $\backslash$  $\overline{\phantom{a}}$ l ſ z x x 0  $\cdot \begin{vmatrix} 1 & 0 \\ 1 & 1 \end{vmatrix}$ J  $\backslash$  $\overline{\phantom{a}}$ l ſ 1 1 1 0  $=\left|\begin{array}{cc} x & y \\ x & z \end{array}\right|$ J  $\backslash$  $\overline{\phantom{a}}$ l ſ  $x + z$  x  $x \qquad 0$  $\overline{\phantom{a}}$ J  $\backslash$  $\overline{\phantom{a}}$ l ſ 1 1 1 0  $\cdot \left| \begin{array}{cc} x & y \\ z & x \end{array} \right|$ J  $\backslash$  $\overline{\phantom{a}}$ l ſ z x x 0  $=\left|\begin{array}{cc} x & y \\ x & z \end{array}\right|$ J  $\backslash$  $\overline{\phantom{a}}$ l ſ  $x + z$  x  $x \qquad 0$ 

### Junio 2006. Prueba B

 $C-1$ .- Dadas las matrices  $P=$ 1 1 0  $-1$  0 1  $-1$ ,  $-1$ , 1.  $\big|$  y  $A=\big|$  $-1$  0 0  $0 \t -1 \t 0$  $0 \t 0 \t 2$ , hállese razonadamente la matriz  $B$  sabiendo que  $BP$ 

 $B \cdot P = A \rightarrow B \cdot P \cdot P^{-1} = A \cdot P^{-1} \rightarrow B = A \cdot P^{-1}$ 

Calculando  $P^{-1}$ (tema siguiente):  $P^{-1}$ =  $\overline{\phantom{a}}$  $\overline{\phantom{a}}$  $\overline{\phantom{a}}$ J  $\backslash$ I  $\mathbf{I}$ I l ſ − − 1 0 1  $0 \t1 \t-1$  $1 - 1 1$ .

$$
\text{Entonces B} = \begin{pmatrix} -1 & 0 & 0 \\ 0 & -1 & 0 \\ 0 & 0 & 2 \end{pmatrix} \cdot \begin{pmatrix} 1 & -1 & 1 \\ 0 & 1 & -1 \\ 1 & 0 & 1 \end{pmatrix} = \begin{pmatrix} -1 & 1 & -1 \\ 0 & -1 & 1 \\ 2 & 0 & 2 \end{pmatrix}
$$

### Septiembre 2007. Prueba A

**C-1.-** Sean X una matriz 2x2, I la matriz identidad 2x2 y B= $\begin{pmatrix} 2 & 1 \\ 0 & 1 \end{pmatrix}$ . Hallar X sabiendo que  $BX+B=B^2+I$ .

$$
BX + B = B^2 + I \implies BX = B^2 + I - B \implies B^{-1} \cdot (BX) = B^{-1} (B^2 + I - B) \implies X = B^{-1} B^2 + B^{-1} - B^{-1} B \implies X = B + B^{-1} - I
$$
  
Calculando B<sup>-1</sup>= $\frac{1}{2}$  $\begin{pmatrix} 1 & -1 \\ 0 & 2 \end{pmatrix}$   $\implies$  X= $\frac{1}{2}$  $\begin{pmatrix} 3 & 1 \\ 0 & 2 \end{pmatrix}$ 

### Junio 2008. Prueba A

**C-3.**- Sean B= $\begin{pmatrix} 5 & 3 \\ 3 & 2 \end{pmatrix}$  y C= $\begin{pmatrix} 13 & 8 \\ 8 & 5 \end{pmatrix}$  calcular A sabiendo A<sup>2</sup>=B y A<sup>3</sup>=C

Veamos lo difícil que sería resolver el sistema de la siguiente forma

$$
A = \begin{pmatrix} x & y \\ z & t \end{pmatrix} \Rightarrow A^2 = \begin{pmatrix} x & y \\ z & t \end{pmatrix} \begin{pmatrix} x & y \\ z & t \end{pmatrix} = \begin{pmatrix} x^2 + yz & xy + yt \\ xz + zt & zy + t^2 \end{pmatrix} = \begin{pmatrix} 5 & 3 \\ 3 & 2 \end{pmatrix}
$$
\n
$$
A^3 = \begin{pmatrix} x^2 + yz & xy + yt \\ xz + zt & zy + t^2 \end{pmatrix} \begin{pmatrix} x & y \\ z & t \end{pmatrix} = \begin{pmatrix} x^3 + xyz + xyz + yzt & x^2y + y^2z + xyt + yt^2 \\ x^2z + xzt + z^2y + t^2z & xyz + yzt + zyt + t^3 \end{pmatrix} = \begin{pmatrix} 13 & 8 \\ 8 & 5 \end{pmatrix}
$$

Tendremos que pensar en una forma más sencilla para encontrar la matriz A: Si B= $A^2$  y C= $A^3$ , entonces se cumple que C= $A^2 \cdot A = B \cdot A$  $C=B \cdot A \rightarrow B^{-1} \cdot C = A$ 

\n
$$
\text{Calculando } B^{-1} = \n \begin{pmatrix}\n 2 & -3 \\
 -3 & 5\n \end{pmatrix}\n \Rightarrow\n A = \n \begin{pmatrix}\n 2 & -3 \\
 -3 & 5\n \end{pmatrix}\n \cdot\n \begin{pmatrix}\n 13 & 8 \\
 8 & 5\n \end{pmatrix}\n =\n \begin{pmatrix}\n 89 & 55 \\
 55 & 34\n \end{pmatrix}
$$
\n
Unidad 8. Matrices

 $\mathcal{L}_{\mathcal{A}}$ 

# **TEMA 9. DETERMINANTES.**

- 1. Conceptos previos, permutaciones
- 2. Definición general de determinantes
- 3. Determinante de matrices de orden 2 y orden 3. 3.1.Determinante matrices cuadradas de orden 2 3.2.Determinante matrices cuadradas de orden 3
- 4. Determinante de algunas matrices especiales
- 5. Propiedades de los determinantes
- 6. Otros métodos de calcular los determinantes. Determinante de matriz de orden 4
	- 6.1.Por adjuntos
	- 6.2.Haciendo cero una fila o una columna
	- 6.3.Determinante de Vandermonde
- 7. Cálculo de la matriz inversa.
- 8. Rango de una matriz

# Contexto con la P.A.U.

El cálculo de determinantes es muy importante, ya que se utilizará en el tema siguiente en la resolución de sistemas de ecuaciones lineales, problema que generalmente sale en una de las opciones del examen de P.A.U.

Además de la importancia relativa a su utilización en los problemas del siguiente tema, también es frecuente que en los exámenes de selectividad haya cuestiones relacionadas directamente con esta unidad, tales como:

- Cálculo de determinantes aplicando propiedades.
- Cálculo de determinantes 4x4
- Calculo de inversas
- Determinar si una matriz inversible

### 1. Conceptos previos. Permutaciones

Antes de estudiar el determinante veamos primero lo que significa la permutación, que nos va a servir para luego definir el determinante.

Definición: dado n elementos diferentes, *permutaciones* son las distintas posibles ordenaciones de estos elementos. El conjunto de todas la permutaciones se denota como  $S_n$  y el número total de permutaciones es de n!=n· $(n-1)$ · $(n-2)$ ·...·1

 $$ siguientes 3!=6 permutaciones:

 $\sigma_{123}$ =id,  $\sigma_{132}$ ,  $\sigma_{231}$ ,  $\sigma_{213}$ ,  $\sigma_{312}$ ,  $\sigma_{321}$ .

Definición: el índice de una permutación es el mínimo número de modificaciones que debemos realizar a sus elementos para llegar a la permutación identidad, donde todos los elementos están ordenados de menor a mayor (ejemplo  $\sigma_{123}$ =id en S<sub>3</sub>). Se denota como i(σ) donde σ es la permutación

Ejemplos:

 $\sigma_{123} \rightarrow i(\sigma_{123})=0$ 

 $\sigma_{132}$   $\rightarrow$ i( $\sigma_{132}$ )=1 permutando el 3 y el 2 obtenemos la permutación identidad

 $\sigma_{312}$   $\rightarrow$ i( $\sigma_{312}$ )=2 permutando el 3 y el 2, y luego el 2 y el 1 obtenemos la permutación identidad

### 2. Definición general de determinante

**Definición**: Sea A=a<sub>ii</sub> una matriz cuadrada de orden n (A $\in M_{nxn}(R)$ ) definimos como determinante de A y se denota como |A| o det(A) al siguiente número real:

$$
\det(A) = |A| = \begin{vmatrix} a_{11} & \dots & a_{1n} \\ \dots & \dots & \dots \\ a_{n1} & \dots & a_{nn} \end{vmatrix} = \sum_{\sigma \in S_n} (-1)^{i(\sigma)} a_{1\sigma(1)} \dots a_{n\sigma(n)}
$$
 (la suma tiene n! términos)

### 3. Determinante de Matrices de orden 2 y 3

En este apartado vamos a ver a partir de la definición del apartado anterior el valor del determinante de las matrices 2x2 y 3x3

### 3.1 Determinante de matrices cuadras de orden 2.

Sea la matriz A∈M<sub>2x2</sub> definida de forma genérica como  $A = \begin{bmatrix} a_{11} & a_{12} \\ a_1 & a_2 \end{bmatrix}$ J  $\backslash$  $\overline{\phantom{a}}$ L ſ = 21  $u_{22}$ 11  $u_{12}$  $a_{21}$  a  $A = \begin{pmatrix} a_{11} & a_{12} \end{pmatrix}$ , calculemos el

determinante a partir de la definición:

$$
\det(A) = |A| = \begin{vmatrix} a_{11} & a_{12} \\ a_{21} & a_{22} \end{vmatrix} = \sum_{\sigma \in S_2} (-1)^{i(\sigma)} a_{1\sigma(1)} \cdot a_{2\sigma(2)} = (-1)^{i(\sigma_{12})} a_{11} \cdot a_{22} + (-1)^{i(\sigma_{21})} a_{12} \cdot a_{21} = a_{11} \cdot a_{22} - a_{12} \cdot a_{21}
$$

Ejemplos:

$$
A = \begin{pmatrix} 3 & 1 \\ 9 & -1 \end{pmatrix} \Rightarrow |A| = \begin{vmatrix} 3 & 1 \\ 9 & -1 \end{vmatrix} = 3 \cdot (-1) - (1 \cdot 9) = -12
$$
  

$$
B = \begin{pmatrix} 1 & 2 \\ 3 & 4 \end{pmatrix} \Rightarrow |B| = \begin{vmatrix} 1 & 2 \\ 3 & 4 \end{vmatrix} = 1 \cdot 4 - (3 \cdot 2) = -2
$$

### 3.2. Determinante de matrices cuadradas de orden 3.

De la misma forma que en el apartado anterior veamos como calcular el determinante de las matrices cuadradas de orden 3. En este caso el número de sumas será 3!=6. Veremos una regla nemotécnica, regla de Sarros, para recordar como calcularlo.

Sea A∈M3x3(R) definido de forma genérica como A  $\overline{\phantom{a}}$  $\overline{\phantom{a}}$  $\overline{\phantom{a}}$ J  $\backslash$  $\mathsf{I}$  $\mathbf{r}$  $\mathbf{r}$ l ſ = 31  $u_{32}$   $u_{33}$ 21  $u_{22}$   $u_{23}$ 11  $u_{12}$   $u_{13}$  $a_{31}$   $a_{32}$  a  $a_{21}$   $a_{22}$  a  $a_{11}$   $a_{12}$  a . Antes de

aplicar la definición de determinante veamos las permutaciones y sus índices:

$$
\sigma_{123} \rightarrow i(\sigma_{123})=0 \text{ par}
$$
  
\n
$$
\sigma_{132} \rightarrow i(\sigma_{132})=1 \text{ impar}
$$
  
\n
$$
\sigma_{231} \rightarrow i(\sigma_{231})=2 \text{ par}
$$
  
\n
$$
\sigma_{213} \rightarrow i(\sigma_{213})=1 \text{ impar}
$$
  
\n
$$
\sigma_{312} \rightarrow i(\sigma_{312})=2 \text{ par}
$$
  
\n
$$
\sigma_{321} \rightarrow i(\sigma_{321})=1 \text{ par}
$$

De esta forma:

$$
| A | = \begin{vmatrix} a_{11} & a_{12} & a_{13} \\ a_{21} & a_{22} & a_{23} \\ a_{31} & a_{32} & a_{33} \end{vmatrix} = (-1)^0 a_{11} a_{22} a_{33} + (-1)^1 a_{11} a_{23} a_{32} + (-1)^2 a_{12} a_{23} a_{31} + (-1)^1 a_{12} a_{23} a_{33} + (-1)^2 a_{13} a_{21} a_{32} + (-1)^1 a_{13} a_{22} a_{31} =
$$
  
=  $(a_{11} a_{22} a_{33} + a_{12} a_{23} a_{31} + a_{13} a_{21} a_{32}) - (a_{11} a_{23} a_{32} + a_{12} a_{21} a_{33} + a_{13} a_{22} a_{31})$ 

Regla de Sarrus :

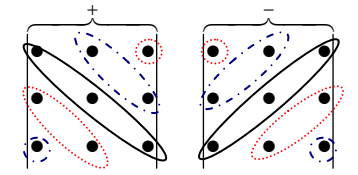

Ejemplos:

 $-4$   $-2$  4

$$
\begin{vmatrix} 1 & 2 & 3 \ 4 & 5 & 6 \ 7 & 8 & 9 \ \end{vmatrix} = (1 \cdot 5 \cdot 9 + 4 \cdot 8 \cdot 3 + 2 \cdot 6 \cdot 7) - (3 \cdot 5 \cdot 7 + 8 \cdot 6 \cdot 1 + 4 \cdot 2 \cdot 9) = (4 \cdot 5 + 8 \cdot 4 + 9 \cdot 6) - (1 \cdot 0 \cdot 5 + 4 \cdot 8 + 7 \cdot 2) = 0
$$
\n
$$
\begin{vmatrix} 1 & 2 & 0 \ 1 & -1 & 3 \end{vmatrix} = [1 \cdot (-1) \cdot 4 + 1 \cdot (-2) \cdot 0 + 2 \cdot 3 \cdot (-4)] - [0 \cdot (-1) \cdot (-4) + 1 \cdot 2 \cdot 4 + (-2) \cdot 3 \cdot 1] = (-4 + 0 - 24) - (0 + 8 - 6) = -30
$$

Ejercicio 1. Calcular los siguientes determinantes

a) 
$$
\begin{vmatrix} a & -5 \ 5 & a \end{vmatrix} = a^2 - (-25) = a^2 + 25
$$
  
\nb)  $\begin{vmatrix} -3 & -4 \ 2 & -5 \end{vmatrix} = 15 - (-8) = 23$   
\nc)  $\begin{vmatrix} 1-a^2 & a-1 \ a+1 & 1 \end{vmatrix} = (1-a^2) - (a-1) \cdot (a+1) = 1 - a^2 - (a^2 - 1) = 2(1-a^2)$   
\nd)  $\begin{vmatrix} 1 & 1 & 0 \ 1 & 0 & 1 \ 0 & 1 & 1 \end{vmatrix} = [1 \cdot 0 \cdot 1 + 1 \cdot 1 \cdot 1 \cdot 1 \cdot 1 \cdot 1] - [0 \cdot 0 \cdot 0 + 1 \cdot 1 \cdot 1 \cdot 1 \cdot 1 \cdot 1] = -2$   
\ne)  $\begin{vmatrix} 1 & -2 & 3 \ 0 & 3 & 4 \ -4 & 1 & 5 \end{vmatrix} = [1 \cdot 3 \cdot 5 + 0 \cdot 1 \cdot 3 + (-2) \cdot 4 \cdot (-4)] - [(-4) \cdot 3 \cdot 3 + 1 \cdot 4 \cdot 1 + 0 \cdot (-2) \cdot 5] = 79$   
\n $\begin{vmatrix} m & 1 & 3 \ 1 & -1 & -1 \ 5 & -3 & m \end{vmatrix} = [m(-1)m + 1 \cdot (-3) \cdot 3 + 1 \cdot (-1) \cdot 5] - [3 \cdot (-1) \cdot 5 + (-3) \cdot (-1) \cdot m + 1 \cdot m] = -m^2 - 4m + 1$ 

### 4. Determinante de algunas matrices especiales

En este apartado calcularemos de forma sencilla el valor de los determinantes de algunas matrices cuadradas especiales.

### 1. Determinante de la matriz nula

La matriz cuadrada nula es aquella en la que todos los coeficientes son cero, se denota como 0.

A=0 
$$
\rightarrow a_{ij}=0 \ \forall i,j \in \{1,2,...,n\} \rightarrow |0| = \sum_{\sigma \in S_n} (-1)^{i(\sigma)} a_{1\sigma(1)} \cdot ... \cdot a_{n\sigma(n)} = 0
$$

#### 2. Determinante de la matriz identidad

Recordemos que la matriz identidad es aquella donde todos los elementos fuera de la diagonal son nulos y los de la diagonal vale 1.

$$
Id = \begin{pmatrix} 1 & 0 & \dots & 0 \\ 0 & 1 & \dots & \dots \\ 0 & \dots & \dots & 0 \\ 0 & 0 & \dots & 1 \end{pmatrix}
$$

Es fácil comprobar que el valor del determinante identidad es la unidad, veámoslo a partir de la definición de determinante:

$$
|Id| = \sum_{\sigma \in S_n} (-1)^{i(\sigma)} a_{1\sigma(1)} \cdot ... \cdot a_{n\sigma(n)} = (-1)^0 a_{11} \cdot a_{22} \cdot ... \cdot a_{nn} + 0 = 1 \cdot 1 \cdot ... \cdot 1 = 1
$$

#### 3. Determinante de la matriz diagonal

Matrices diagonales son aquellas donde los elementos fuera de la diagonal son nulos, pudiendo valer cualquier valor los elementos de la misma.

$$
D = \begin{pmatrix} a_{11} & 0 & \dots & 0 \\ 0 & a_{22} & \dots & 0 \\ \dots & \dots & \dots & \dots \\ 0 & 0 & \dots & a_{nn} \end{pmatrix}
$$

Es fácil de ver que el valor del determinante de la matriz diagonal es igual al producto de los elementos de la diagonal. Es fácil demostrarlo a partir de la definición de determinante.

$$
|D| = \sum_{\sigma \in S_n} (-1)^{i(\sigma)} a_{1\sigma(1)} \cdot \ldots \cdot a_{n\sigma(n)} = (-1)^0 a_{11} \cdot a_{22} \cdot \ldots \cdot a_{nn} + 0 = a_{11} \cdot a_{22} \cdot \ldots \cdot a_{nn}
$$

#### 4. Determinante de la matriz triangular

Recordemos la definición de matriz triangular superior e inferior:

$$
T_s = \begin{pmatrix} a_{11} & a_{12} & \dots & a_{1n} \\ 0 & a_{22} & \dots & a_{2n} \\ \dots & \dots & \dots & \dots \\ 0 & 0 & \dots & a_{nn} \end{pmatrix} \qquad T_i = \begin{pmatrix} a_{11} & 0 & \dots & 0 \\ a_{21} & a_{22} & \dots & 0 \\ \dots & \dots & \dots & 0 \\ a_{n1} & a_{n2} & \dots & a_{nn} \end{pmatrix}
$$

El valor del determinante de las matrices triangulares, tanto superior como inferior, es igual al producto de los elementos de la diagonal. La demostración es más complicada que las anteriores.

$$
|T_s|=a_{11}\cdot a_{22}\cdot \ldots \cdot a_{nn} \qquad \qquad |T_i|=a_{11}\cdot a_{22}\cdot \ldots \cdot a_{nn}
$$

### 5. Propiedades de los determinantes

En este apartado veremos las propiedades más importantes de los determinantes, a partir de las cuales será fácil calcular el valor de los determinantes de algunas matrices. Para este apartado usaremos la siguiente notación:

A∈M<sub>nxn</sub>(R)  $\rightarrow$  formado por n filas A=(F<sub>1</sub>, ...,F<sub>n</sub>) con F<sub>i</sub> fila i-ésima

 $\rightarrow$  formado por n columnas A=(C<sub>1</sub>, ..., C<sub>n</sub>) con C<sub>i</sub> la columna i-ésima.

Ejemplo:

$$
A = \begin{pmatrix} 1 & 2 & 3 \\ 4 & 5 & 6 \\ 7 & 8 & 9 \end{pmatrix} \text{ A} = (F_1, F_2, F_3); \quad \text{A} = (C_1, C_2, C_3) \text{ donde } F_1 = \begin{pmatrix} 1 \\ 4 \\ 7 \end{pmatrix}, F_2 = \begin{pmatrix} 2 \\ 5 \\ 8 \end{pmatrix}, F_3 = \begin{pmatrix} 3 \\ 6 \\ 9 \end{pmatrix}
$$
  
  $y C_1 = (1\ 2\ 3), C_2 = (4\ 5\ 6)\ y C_3 = (7\ 8\ 9)$ 

Propiedad 1: el determinante de una matriz es igual al determinante de de la matriz transpuesta:

### $det(A)=det(A<sup>t</sup>)$

Importante: a partir de esta propiedad todas las propiedades de los determinantes que relacionen columnas seran ciertas también para las filas y al revés.

Propiedad 2: si los elementos de una fila (o columna) de una matriz se le multiplican por un número el determinante de la nueva matriz queda multiplicado por dicho número:

det( $F_1, F_2, \ldots, kF_i, \ldots, F_n$ ) = k·det( $F_1, F_2, \ldots, F_i, \ldots, F_n$ ) det(C<sub>1</sub>,C<sub>2</sub>,...,C<sub>F</sub><sub>i</sub>,...,C<sub>n</sub>)= k·det(C<sub>1</sub>,C<sub>2</sub>,...,C<sub>i</sub>,...,C<sub>n</sub>)

Ejemplo:

$$
A = \begin{pmatrix} 1 & -3 & 5 \\ 2 & 3 & 6 \\ 0 & 1 & 1 \end{pmatrix}
$$
  
\n
$$
B = \begin{pmatrix} 1 & -3 & 10 \\ 2 & 3 & 12 \\ 0 & 1 & 2 \end{pmatrix} \rightarrow |B| = 2 \cdot |A|
$$
  
\n
$$
C = \begin{pmatrix} 1 & -3 & 5 \\ -2 & -3 & -6 \\ 0 & 1 & 1 \end{pmatrix} \rightarrow |C| = -1 \cdot |A|
$$

**Propiedad 3:** Si a una matriz  $A \in M_{n \times n}(R)$  la multiplicamos por un número k (B=k·A), el determinante de la nueva matriz, B, es  $k^n$  veces el determinante de A:

 $det(k \cdot A)=k^{n} \cdot det(A)$ 

Demostración: a partir de la propiedad 2 es fácil de ver esta propiedad:

det(k·A)=det(k·C<sub>1</sub>,k·C<sub>2</sub>,...,k·C<sub>n</sub>)=k·det(C<sub>1</sub>,k·C<sub>2</sub>,...,k·C<sub>n</sub>)= k<sup>2</sup>·det(C<sub>1</sub>,C<sub>2</sub>,...,k·C<sub>n</sub>)=...=  $=k^n \cdot det(C_1, C_2, \ldots, C_n)$ 

Ejemplo:

$$
A = \begin{pmatrix} 1 & -3 & 5 \\ 2 & 3 & 6 \\ 0 & 1 & 1 \end{pmatrix} \quad B = 2 \cdot A = \begin{pmatrix} 2 & -6 & 10 \\ 4 & 6 & 12 \\ 0 & 2 & 2 \end{pmatrix} \Rightarrow |B| = 2^3 |A|
$$

Propiedad 4: Si los elementos de la columna i-esima (o una fila) de una matriz cuadrada se puede descomponer como suma de columnas (o filas), su determinante será igual a la suma de los determinantes de las matrices que tienen las demás columnas (filas) iguales y la i-ésima de cada uno de ellas una de las columnas de la suma

det(F<sub>1</sub>,F<sub>2</sub>,...,F<sub>i</sub>+F<sub>i</sub>',...,F<sub>n</sub>)= det(F<sub>1</sub>,F<sub>2</sub>,...,F<sub>i</sub>,...,F<sub>n</sub>)+ det(F<sub>1</sub>,F<sub>2</sub>,...,F<sub>i</sub>',...,F<sub>n</sub>) det(C<sub>1</sub>,C<sub>2</sub>,...,C<sub>i</sub>+C<sub>i</sub>',...,C<sub>n</sub>)= det(C<sub>1</sub>,C<sub>2</sub>,...,C<sub>i</sub>,...,C<sub>n</sub>)+ det(C<sub>1</sub>,C<sub>2</sub>,...,C<sub>i</sub>',..., C<sub>n</sub>)

Ejemplos:

 $61 + 73 = 12$ 0 6 5 4 7  $-1$ 1 2 3 0 3 5 4 0  $-1$ 1 5 3  $0 \quad 3+6 \quad 5$  $4 \t 0 + 7 \t -1$  $1 \quad 5 + 2 \quad 3$  $= |4 \quad 0 \quad -1| + |4 \quad 7 \quad -1| = -61 + 73 =$ +  $+7 -$ +  $16 - 4 = 12$ 0 9 5 4 7  $-1$ 0 2 1 0 9 5 4 7  $-1$ 1 5 2 0 9 5  $4 \t 7 \t -1$  $1+0$  5 + 2 2 + 1  $-1 = |4 \quad 7 \quad -1| + |4 \quad 7 \quad -1| = 16 - 4 =$  $+0$  5 + 2 2 +

 $det(C_1, C_2+C_2; C_3) = det(C_1, C_2, C_3) + det(C_1, C_2; C_3)$ 

Propiedad 5: El determinante del producto de matrices cuadradas es igual al producto de los determinantes de ambas matrices.

 $det(A \cdot B) = det(A) \cdot det(B)$ 

Ejemplo:

 $\overline{\phantom{a}}$ J  $\backslash$  $\overline{\phantom{a}}$ L ſ  $\Big| = \Big| -$ J  $\backslash$  $\overline{\phantom{a}}$ L ſ −<br>−− J  $\backslash$  $\overline{\phantom{a}}$ L ſ 2 10 1 11 1 5 3 1 · 0 2 1 2

$$
\begin{vmatrix} 1 & 2 \ 0 & 2 \end{vmatrix} = 2
$$
  

$$
\begin{vmatrix} 3 & 1 \ -1 & 5 \end{vmatrix} = 16
$$
  

$$
\begin{vmatrix} 3 & 1 \ -1 & 5 \end{vmatrix} = 16
$$

Propiedad 6: Si una matriz permuta dos columnas (filas), su determinante cambia de signo.

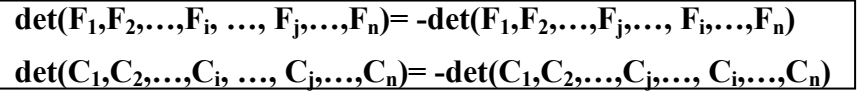

Ejemplos:

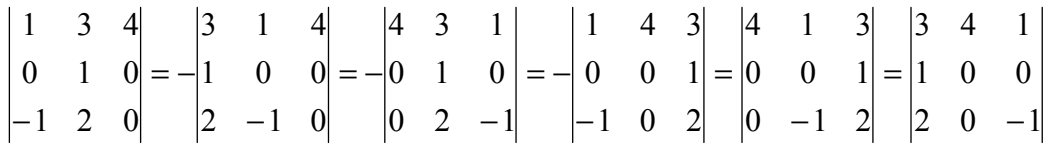

Propiedad 7: Si una matriz tiene una fila o una columna formada por ceros su determinante es cero.

 $det(F_1, F_2, \ldots, 0, \ldots, F_n)=0$  $det(C_1, C_2, \ldots, 0, \ldots, C_n)=0$ 

Ejemplo:

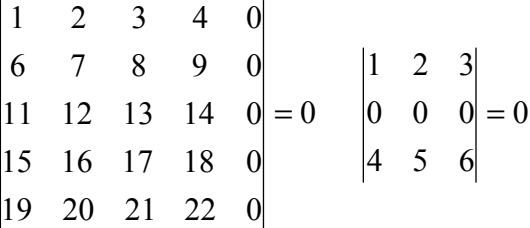

Propiedad 8: Si en una matriz dos filas o columnas son iguales o proporcionales su determinante es cero:

det(F<sub>1</sub>,..., F<sub>i</sub>,...,k·F<sub>i</sub>,...,F<sub>n</sub>)=0 det( $C_1, ..., C_i, ..., k \cdot C_i, ..., C_n$ )=0

Ejemplos :

det(F<sub>1</sub>,F<sub>2</sub>,F<sub>1</sub>)=0; det(F<sub>1</sub>,4F<sub>3</sub>,F<sub>3</sub>)=0; det(C<sub>1</sub>,C<sub>2</sub>,C<sub>2</sub>)=0; det(-2C<sub>3</sub>,C<sub>2</sub>,C<sub>3</sub>)=0 0 5 5 7 2 2 6 1 1 3 0 5 6 7 2 4 6 1 2 3  $= 0$   $|2 \t2 \t6| =$ 

Propiedad 9: Sea una matriz cuadrada donde los elementos de una fila (columna) son combinación lineal de las restantes filas (columnas) entonces su determinante es cero:

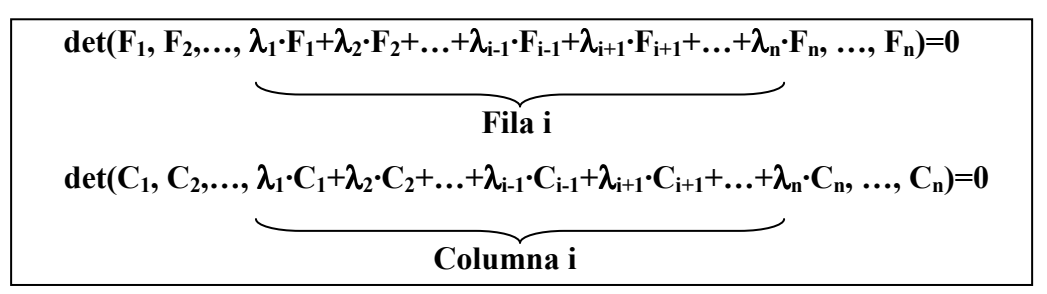

### Ejemplos:

 $det(F_1, 2F_3 + 3F_1 - F_4, F_3, F_4) = det(F_1, 2F_3, F_3, F_4) + det(F_1, 3F_1, F_3, F_4) + det(F_1, -F_4, F_3, F_4) = 0$  $det(C_1, 2C_4+3C_1-C_3, C_3, C_4) = det(C_1, 2C_4, C_3, C_4) + det(C_1, 3C_1, C_3, C_4) + det(C_1, -C_3, C_3, C_4) = 0$ 

 $\begin{vmatrix} 4 & 5 & 6 \end{vmatrix} = 0$ 7 8 9 4 5 6 1 2 3  $1 + 2r_2$ 2 =  $-F_1 + 2F$ 

Propiedad 10: si en una matriz su determinante es cero, entonces una fila (columna) es combinación lineal del resto de filas (columnas).

$$
det(A)=0 \Rightarrow F_i = \lambda_1 \cdot F_1 + \lambda_2 \cdot F_2 + ... + \lambda_{i-1} \cdot F_{i-1} + \lambda_{i+1} \cdot F_{i+1} + ... + \lambda_n \cdot F_n
$$
  

$$
C_i = \lambda_1 \cdot C_1 + \lambda_2 \cdot C_2 + ... + \lambda_{i-1} \cdot C_{i-1} + \lambda_{i+1} \cdot C_{i+1} + ... + \lambda_n \cdot C_n
$$

**Conclusión**: de la propiedad 9 y 10  $|A|=0 \leftrightarrow$  una fila (columna) es combinación lineal del resto

**Propiedad 11:** El determinante de la matriz  $A^{-1}$  es  $1/|A|$ 

$$
\det(A^{-1}) = \frac{1}{\det(A)}
$$

Se puede demostrar fácilmente a partir de la propiedad 5:

$$
A \cdot A^{-1} = Id \rightarrow det(A \cdot A^{-1}) = det(A) \cdot det(A^{-1}) = det(Id) = 1 \rightarrow det(A^{-1}) = \frac{1}{det(A)}
$$

Propiedad 12: Si a los elementos de una fila (columna) se les suma una combinación lineal de otras filas (columnas), su determinante no varía.

$$
\det(F_1, F_2,..., F_i,..., F_n) = \det(F_1, F_2,..., \lambda_1 \cdot F_1 + \lambda_2 \cdot F_2 + ... + \lambda_{i-1} \cdot F_{i-1} + F_i + \lambda_{i+1} \cdot F_{i+1} + ... + \lambda_n \cdot F_n, ..., F_n)
$$

#### RESUMEN DE PROPIEDADES DE LOS DETERMINANTES

- $P_1$ : det(A)=det(A<sup>t</sup>)
- $P_2: det(F_1, F_2, \ldots, kF_i, \ldots, F_n) = k \cdot det(F_1, F_2, \ldots, F_i, \ldots, F_n)$ det( $C_1, C_2, ..., kC_i, ..., C_n$ ) = k·det( $C_1, C_2, ..., C_i, ..., C_n$ )
- $P_3: det(k \cdot A) = k^n \cdot det(A)$  con  $A \in M_{n \times n}$
- $P_4$ : det( $F_1, F_2, \ldots, F_i + F_i^{\prime}, \ldots, F_n$ ) = det( $F_1, F_2, \ldots, F_i, \ldots, F_n$ ) + det( $F_1, F_2, \ldots, F_i^{\prime}, \ldots, F_n$ ) det( $C_1, C_2, ..., C_i + C_i$ ',..., $C_n$ )= det( $C_1, C_2, ..., C_i, ..., C_n$ )+ det( $C_1, C_2, ..., C_i$ ',..., $C_n$ )
- $P_5$ : det(A·B)=det(A)·det(B)
- $P_6$ : det( $F_1, F_2, ..., F_i, ..., F_j, ..., F_n$ ) = -det( $F_1, F_2, ..., F_j, ..., F_n$ )
- $P_7$ : det(F<sub>1</sub>, F<sub>2</sub>, ..., 0, ..., F<sub>n</sub>)=0 det( $C_1, C_2, ..., 0, ..., C_n$ )=0
- **P<sub>8</sub>:** det(F<sub>1</sub>,..., F<sub>i</sub>,..., k·F<sub>i</sub>,..., F<sub>n</sub>)=0  $det(C_1, ..., C_i, ..., k \cdot C_i, ..., C_n) = 0$

$$
\textbf{P}_9: \hspace{1.5em} \text{det}(F_1, F_2, \ldots, \lambda_1 \cdot F_1 + \lambda_2 \cdot F_2 + \ldots + \lambda_{i-1} \cdot F_{i-1} + \lambda_{i+1} \cdot F_{i+1} + \ldots + \lambda_n \cdot F_n, \, \ldots, \, F_n) = 0
$$

$$
Fila i
$$
\n
$$
det(C_1, C_2,..., λ_1:C_1+λ_2:C_2+...+λ_{i-1} : C_{i-1}+λ_{i+1} : C_{i+1}+...+λ_n : C_n, ..., C_n)=0
$$
\n
$$
Columna i
$$
\n
$$
P10: det(A)=0 → Fi = λ1 · F1+λ2 · F2+...+λi-1 · Fi-1+λi+1 · Fi+1+...+λn · Fn
$$
\n
$$
Ci=λ1 · C1+λ2 · C2+...+λi-1 · Ci-1+λi+1 · Ci+1+...+λn · Cn
$$
\n
$$
P11: det(A-1)=1/det(A)
$$

 $P_{12}:$  det( $F_1, F_2, \ldots, F_i, \ldots, F_n$ )=det( $F_1, F_2, \ldots, \lambda_1 \cdot F_1 + \lambda_2 \cdot F_2 + \ldots + \lambda_{i-1} \cdot F_{i-1} + F_i +$  $+\lambda_{i+1}\cdot F_{i+1}+\ldots+\lambda_n\cdot F_n, \ldots, F_n)$ 

## **Ejercicios**

Ejercicio 2. Calcula el determinante de las siguientes matrices:

**a)** 
$$
A = \begin{pmatrix} 1 & -3 & 4 \ 0 & 2 & 5 \ -1 & -2 & 5 \end{pmatrix}
$$
  $\rightarrow$   $|A|=43$   
\n**b)**  $B = \begin{pmatrix} 2 & -1 & -3 \ 6 & 7 & -4 \ 9 & 1 & 0 \end{pmatrix}$   $\rightarrow$   $|B|=127$   
\n**c)**  $C = \begin{pmatrix} a & -a & 0 \ 0 & a & 1 \ 0 & a^2 & 0 \end{pmatrix}$   $\rightarrow$   $|C|=a^3$   
\n**d)**  $D = \begin{pmatrix} 1 & 0 & 0 & 0 \ -7 & 3 & 0 & 0 \ 2.1 & 5.3 & 1 & 0 \ 0.6 & 0.56 & 8 & -7 \end{pmatrix}$   $\rightarrow$   $|D|=1 \cdot 3 \cdot 1 \cdot (-7)=21$  (triangular)

Ejercicio 3: Calcular el valor de los siguientes determinantes a partir de conocer el determinante de A:

$$
A = \begin{pmatrix} 1 & 10 & 8 & -5 \\ -7 & 3 & 1 & -1 \\ 2 & 6 & 0 & 1 \\ 0 & 0 & 8 & -7 \end{pmatrix} \rightarrow det(A) = |A| = 198
$$
  
\na) 
$$
B = \begin{pmatrix} 2 & 10 & 8 & -5 \\ -14 & 3 & 1 & -1 \\ 4 & 6 & 0 & 1 \\ 0 & 0 & 8 & -7 \end{pmatrix} \rightarrow det(B) = \begin{pmatrix} 2 \cdot 1 & 10 & 8 & -5 \\ 2 \cdot (-7) & 3 & 1 & -1 \\ 2 \cdot 2 & 6 & 0 & 1 \\ 2 \cdot 0 & 0 & 8 & -7 \end{pmatrix} = 2 \cdot |A| = 396
$$
  
\nb) 
$$
C = \begin{pmatrix} -3 & -30 & -24 & 15 \\ -7 & 3 & 1 & -1 \\ 2 & 6 & 0 & 1 \\ 0 & 0 & 8 & -7 \end{pmatrix} \rightarrow |C| = \begin{pmatrix} -31 & -310 & -38 & -3 \cdot (-5) \\ -7 & 3 & 1 & -1 \\ 2 & 6 & 0 & 1 \\ 0 & 0 & 8 & -7 \end{pmatrix} = -3 |A| = -594
$$
  
\nc) 
$$
D = \begin{pmatrix} 5 & 50 & 40 & -25 \\ -7 & 3 & 1 & -1 \\ 2 & 6 & 0 & 1 \\ 0 & 0 & 16 & -14 \end{pmatrix} \rightarrow |D| = \begin{pmatrix} 5 \cdot 1 & 5 \cdot 10 & 5 \cdot 8 & 5 \cdot (-5) \\ -7 & 3 & 1 & -1 \\ 2 & 6 & 0 & 1 \\ 0 & 0 & 2 \cdot 8 & 2 \cdot (-7) \end{pmatrix} = 5 \cdot 2 \cdot |A| = 1980
$$

82 Apuntes de Matemáticas II para preparar el examen de la PAU

d) 
$$
E = \begin{pmatrix} 3 & 30 & 24 & -15 \\ -21 & 9 & 3 & -3 \\ 6 & 18 & 0 & 3 \\ 0 & 0 & 24 & -21 \end{pmatrix}
$$
  $\rightarrow$   $|E| = |3 \cdot A| = 3^4 \cdot |A| = 16038$ 

Ejercicio 4. Sea A=(F1, F2, F3, F4), cuyo determinante es det(A)= $|A|=3$ , calcular el valor del determinantes de las siguientes matrices:

- a)  $B=(2F_1, F_2, F_3, F_4) \rightarrow det(B)=2 \cdot det(F_1, F_2, F_3, F_4)=2 \cdot |A|=6$
- b) C=( $-F_1$ ,  $F_2$ ,  $F_3$ ,  $4F_4$ )  $\rightarrow$  det(C)=-det( $F_1$ ,  $F_2$ ,  $F_3$ , $4F_4$ )=-4· det( $F_1$ ,  $F_2$ ,  $F_3$ , $F_4$ ) =-4|A|=12
- c) D=5 $\cdot$ A  $\rightarrow$   $|D|=5^4$ |A|
- d) E= (2F<sub>1</sub>, 3F<sub>2</sub>,-2 F<sub>3</sub>, 5F<sub>4</sub>)  $\rightarrow$  det(E)=2·det(F<sub>1</sub>, 3F<sub>2</sub>,-2 F<sub>3</sub>, 5F<sub>4</sub>)=
- $=2.3 \text{ det}(F_1, F_2, -2 F_3, 5F_4) = 2.3 \cdot (-2) \cdot \text{ det}(F_1, F_2, F_3, 5F_4) =$
- $=2.3(-2) \cdot 5 \cdot \text{det}(F_1, F_2, -2 F_3, 5F_4) = -60 \cdot |A| = 180$

Ejercicio 5. Resolver los siguientes determinantes

a)

$$
\begin{vmatrix} 1 & a & b+c \\ 1 & b & c+a \\ 1 & c & a+b \end{vmatrix} = \begin{vmatrix} 1 & a & b+c+a \\ 1 & b & c+a+b \\ 1 & c & \frac{a+b+c}{f_2+f_3} \end{vmatrix} = (a+b+c)\begin{vmatrix} 1 & a & 1 \\ 1 & b & 1 \\ 1 & c & 1 \end{vmatrix} = (a+b+c)\cdot 0 = 0
$$

b)

$$
\begin{vmatrix} a & c+d & b \\ a & b+d & c \\ a & b+c & d \end{vmatrix} = a \begin{vmatrix} 1 & c+d & b \\ 1 & b+d & c \\ 1 & b+c & d \end{vmatrix} = a \begin{vmatrix} 1 & c+d+b & b \\ 1 & b+d+c & c \\ 1 & \frac{b+c+d}{f_2+f_3} \end{vmatrix} = a(b+c+d) \begin{vmatrix} 1 & 1 & b \\ 1 & 1 & c \\ 1 & 1 & d \end{vmatrix} = a(b+c+d) \begin{vmatrix} 1 & b & b \\ 1 & 1 & c \\ 1 & 1 & d \end{vmatrix} = a(b+c+d) \begin{vmatrix} 1 & b & b \\ 1 & 1 & 1 \\ 1 & 1 & 1 \end{vmatrix}
$$

$$
\begin{vmatrix} bc & \frac{2}{a} & a \\ ac & \frac{2}{b} & b \\ ab & \frac{2}{c} & c \end{vmatrix} = \frac{1}{2abc} \begin{vmatrix} bc & \frac{2abc}{a} & a \\ ac & \frac{2abc}{b} & b \\ ab & \frac{2abc}{c} & c \end{vmatrix} = \frac{1}{abc} \begin{vmatrix} bc & 2bc & a \\ ac & 2ac & b \\ ab & 2ab & c \end{vmatrix} = \frac{1}{2bc} \cdot 0 = 0
$$

### Ejercicio 6 Demostrar

### a) Si  $A^2=$ A entonces  $|A|=1$  o  $|A|=1$

Si se cumple que  $A^2=$ A entonces sus determinantes son iguales:  $|A^2|=|A|$ . Por la propiedad  $5 \rightarrow |A^2| = |A \cdot A| = |A| \cdot |A| = |A|^2 \rightarrow |A|^2 = |A|, |A|^2 - |A| = 0 \rightarrow |A| = 0 \text{ y } |A| = 1$ 

b) Si A·A<sup>t</sup>=Id entonces  $|A|=1$  o  $|A|=1$ 

Si se cumple que  $A \cdot A^t = Id$  entonces sus determinantes son iguales:  $|A \cdot A^t| = |Id|$ . Por la propiedades 1 y 5 de los determinantes:  $|A \cdot A^t| = |A| \cdot |A^t| = |A| \cdot |A|^2 = |A|^2 \rightarrow |A|^2 = |Id| \rightarrow |A|^2 = 1$  $\rightarrow$  |A|=1, |A|=-1

Ejercicio 7. Encuentra una respuesta razonada a las siguientes cuestiones:

a) En un determinante realizamos una cierta permutación de filas o columnas ¿qué podemos decir del nuevo determinante?

Si en un determinante el número de permutaciones es par, entonces el determinante no cambia de valor. Si el número de permutaciones es impar, entonces el determinante cambia de signo.

b) Se sabe que det(A)=5 y A∈M<sub>2</sub> *i* cuánto vale det(3A)?

Por la propiedad 3 como A $\in M_{2x2}(R)$  entonces  $|3 \cdot A| = 3^2 |A| = 45$ 

c) Si A y B son inversas, y |A|=3. ¿cuánto vale |B|?

Si B=A<sup>-1</sup> por la propiedad  $11 \rightarrow |B|=1/|A|=1/3$ 

**Ejercicio 8.** Se sabe que  $|A|=$  $a$  b  $c$  $3 \quad 0 \quad 2 = 5$  Calcular 1 1 1 **a**)  $|\frac{3}{2}$  0 1 = 2  $|\frac{3}{2}$  0 1 = 2  $\frac{1}{2}$  3 0 2 = A = 5  $\cdot$  3 0 2 2  $2 \frac{1}{2}$  $2\frac{3}{2}$  0 1 0 1  $2a$   $2b$   $2$  $3\frac{3}{2}$  0 1 = 2 $\frac{3}{2}$  0 1 = 2 $\frac{1}{2}$  3 0 2 = A = a  $2b$   $2c$  | a b c | a b c

1 1 1

b)

1 1 1

$$
\begin{vmatrix} a & b & c \ 3a+3 & 3b & 3c+2 \ a+1 & b+1 & c+1 \ \end{vmatrix} = \begin{vmatrix} a & b & c \ 3a & 3b & 3c \ a+1 & b+1 & c+1 \ \end{vmatrix} + \begin{vmatrix} a & b & c \ 3 & 0 & 2 \ a+1 & b+1 & c+1 \ \end{vmatrix} = \begin{vmatrix} a & b & c \ 3 & 0 & 2 \ 3 & 0 & 2 \ \end{vmatrix} + \begin{vmatrix} a & b & c \ 3 & 0 & 2 \ 3 & 0 & 2 \ \end{vmatrix} = 0 + \begin{vmatrix} a & b & c \ 3 & 0 & 2 \ 3 & 0 & 2 \ \end{vmatrix} + \begin{vmatrix} a & b & c \ 3 & 0 & 2 \ 1 & 1 & 1 \ \end{vmatrix} = A = 5
$$

1 1 1

#### EXÁMENES DE PAU, RELATIVOS PROPIEDEDES DETERMINANTES

#### Junio 2004. Prueba A

C-3.- Se tiene una matriz M cuadrada de orden 3 cuyas columnas son respectivamente  $C_1$ ,  $C_2$  y  $C_3$  y cuyo determinante vale 2. Se considera la matriz A cuyas columnas son  $(-C_2, C_3 + C_2, 3C_1)$ . Calcúlese razonadamente el determinante de A<sup>-1</sup> en caso de que exista esa matriz

 $M=(C_1,C_2,C_3)$   $|M|=2$  $A=(-C_2,C_3+C_2,3C_1)$ det( $-C_2,C_3+C_2$ , $3C_1$ )= det( $-C_2,C_3$ , $3C_1$ )+ det( $-C_2$ , $C_2$ , $3C_1$ )=  $-3det(C_2,C_3,C_1)+0=$  $=3det(C_1,C_3,C_2)= -3det(C_1,C_2,C_3)= -6$  $|A^{-1}|=1/6$ 

#### Septiembre 2004. Prueba A

C-1.- Sea A una matriz cuadrada de orden 4 cuyo determinante vale 3, y sea la matriz B=<sup>4</sup>/3<sup>2</sup>A. Calcúlese el determinante de la matriz B.

 $A \in M_{4x4}(R)$ 

$$
B = \sqrt[4]{3}A \implies |B| = (\sqrt[4]{3})^4 |A| = 3 |A| = 9
$$

#### Junio 2005 Prueba A

C-1.- Sea A una matriz  $2x^2$  de columnas  $C_1$ ,  $C_2$  y determinante 4. Sea B otra matriz  $2x^2$ de determinante 2. Si C es la matriz de columnas  $C_1+C_2$  y  $3C_2$ , calcúlese el determinante de la matriz  $B \cdot C^{-1}$ .

A=(C1,C2) |A|=4 B: |B|=2 C=(C1+C2,3C2) det(C)=det(C1+C2,3C2)=det(C1,3C2)+det(C2,3C2)=3·det(C1,C2)+0=3·|A|=12 det(B·C-1)=det((B)·det(C-1)=|B|/|C|=2/12=1/6

### Septiembre 2005. Prueba A

**C-1.-** Sea la matriz  $A = \begin{pmatrix} a & b \\ 0 & c \end{pmatrix}$ . Calcúlese el determinante de A sabiendo que  $A^2$ - $2A+Id=0$ , donde Id es la matriz identidad y 0 es la matriz nula.

$$
A^{2} = \begin{pmatrix} a^{2} & bc + ba \\ 0 & c^{2} \end{pmatrix} \Rightarrow A^{2} - 2 \cdot A + Id = \begin{pmatrix} a^{2} - 2a + 1 & bc + ba - 2b \\ 0 & c^{2} - 2c + 1 \end{pmatrix} = \begin{pmatrix} 0 & 0 \\ 0 & 0 \end{pmatrix}
$$

 $\overline{ }$ J  $\overline{ }$  $\left\{ \right\}$  $\mathcal{L}$  $-2c + 1 =$  $+ ba - 2b =$  $-2a + 1 =$  $(3) c<sup>2</sup> - 2c + 1 = 0$  $(2)$ *bc* + *ba* - 2*b* = 0 (1)  $a^2 - 2a + 1 = 0$ 2 2  $c^2-2c$  $bc + ba - 2b$  $a^2-2a$  $\rightarrow$  de (1) a=1 y de (3) c=1, sustituyendo en (2) b+b-2b=0  $\rightarrow$ cierto  $\forall$  b  $\rightarrow$  A =  $\begin{pmatrix} 1 & v \\ 0 & 1 \end{pmatrix}$ J  $\backslash$  $\overline{\phantom{a}}$ l ſ = 0 1  $A = \begin{pmatrix} 1 & b \\ 0 & 1 \end{pmatrix} \rightarrow |A|=1$ 

#### Septiembre 2008 Prueba A

C-1.- Sea A una matriz 3x3 de columnas  $C_1$ ,  $C_2$ ,  $C_3$  (en ese orden). Sea B la matriz de columnas  $C_1+C_2$ ,  $2 \cdot C_1+3 \cdot C_3$ ,  $C_2$  (en ese orden). Calcular el determinante de B en función del de A .

 $|B| = det(C_1 + C_2, 2 \cdot C_1 + 3 \cdot C_3, C_2) = det(C_1, 2 \cdot C_1 + 3 \cdot C_3, C_2) + det(C_2, 2 \cdot C_1 + 3 \cdot C_3, C_2) =$ 2·det( $C_1, C_1, C_2$ )+3·det( $C_1, C_3, C_2$ )+2·det( $C_2, C_1, C_2$ )+3·det( $C_2, C_3, C_2$ )=0+3·det( $C_1, C_3, C_2$ )+0  $+0=(-1)$ ·3det(C<sub>1</sub>,C<sub>2</sub>,C<sub>3</sub>)=-3·|A|

### 6. Métodos de cálculo del determinante. Determinante de orden 4.

Si queremos calcular el valor del determinante de una matriz A∈M<sub>4x4</sub>(R) por la definición tenemos 4!=24 productos y casi seguro que nos equivocaremos. Tendremos que buscar algún otro método para calcular su valor. Para eso podemos aplicar las propiedades vistas en el apartado anterior.

#### 6.1 Por adjuntos

Para calcular el determinante de una matriz un método es el de los adjuntos. El método consiste en tomar una fila (o columna), y multiplicar cada elemento de la fila (columna) por su adjunto, que es determinante que se obtiene eliminando la fila y columna de dicho coeficiente, multiplicado por -1 si es un elemento impar (fila+columna=nº impar)

Para ver como calcularlo veámoslo con un ejemplo, que desarrollaremos por la primera columna y la segunda fila:

$$
\begin{vmatrix} 1 & 0 & 3 & -1 \ 0 & 1 & -2 & 2 \ -4 & -1 & 2 & 0 \ 3 & 6 & -1 & -4 \ \end{vmatrix} = 1 \begin{vmatrix} 1 & -2 & 2 \ -1 & 2 & 0 \ 6 & -1 & -4 \ \end{vmatrix} + 0 \cdot (-1) \begin{vmatrix} 0 & 3 & -1 \ -1 & 2 & 0 \ 6 & -1 & -4 \ \end{vmatrix} + (-4) \begin{vmatrix} 0 & 3 & -1 \ 1 & -2 & 2 \ 6 & -1 & -4 \ \end{vmatrix} + 3(-1) \begin{vmatrix} 0 & 3 & -1 \ 1 & -2 & 2 \ -1 & 2 & 0 \ \end{vmatrix}
$$
  
= 1 \cdot (-22) - 4 \cdot 37 - 4 \cdot 37 - 3 \cdot (-6) = -152

$$
\begin{vmatrix} 1 & 0 & 3 & -1 \ 0 & 1 & -2 & 2 \ -4 & -1 & 2 & 0 \ 3 & 6 & -1 & -4 \ \end{vmatrix} = 0(-1) \begin{vmatrix} 0 & 3 & -1 \ -1 & 2 & 0 \ 6 & -1 & -4 \ \end{vmatrix} + 1 \begin{vmatrix} 1 & 3 & -1 \ -4 & 2 & 0 \ 3 & -1 & -4 \ \end{vmatrix} + (-2)(-1) \begin{vmatrix} 1 & 0 & -1 \ -4 & -1 & 0 \ 3 & 6 & -4 \ \end{vmatrix} + 2 \begin{vmatrix} 1 & 0 & 3 \ -4 & -1 & 2 \ 3 & 6 & -1 \ \end{vmatrix}
$$
  
= -54+2.25+2.(-74)= -152

86 Apuntes de Matemáticas II para preparar el examen de la PAU

#### 6.2 Haciendo ceros una fila o columna

Podemos utilizar la propiedad 12 y hacer que en una fila o una columna todos los elementos menos uno (pivote) sean nulos. Desarrollando los determinantes por adjuntos sólo contribuye el del pivote, ya que el resto quedan multiplicados por 0.

Para matizar esté método veamos un ejemplo, calculando el determinante de la misma matriz del ejemplo del apartado 6.1. Vamos a utilizar como pivote el elemento  $a_{11}$ , ya que vale la unidad (que simplifica los cálculos) y haremos cero todos los demás elementos de la primera columna.

$$
\begin{vmatrix} 1 & 0 & 3 & -1 \ 0 & 1 & -2 & 2 \ -4 & -1 & 2 & 0 \ 3 & 6 & -1 & -4 \ \end{vmatrix} = \begin{vmatrix} 1 & 0 & 3 & -1 \ 0 & 1 & -2 & 2 \ 0 & -1 & 14 & -4 \ 0 & 6 & -10 & -1 \ \end{vmatrix} F_3 + 4F_1 = 1 \begin{vmatrix} 1 & -2 & 2 \ -1 & 14 & -4 \ 6 & -10 & -1 \ \end{vmatrix} = \begin{vmatrix} 0 & 12 & -2 \ -1 & 14 & -4 \ 0 & 74 & -25 \ \end{vmatrix} F_3 + 6F_2
$$
  
= (-1)(-1)
$$
\begin{vmatrix} 12 & -2 \ 74 & -25 \ \end{vmatrix} = -152
$$

Ejercicio 9: calcular |A| por alguno de los dos métodos anteriores  $\parallel$  $\mathbf{r}$ Ŀ  $\setminus$  $-1 -$ −  $-2$   $-3$  2  $-$ =  $-1$   $-6$  4 3  $1 \t3 \t-2 \t2$  $2 -3$  2  $-5$ A

Calculándolo  $\rightarrow$  |A|=-4

### 6.3. Determinante de Vandermonde

Se llama matriz de Vandermonde a toda matriz de la siguiente forma

$$
A = \begin{pmatrix} 1 & 1 & \dots & 1 \\ x_1 & x_2 & \dots & x_n \\ \dots & \dots & \dots & \dots \\ x_1^{n-1} & x_2^{n-1} & \dots & x_n^{n-1} \end{pmatrix}
$$

Para este tipo de matrices se cumple  $|A| = (x_n-x_1) \cdot (x_n-x_2) \cdot ... \cdot (x_1-x_{n-1}) \cdot ... \cdot (x_2-x_1)$ Ejemplo:

$$
A = \begin{pmatrix} 1 & 1 & 1 \\ x & y & z \\ x^2 & y^2 & z^2 \end{pmatrix} \implies |A| = (z-x) \cdot (z-y) \cdot (y-x)
$$

Ejercicio 10: Calcular los siguientes determinantes

$$
\mathbf{a) \begin{vmatrix} 1 & 3 & -2 & 5 \\ 5 & 0 & 3 & 1 \\ 2 & 5 & 6 & 3 \\ -1 & 2 & 3 & 2 \end{vmatrix} = \begin{vmatrix} 1 & 3 & -2 & 5 \\ 0 & -15 & 13 & -24 \\ 0 & -1 & 10 & -7 \\ 0 & 5 & 1 & 7 \end{vmatrix} = 1 \begin{vmatrix} -15 & 13 & -24 \\ -1 & 10 & -7 \\ 5 & 1 & 7 \end{vmatrix} = -295
$$

 $\Bigg\}$  $\overline{\phantom{a}}$ 

J

Unidad 9.Determinantes

$$
\mathbf{b} \begin{vmatrix} 1 & 1 & 1 & 1 & 1 \\ -1 & x & 1 & 1 & 1 \\ -1 & -1 & x & 1 & 1 \\ -1 & -1 & -1 & -1 & x \end{vmatrix} = \begin{vmatrix} 1 & 1 & 1 & 1 & 1 \\ 0 & x+1 & 2 & 2 & 2 \\ 0 & 0 & x+1 & 2 & 2 \\ 0 & 0 & 0 & x+1 & 2 \end{vmatrix} = \mathbf{1} \begin{vmatrix} x+1 & 2 & 2 & 2 \\ 0 & x+1 & 2 & 2 \\ 0 & 0 & x+1 & 2 \end{vmatrix} = (x+1)^4
$$
  
\n
$$
\mathbf{c} \mathbf{b} \begin{vmatrix} x+a & b & c \\ a & x+b & c \\ a & b & x+c \end{vmatrix} = \begin{vmatrix} x+a+b+c & b & c \\ a+2b+3c & b & c \\ a+2b+3c & x+b & c \\ a+b+3c & b & x+c \end{vmatrix} = (x+a+b+c)\mathbf{1} \begin{vmatrix} b & c \\ 1 & b & x+c \\ 1 & b & x+c \end{vmatrix}
$$
  
\n
$$
= (x+a+b+c)\mathbf{b} \begin{vmatrix} 1 & b & c \\ 0 & x & 0 \\ 0 & 0 & x \end{vmatrix} = (x+a+b+c)\mathbf{b} \begin{vmatrix} x & 0 \\ 0 & x \end{vmatrix} = (x+a+b+c)\mathbf{b} \begin{vmatrix} x & 0 \\ 0 & x \end{vmatrix} = (x+a+b+c)\mathbf{b} \begin{vmatrix} x & 0 \\ 0 & x \end{vmatrix} = (x+a+b+c)\mathbf{b} \begin{vmatrix} x & 0 \\ 0 & x \end{vmatrix} = (x+a+b+c)\mathbf{b} \begin{vmatrix} x & 0 \\ 0 & x \end{vmatrix} = (x+a+b+c)\mathbf{b} \begin{vmatrix} x & 0 \\ 0 & x \end{vmatrix} = (x+a+b+c)\mathbf{b} \begin{vmatrix} x & 0 \\ 0 & x \end{vmatrix} = (x+a+b+c)\mathbf{b} \begin{vmatrix} x & 0 \\ 0 & x \end{vmatrix} = (x+a+b+c)\mathbf{b} \begin{vmatrix} x & 0 \\ 0 & x+1 \end{vmatrix} = (x+a+b+c)\mathbf{b} \begin{vmatrix} x & 0 \\ 0 & x+1 \end{vmatrix} =
$$

**d)** 
$$
\begin{vmatrix} 1 & 1 & 1 \\ a & 2a & 3a \\ a^2 & 4a^2 & 9a^2 \end{vmatrix}
$$
  $\xrightarrow{\text{Vandermonde}} (3a - 2a) \cdot (3a - a) \cdot (2a - a) = 2 \cdot a^3$ 

$$
\begin{vmatrix}\n3 & x & x & x \\
x & 3 & x & x \\
x & x & 3 & x\n\end{vmatrix} = \begin{vmatrix}\n3+3x & x & x & x \\
3+3x & 3 & x & x \\
3+3x & x & 3 & x\n\end{vmatrix} = (3+3x)\begin{vmatrix}\n1 & x & x & x \\
1 & 3 & x & x \\
1 & x & 3 & x\n\end{vmatrix} = (3+3x)\begin{vmatrix}\n1 & x & x & x \\
0 & 3-x & 0 & 0 \\
0 & 0 & 3-x & 0 \\
0 & 0 & 0 & 3-x\n\end{vmatrix}
$$
  
= (3+3x)(3-x)<sup>3</sup>

### 7. Cálculo de la Matriz Inversa

Mediante la definición de determinante y la matriz adjunta se puede calcular de forma sencilla la matriz inversa, en especial la inversa de la matrices 3x3.

Proposición: Una matriz se dice regular, es decir, tiene inversa si su determinante no es cero. En caso contrario la matriz es singular:

 $|A| \neq 0 \rightarrow$  regular  $\exists A^{-1}$  $|A|=0$  → singular  $\exists A^{-1}$ 

Para calcular de la matriz inversa, usaremos  $A = \begin{bmatrix} -1 & 0 & 3 \end{bmatrix}$  $\begin{pmatrix} 2 & -1 & 4 \end{pmatrix}$  $\overline{\phantom{a}}$  $1 \t 0 \t 1$  $\setminus$  $\mathbf{r}$  $\mathsf{I}$  $\left(1\right)$ − 1 0 3 como ejemplo: 1) Calculamos el determinante  $\rightarrow |A|=4$ 

2) Trasponemos A 
$$
\rightarrow A^t = \begin{pmatrix} 1 & -1 & 2 \\ 0 & 0 & -1 \\ 1 & 3 & 4 \end{pmatrix}
$$
  
\n3) Adjunta de la transpuesta:  $(A^t)^{ad} = \begin{pmatrix} 0 & -1 & 0 & -1 \\ 3 & 4 & 0 & 0 \\ -1 & 1 & 2 & 0 \\ -1 & 2 & 1 & 2 \\ 0 & -1 & 0 & 1 \end{pmatrix} \begin{pmatrix} 0 & 0 & 0 \\ 1 & 3 & 0 \\ 1 & 4 & 0 \\ 0 & 0 & 0 \end{pmatrix}$   
\n
$$
= \begin{pmatrix} 3 & -1 & 0 \\ 10 & 2 & -4 \\ 1 & 1 & 0 \end{pmatrix}
$$
\n4) Matrix inverse as  $A^{-1} = \frac{1}{|A|} ((A)^t)^{ad} = \frac{1}{4} \begin{pmatrix} 3 & -1 & 0 \\ 10 & 2 & -4 \\ 1 & 1 & 0 \end{pmatrix}$   
\nVeamos un ejemplo de una matrix 2x2  $\rightarrow A = \begin{pmatrix} 1 & 4 \\ 0 & 2 \end{pmatrix}$ 

1)  $|A|=2$ 2)  $A^t = \begin{pmatrix} 1 & 0 \\ 1 & 2 \end{pmatrix}$ J  $\backslash$  $\overline{\phantom{a}}$ L ſ = 4 2  $A^t = \begin{pmatrix} 1 & 0 \\ 1 & 0 \end{pmatrix}$ 3)  $(A^t)^{ad} = \begin{pmatrix} 2 & -4 \\ 0 & 1 \end{pmatrix}$  $\overline{\phantom{a}}$ J ſ − − = 0 1  $\left(A^{t}\right)^{ad} = \left( \begin{array}{cc} 2 & -4 \\ 2 & 1 \end{array} \right)$ 4)  $A^{-1} = \frac{1}{2} \begin{bmatrix} 2 & -1 \\ 0 & 1 \end{bmatrix}$ J  $\backslash$  $\overline{\phantom{a}}$ l  $(2 ^{-1}$  = 0 1 2  $-4$ 2  $A^{-1} = \frac{1}{2}$ 

Ejercicio 11. Calcular la inversa de las siguientes matrices

J

 $\backslash$ 

**a)** 
$$
A = \begin{pmatrix} 1 & -2 \ -3 & 4 \end{pmatrix} \rightarrow A^{-1} = \frac{1}{2} \begin{pmatrix} -4 & -2 \ -3 & -1 \end{pmatrix}
$$
  
\n**b)**  $A = \begin{pmatrix} 0 & -3 \ -1 & 2 \end{pmatrix} \rightarrow A^{-1} = \frac{1}{3} \begin{pmatrix} -2 & -3 \ -1 & 0 \end{pmatrix}$ 

**d)** 
$$
A = \begin{pmatrix} 2 & -1 & 4 \ 4 & -1 & -2 \ 5 & 5 & 0 \end{pmatrix} \rightarrow A^{-1} = \frac{1}{130} \begin{pmatrix} 10 & 20 & 6 \ -10 & -20 & 20 \ 25 & -15 & 2 \end{pmatrix}
$$

$$
\mathbf{e}) \ \ A = \begin{pmatrix} 1 & 2 & 2 \\ 1 & 1 & 1 \\ 1 & 0 & 1 \end{pmatrix} \rightarrow \ A^{-1} = \begin{pmatrix} -1 & 2 & 0 \\ 0 & 1 & -1 \\ 1 & -2 & 1 \end{pmatrix}
$$

Ejercicio 12. Calcular la x que hace singular la matriz

a) 
$$
\begin{vmatrix} 3 & x & -x \\ 2 & -1 & 3 \\ x+10 & 1 & 1 \end{vmatrix} = 2x^2 + 16x - 12 = 0 \implies x^2 + 8x - 6 = 0 \implies x_1 = -4 + \sqrt{22}, x_2 = -4 - \sqrt{22}
$$

$$
\begin{vmatrix} 1 & x & 0 & 3 \ 2 & -2 & 1 & 3 \ 3 & 4 & 6 & 0 \ 0 & 1 & x & -4 \ \end{vmatrix} = \begin{vmatrix} 1 & x & 0 & 3 \ 0 & -2 - 2x & 1 & -3 \ 0 & 4 - 3x & 6 & -9 \ 0 & 1 & x & -4 \ \end{vmatrix} = \begin{vmatrix} -2x - 2 & 1 & -3 \ 4 - 3x & 6 & -9 \ 1 & x & -4 \ \end{vmatrix} = -9x^2 + 6x + 73 = 0
$$
  

$$
x_1 = \frac{1}{3} + \frac{\sqrt{74}}{3}, \quad x_2 = \frac{1}{3} - \frac{\sqrt{74}}{3}
$$

### EXAMENES DE PAU, EJERCICIOS RELATIVOS MATRIZ INVERSA

#### Septiembre de 2005. Prueba B

**C-2.-** Sea  $A = \begin{pmatrix} 1 & 2 \\ 2 & 3 \end{pmatrix}$ . Determínense los valores de *m* para los cuales  $A + mId$  no es invertible (donde Id denota la matriz identidad).

$$
B = A + m \cdot Id = \begin{pmatrix} 1 + m & 2 \\ 2 & 3 + m \end{pmatrix} \exists b^{-1} \leftrightarrow |B| \neq 0 \Rightarrow |B| = m^2 + 4m - 1 = 0 \Rightarrow m = -2 \pm \sqrt{5}
$$

 $\forall m \in \mathbb{R}$ -{-2+  $\sqrt{5}$ ,-2-  $\sqrt{5}$ } matriz regular y por tanto existe B<sup>-1</sup>

#### Septiembre de 2006. Prueba B

C-2. Dada la matriz  $\begin{array}{ccc} 1 & 2 & a \\ 2 & a+1 & 0 \end{array}$  $3 \t 4 \t 5$ determinar los valores de a para que exista matriz inversa

$$
P = \begin{pmatrix} 1 & 2 & a \\ 2 & a+1 & 0 \\ 3 & 4 & 5 \end{pmatrix} \exists P^{-1} \leftrightarrow |P| \neq 0 \Rightarrow |P| = -3a^2 + 10a - 15 = 0 \Rightarrow \text{No solution, luego}
$$

∀a∈R existe la matriz inversa de P.

#### Junio 2007 PruebaA

**C-1.** Hallar para qué valores de a es inversible la matriz  $\begin{pmatrix} a & 4+3a \\ 1 & a \end{pmatrix}$  y calcular la inversa para a=0

La matriz será inversible si |A|≠0. Calculemos para qué valores de a se cumple esta premisa:

 $|A|=a^2-3a-4=0 \rightarrow a=4$ , a=-1. Luego  $\forall a \in \mathbb{R}-\{-1,4\}$  la matriz tiene inversa.

En concreto para a=0 es inversible  $\rightarrow$   $A = \begin{pmatrix} 0 & 4 \\ 1 & 0 \end{pmatrix}$ 

$$
|A|=4
$$
;  $A^t = \begin{pmatrix} 0 & 1 \\ 4 & 0 \end{pmatrix}$ ;  $(A^t)^{ad} = \begin{pmatrix} 0 & -4 \\ -1 & 0 \end{pmatrix}$ ;  $A^{-1} = \frac{1}{4} \begin{pmatrix} 0 & 4 \\ 1 & 0 \end{pmatrix}$ 

### 8. Rango de una Matriz

**Definición: Menor de orden k** de una matriz  $A \in M_{mxn}(R)$  es toda submatriz con k filas y k columnas pertenecientes a la matriz A

#### Ejemplo:

 $\overline{\phantom{a}}$  $\overline{\phantom{a}}$  $\overline{\phantom{a}}$  $\overline{\phantom{a}}$  $\overline{\phantom{a}}$  $\overline{\phantom{a}}$ J  $\backslash$  $\mathbf{r}$  $\mathbf{r}$  $\mathbf{r}$  $\mathbf{r}$  $\mathbf{r}$  $\mathbf{r}$ J ſ = 17 18 19 20 13 14 15 16 9 10 11 12 5 6 7 8 1 2 3 4 A Menor de orden 4  $\rightarrow$  $\Bigg\}$  $\overline{\phantom{a}}$  $\overline{\phantom{a}}$  $\overline{\phantom{a}}$ J  $\backslash$  $\overline{\phantom{a}}$  $\mathbb{I}$  $\mathbf{r}$  $\mathsf{I}$ l ſ 17 18 19 20 13 14 15 16 9 10 11 12 1 2 3 4 Menor de orden  $3 \rightarrow$  $\overline{\phantom{a}}$  $\overline{\phantom{a}}$  $\overline{\phantom{a}}$ J  $\backslash$  $\mathsf{I}$  $\mathbf{r}$  $\mathbf{I}$ l ſ 17 18 19 5 6 7 1 2 3 ,  $\overline{\phantom{a}}$  $\overline{\phantom{a}}$  $\overline{\phantom{a}}$ J  $\backslash$  $\mathsf{I}$  $\mathbf{I}$  $\mathsf{I}$ l ſ 17 19 20 13 15 16 1 3 4 … Menor de orden  $2 \rightarrow \begin{bmatrix} 1 & 2 \\ 1 & 14 \end{bmatrix} \begin{bmatrix} 14 & 10 \\ 18 & 20 \end{bmatrix}$ J  $\backslash$  $\overline{\phantom{a}}$  $\setminus$ ſ  $\overline{\phantom{a}}$ J  $\backslash$  $\overline{\phantom{a}}$ l ſ 18 20 14 16 , 13 14 1 2 , …

Menor de orden  $1 \rightarrow (6)$ ,  $(20)$ ,...

**Definición de rango** de una matriz  $A \in M_{\text{max}}(R)$  es el orden del mayor menor con determinante no nulo de la matriz A.

Cómo obtener el rango de una matriz:

- 1) Calculamos todos los menor de mayor dimensión (k=min(m,n)) de la matriz A.
- 1.a. Si algún menor es distinto de cero  $\rightarrow$  rang(A)=k
- 1.b. Si todos los menores son iguales a cero  $\rightarrow$  rang(A) $\leq$ k
	- 2 ) Calculamos los menores de dimensión k-1.
	- 2.a Si algún menor es distinto de cero  $\rightarrow$  rang(A)=k-1
	- 2.b Si todos los menores son nulos  $\rightarrow$ rang(A)<k-1
	- $(\ldots)$

Esto termina cuando algún menor es distinto de cero, siendo los calculados antes de mayor dimensión de cero.

*Ejemplo:* Calcular el rango de A=
$$
\begin{pmatrix} 1 & 2 & 3 & 4 \ 2 & 4 & 6 & 9 \ -3 & -6 & -9 & 1 \end{pmatrix}
$$

1. Calculamos los menores de orden 3=min(3,4):

0  $6 - 9 1$ 4 6 9 2 3 4  $3 - 6 1$ 2 4 9 1 2 4  $3 - 9 1$ 2 6 9 1 3 4  $3 - 6 - 9$ 2 4 6 1 2 3 =  $-6$  – =  $-3 -$ =  $-3 -$ =  $-3$  –6 –  $\rightarrow$  rang(A)<3

2. Calcularemos los menores de orden 2

$$
\begin{vmatrix} 1 & 4 \ 2 & 9 \end{vmatrix} \neq 0 \Rightarrow \text{rang}(A)=2
$$

## EXAMENES DE PAU, EJERCICIOS RELATIVOS AL RANGO Septiembre de 2005. Prueba A.

**C-2.-** Discútase, según el valor de  $a$ , el rango de la matriz  $A =$ 1 2 1 2 1 3  $0 \t1 \t a$  $\overline{\phantom{a}}$ 

$$
A = \begin{pmatrix} 1 & 2 & 1 \\ 2 & 1 & 3 \\ 0 & 1 & a \end{pmatrix} |A| = \begin{vmatrix} 1 & 2 & 1 \\ 2 & 1 & 3 \\ 0 & 1 & a \end{vmatrix} = -3a - 1
$$

Si a≠-1/3  $\rightarrow$  |A|≠0 y rang(A)=3

Si a=1/3 → |A|=0, como 
$$
\begin{vmatrix} 1 & 2 \\ 2 & 1 \end{vmatrix}
$$
 = -3 ≠ 0 rang(A)=2

### Septiembre de 2007. Prueba B

C-1.- Discutir, en función del número real m, el rango de la matriz  $A = \begin{pmatrix} 2 & 1 & m \\ 1+m & 2 & 3 \end{pmatrix}$  $-2$   $-1$  2  $\overline{\phantom{a}}$  $\overline{\phantom{a}}$  $\overline{\phantom{a}}$  $\overline{\phantom{a}}$ J  $\backslash$  $\mathsf{I}$  $\mathbf{r}$  $\mathbf{r}$  $\setminus$ ſ  $-2 = 1 +$ 2  $-1$  2  $1 + m$  2 3 2 1 m m A  $|A|=8$ -m-m<sup>2</sup>-6+4m+6-2-2m=-m<sup>2</sup>+m+6=0  $\rightarrow$  m=3, m=-2 Si m∈ R- $\{-2,3\}$   $\rightarrow$  |A|≠0 y rang(A)=3  $\begin{pmatrix} 2 & 1 & 3 \end{pmatrix}$ 

Veamos el rango si m=3 → 
$$
A = \begin{bmatrix} 2 & 1 & 3 \ 4 & 2 & 3 \ -2 & -1 & 2 \end{bmatrix}
$$
. Como  $\begin{vmatrix} 2 & 3 \ -1 & 2 \end{vmatrix} = 7 \neq 0$  → rang(A)=2

Veamos el rango si m=
$$
2 \rightarrow A = \begin{pmatrix} 2 & 1 & -2 \\ -1 & 2 & 3 \\ -2 & -1 & 2 \end{pmatrix}
$$
 Como  $\begin{vmatrix} 2 & 1 \\ -1 & 2 \end{vmatrix} = 5 \neq 0 \rightarrow$  rang(A)=2

Conclusión: si m=3 o m=-2 el rang(A)=2 y si m $\in$ R-{-2,3} el rang(A)=3.

#### Junio de 2008. Prueba B

C-2. Calculate el range de 
$$
A = \begin{pmatrix} 1 & 3 & -1 & -5 \ -1 & 1 & -3 & -3 \ 2 & 4 & 0 & -6 \ 3 & 2 & 4 & -1 \ \end{pmatrix}
$$
  
\n
$$
|A| = \begin{vmatrix} 1 & 3 & -1 & -5 \ -1 & 1 & -3 & -3 \ 2 & 4 & 0 & -6 \ 2 & 4 & 0 & -6 \ 3 & 2 & 4 & -1 \ \end{vmatrix} = \frac{F_2 + F_1}{F_3 - 2F_1} \begin{vmatrix} 1 & 3 & -1 & -5 \ 0 & 4 & -4 & -8 \ 0 & -2 & 2 & 4 \ 3 & 2 & 4 & -1 \ \end{vmatrix} = 1 \begin{vmatrix} 4 & -4 & -8 \ -2 & 2 & 4 \ -7 & 7 & 14 \ \end{vmatrix} = 0
$$

Como  $|A|=0 \rightarrow \text{rang}(A)$  <4. Veamos uno de los menores de orden 3:

 $4 - 18 + 2 + 12 = 0$ 2 4 0  $1 \t-3$  $1 \quad 3 \quad -1$  $-1$   $1$   $-3$  = 4  $-18$  + 2 + 12 = −

Haciendo todos los menores de orden 3 dan cero.

$$
\begin{vmatrix} 1 & 3 \\ -1 & 1 \end{vmatrix} = 4
$$

$$
Rang(A)=2
$$

94 Apuntes de Matemáticas II para preparar el examen de la PAU

Unidad 9.Determinantes

# **UNIDAD 10. SISTEMAS DE ECUACIONES LINEALES**

- 1. Definiciones, tipos de sistemas y distintas formas de expresarlas 1.1.Definición, sistemas equivalentes 1.2.Clases de sistemas de ecuaciones.
	- 1.3.Expresión de sistemas en forma matricial
- 2. Sistemas de Cramer
- 3. Teorema de Rouchè-Fröbenius. Discusión soluciones sistema
- 4. Resolución general de sistemas de ecuaciones lineales por Cramer. 4.1.Sistemas compatibles determinados 4.2.Sistemas compatibles indeterminados
- 5. Resolución de Sistemas homogéneos.
- 6. Resolución de sistemas por Gauss.

# Contexto con la P.A.U.

Por lo general en los exámenes de selectividad, uno de los dos problemas de las dos opciones es relativo al estudio y resolución de sistemas. Suele ser un problema más o menos sencillo y metódico, con los que podremos obtener 3 puntos.

También en algunas ocasiones una cuestión del examen (valorada en 1 punto) está relacionada con la resolución de sistemas, por lo general homogéneo.

Para la resolución de estos problemas es esencial el cálculo de determinantes y rangos de matrices que vimos en el tema anterior.

### 1. Definiciones, tipos de sistemas y distintas formas de expresarlos

### 1.1 Definiciones. Sistemas equivalentes.

Definición: se llama sistema de ecuaciones lineales con n incógnitas al conjunto formado por m ecuaciones con n incógnitas.

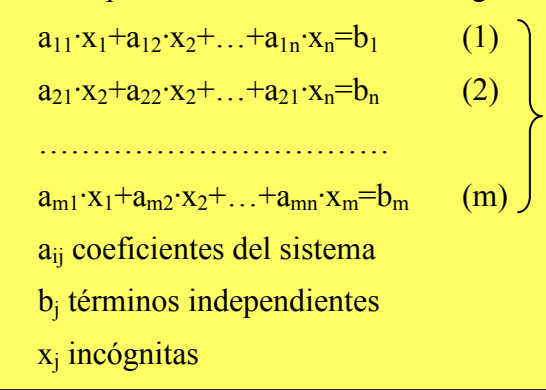

Ejemplo

$$
3x-4y+5z=1
$$
\n
$$
2x+3y=5
$$
\n
$$
-x+y-z=-3
$$
\n
$$
2x+3y+z+t=1
$$
\n
$$
x-t=0
$$
\n(1)\n
$$
x-t=0
$$
\n(2)\n
$$
2 \text{ ecuaciones } y \text{ 4 incógnitas}
$$

Resolver un sistema es obtener todas sus posibles soluciones.

 $S_1$ = soluciones de (1)  $S_2$ = soluciones de (2) …  $\rightarrow$ S= soluciones del sistema =S<sub>1</sub>∩S<sub>2</sub>∩…∩S<sub>m</sub> (comunes a todas)

 $S_m$ =soluciones de  $(m)$ 

**Definición**: Dos sistemas son equivalentes si tienen las mismas soluciones. Forma de obtener sistemas equivalentes:

1) Sumar una constante a ambos miembros de la igualdad de una o varias ecuaciones

$$
\begin{cases}\n x+y=2 \\
 3x+y=-2\n\end{cases}\nS
$$
\n
$$
x+y+3=5\n3x+y=-2\n\end{cases}\nS'
$$
\n
$$
S=S'
$$

2) Multiplicar por una constante, distinta de cero, a ambos lados de la igualdad de una o varias ecuaciones

$$
x+y=2
$$
  
3x+y=-2 S  
S=S'  
3x+y=-2 S'  
3x+y=-2 S'  
3x+3y=0 S'  
3x+y=-2 S  
3x+y=0 S  
3x+y=0 S  
3x+y=0 S  
3x+y=0 S  
3x+y=0 S  
3x+y=0 S  
3x+y=0 S  
3x+y=0 S  
3x+y=0 S  
3x+y=0 S  
3x+y=0 S  
3x+y=0 S  
3x+y=0 S  
3x+y=0 S  
3x+y=0 S  
3x+y=0 S  
3x+y=0 S  
3x+y=0 S  
3x+y=0 S  
3x+y=0 S  
3x+y=0 S  
3x+y=0 S  
3x+y=0 S  
3x+y=0 S  
3x+y=0 S  
3x+y=0 S  
3x+y=0 S  
3x+y=0 S  
3x+y=0 S  
3x+y=0 S  
3x+y=0 S  
3x+y=0 S  
3x+y=0 S  
3x+y=0 S  
3x+y=0 S  
3x+y=0 S  
3x+y=0 S  
3x+y=0 S  
3x+y=0 S  
3x+y=0 S  
3x+y=0 S  
3x+y=0 S  
3x+y=0 S  
3x+y=0 S  
3x+y=0 S  
3x+y=0 S  
3x+y=0 S  
3x+y=0 S  
3x+y=0 S  
3x+y=0 S  
3x+y=0 S  
3x+y=0 S  
3x+y=0 S  
3x+y=0 S  
3x+y=0 S  
3x+y=0 S  
3x+y=0 S  
3x+y=0 S  
3x+y=0 S  
3x+y=0 S  
3x+y=0 S  
3x+y=0 S  
3x+y=0 S  
3x+y=0 S  
3x+y=0 S  
3x+y=0 S  
3x+y=0 S  
3x+y=0 S  
3x+y=0 S  
3x+y=0 S  
3x+y=0 S  
3x+y=0 S  
3x+y=0 S  
3x+y=0 S  
3x+y=0 S  
3x+y=0 S  
3x+y=0 S  
3x+y=0 S

3) Sustituir una ecuación por una combinación lineal de la misma con las restantes ecuaciones

(1) 
$$
x+y=2
$$
  
\n(2)  $3x+y=-2$   
\n $3(1)-(2) 2y=8$   
\n(2)  $3x+y=-2$   
\n $3(1)-(2) 2y=8$   
\n(2)  $3x+y=-2$ 

4) Añadir o quitar ecuaciones que sean combinación lineal de las restantes ecuaciones:

(1) 
$$
x+y=2
$$
  
\n(2)  $3x+y=-2$   
\n(3)  $3x+y=-2$   
\n(4)  $x+y=5$   
\n(5)  $3x+y=-2$   
\n(6)  $3x+y=-2$   
\n(7)  $3x+y=-2$   
\n(8)  $3x+y=-2$   
\n(9)  $7x+3y=1$ 

 $S \equiv S'$ <sup>'''</sup>

### 1.2. Clases de sistemas de ecuaciones

Dos criterios para clasificar los sistemas de ecuaciones lineales:

- 1. Según el valor de los términos independientes:
	- Homogéneos: todos los términos independientes son nulos
	- No homogéneos: algún término independiente es diferente de cero

$$
3x+y=0
$$
  
-5x+y=0  
Homogéneo  

$$
3x+y=2
$$
  
3x+y=0  
No homogéneo

- 2. Según el número de soluciones:
	- Compatibles: tienen solución
		- **-** Determinados: única solución
		- Indeterminados: infinitas soluciones
	- Incompatibles: sin solución.

#### Ejemplos:

$$
\left.\begin{array}{ccc}\nx+y=2 \\
x-y=0\n\end{array}\right\} \rightarrow x=y=1 \quad\text{Compatible determinado}
$$

 $x+y=1 \rightarrow y=1-x$  Compatible indeterminado

 $x+y=2$  $\rightarrow$  sin solución Incompatible  $x+y=0$ 

### 1.3. Expresión de sistemas en forma matricial

Una manera más cómoda y útil de trabajar con los sistemas de ecuaciones lineales es de forma matricial. El sistema visto en el apartado 1.1 de forma matricial vendrá definido como:

$$
\begin{pmatrix}\na_{11} & a_{12} & \cdots & a_{1n} \\
a_{21} & a_{22} & \cdots & a_{2n} \\
\cdots & \cdots & \cdots & \cdots \\
a_{m1} & a_{m2} & \cdots & a_{mn}\n\end{pmatrix}\n\begin{pmatrix}\nx_1 \\
x_2 \\
\cdots \\
x_n\n\end{pmatrix}\n=\n\begin{pmatrix}\nb_1 \\
b_2 \\
\cdots \\
b_m\n\end{pmatrix}\n\longrightarrow\nA \cdot X = B
$$

A=Matriz de coeficientes

$$
A^* = \text{Matrix ampliada} = (A|b) = \begin{pmatrix} a_{11} & a_{12} & \dots & a_{1n} & b_1 \\ a_{21} & a_{22} & \dots & a_{2n} & b_2 \\ \dots & \dots & \dots & \dots & \dots \\ a_{m1} & a_{m2} & \dots & a_{mn} & b_m \end{pmatrix}
$$

Ejemplo:

$$
2x-y+3z=2
$$
  
\n
$$
x+y-z=1
$$
  
\n
$$
A=\begin{pmatrix} 2 & -1 & 3 \\ -1 & -2 & 1 \\ 1 & 1 & -1 \end{pmatrix}
$$
  
\n
$$
X=\begin{pmatrix} x \\ y \\ z \end{pmatrix}
$$
  
\n
$$
b=\begin{pmatrix} 2 \\ 0 \\ -1 \end{pmatrix}
$$
  
\n
$$
A^*=\begin{pmatrix} 2 & -1 & 3 & 2 \\ -1 & -2 & 1 & 0 \\ 1 & 1 & -1 & -1 \end{pmatrix}
$$

 $A \cdot X = B$ 

### 2. Sistemas de Cramer

**Definición**: un sistema de ecuaciones lineales se dice que es de *Cramer* si cumple las siguientes condiciones:

- Mismo número de ecuaciones que de incógnitas n=m
- El determinante de la matriz de coeficientes es distinto de cero |A|≠0

Los sistemas de Cramer son todos compatibles determinados (una sola solución).

Existen dos métodos de resolución de los sistemas de Cramer.

#### Método1: a partir de la matriz inversa.

El sistema de Cramer se puede escribir en forma matricial como AX=b, y tal que A tiene inversa al ser una matriz cuadrada con determinante distinto de cero. Así podemos expresar las soluciones como:

$$
X = A^{-1} \cdot B
$$

Ejemplo:

 $x+y+z=3$ x-y=0  $\uparrow$  3 ecuaciones y 3 incógnitas, |A|=3≠0→Sistema de Cramer  $x-z=0$ 

$$
A = \begin{pmatrix} 1 & 1 & 1 \\ 1 & -1 & 0 \\ 1 & 0 & -1 \end{pmatrix} \Rightarrow A^{-1} = \frac{1}{3} \begin{pmatrix} 1 & 1 & 1 \\ 1 & -2 & 1 \\ 1 & 1 & -2 \end{pmatrix}
$$
  

$$
X = \begin{pmatrix} x \\ y \\ z \end{pmatrix} = \frac{1}{3} \begin{pmatrix} 1 & 1 & 1 \\ 1 & -2 & 1 \\ 1 & 1 & -2 \end{pmatrix} \begin{pmatrix} 3 \\ 0 \\ 0 \end{pmatrix} = \frac{1}{3} \begin{pmatrix} 3 \\ 3 \\ 3 \end{pmatrix} = \begin{pmatrix} 1 \\ 1 \\ 1 \end{pmatrix} \Rightarrow x = y = z = 1
$$

#### Método2: por desarrollo de columnas

En este método no tendremos que calcular la matriz inversa, sino tantos determinantes como incógnitas suele resultar más sencillo

$$
x_1 = \frac{\begin{vmatrix} b_1 & a_{12} & \dots & a_{1n} \\ b_2 & a_{22} & \dots & a_{2n} \\ \dots & \dots & \dots & \dots \\ b_n & a_{n2} & \dots & a_{nn} \end{vmatrix}}{|\mathcal{A}|} \quad x_2 = \frac{\begin{vmatrix} a_{11} & b_1 & \dots & a_{1n} \\ a_{21} & b_2 & \dots & a_{2n} \\ \dots & \dots & \dots & \dots \\ a_{n1} & b_n & \dots & a_{nn} \end{vmatrix}}{|\mathcal{A}|}, \quad x_n = \frac{\begin{vmatrix} a_{11} & a_{12} & \dots & b_1 \\ a_{21} & a_{22} & \dots & b_2 \\ \dots & \dots & \dots & \dots \\ a_{n1} & a_{n2} & \dots & b_n \end{vmatrix}}{|\mathcal{A}|}
$$

Ejemplo: veamos el sistema anterior:

$$
x = \frac{\begin{vmatrix} 3 & 1 & 1 \\ 0 & -1 & 0 \\ 0 & 0 & -1 \end{vmatrix}}{3} = \frac{3}{3} = 1 \quad y = \frac{\begin{vmatrix} 1 & 3 & 1 \\ 1 & 0 & 0 \\ 1 & 0 & -1 \end{vmatrix}}{3} = \frac{3}{3} = 1, z = \frac{\begin{vmatrix} 1 & 1 & 3 \\ 1 & -1 & 0 \\ 3 & 0 & 0 \end{vmatrix}}{3} = \frac{3}{3} = 1
$$

Ejercicio 1: Resuelve los siguientes sistemas a partir de Cramer si es posible.

 $x+3y-z=5$  $-x-2y+z=4$  $5x+4z=8$ 

 $A=$  $\overline{\phantom{a}}$  $\overline{\phantom{a}}$  $\overline{\phantom{a}}$ J  $\backslash$  $\mathsf{I}$  $\mathbf{r}$  $\mathbf{r}$ l ſ −1 − − 5 0 4  $1 -2 1$  $1 \quad 3 \quad -1$ Sistema de Cramer pues tiene 3 ecuaciones y 3 incógnitas y  $|A|=9\neq 0$ 

Método1:

$$
A^{-1} = \frac{1}{9} \begin{pmatrix} -8 & -12 & 1 \\ 9 & 9 & 0 \\ 10 & 15 & 1 \end{pmatrix} X = \begin{pmatrix} x \\ y \\ z \end{pmatrix} = \frac{1}{9} \begin{pmatrix} -8 & -12 & 1 \\ 9 & 9 & 0 \\ 10 & 15 & 1 \end{pmatrix} \begin{pmatrix} -5 \\ 4 \\ 8 \end{pmatrix} = \frac{1}{9} \begin{pmatrix} 0 \\ -9 \\ 18 \end{pmatrix} = \begin{pmatrix} 0 \\ -1 \\ 2 \end{pmatrix}
$$

 $x=0$ ,  $y=-1$ ,  $z=2$ 

Método 2:

$$
x = \frac{\begin{vmatrix} -5 & 3 & -1 \\ 4 & -2 & 1 \\ 8 & 0 & 4 \end{vmatrix}}{9} = \frac{0}{9} = 0 \quad y = \frac{\begin{vmatrix} 1 & -5 & -1 \\ -1 & 4 & 1 \\ 5 & 8 & 4 \end{vmatrix}}{9} = \frac{-9}{9} = -1, z = \frac{\begin{vmatrix} 1 & 3 & -5 \\ -1 & -2 & 4 \\ 5 & 0 & 8 \end{vmatrix}}{9} = \frac{18}{9} = 2
$$

### 3. Teorema de Rouchè-Fröbenius. Discusión soluciones del Sistema

Teorema: sea un sistema con m ecuaciones lineales con n incógnitas, el sistema es compatible (tiene soluciones) si, y sólo si, el rango de la matriz de los coeficientes es igual al rango de la matriz ampliada

### Sistema compatible  $\leftrightarrow$  rang(A)=rang(A\*)

Según la relación entre el rango y el número de incógnitas tenemos que el sistema será compatible determinado, compatible indeterminado o incompatible. Veámoslo en la siguiente tabla resumen:

- 1. rang(A)≠rang(A<sup>\*</sup>) → Sistema incompatible (no solución)
- 2.  $range(A)=range(A^*)=r$

a) si r=n (n=nº incógnitas)  $\rightarrow$  Compatible determinado

b)si r $\leq n$  (n=n<sup>o</sup> incógnitas) $\rightarrow$ Compatible indeterminado con n-r parámetros libres

### 4. Resolución general de sistemas de ecuaciones por Cramer.

En el apartado 2 vimos como resolver sistemas con igual número de incógnitas que de ecuaciones cuando el determinante de la matriz de los coeficientes es distinto de cero. En este apartado vamos a ser más genéricos, resolviendo por Cramer todo tipo de sistema compatible; es decir sistemas en los que  $rang(A)=rang(A^*)$  tanto si son compatibles determinados como indeterminados. Veamos uno a uno los dos casos:

### 4.1. Compatible determinado

Para que un sistema sea compatible determinado es necesario que el número de ecuaciones m sea mayor o igual que el de incógnitas n (m≥n), y que se cumpa que rang $(A)$ =rang $(A^*)$ =n. De esta forma sólo hay n ecuaciones independientes, tal que si el sistema tiene m ecuaciones, m-n son dispensables y podemos eliminarlas. Es importante comprobar que las n ecuaciones escogidas sean independientes, lo cual se comprueba viendo que el rango del nuevo sistema continúe siendo n. El nuevo sistema será equivalente al anterior (misma solución) y se puede resolver por Cramer.

Ejemplo:

$$
x+y=7\n2x-y=-7\n7x-2y=-14
$$
 (S) el sistema no puede ser de Cramer pues n≠m  
\nA= $\begin{pmatrix} 1 & 1 \\ 2 & -1 \\ 3 & -2 \end{pmatrix}$  rang(A)=2 ya que  $\begin{pmatrix} 1 & 1 \\ 2 & -1 \end{pmatrix}$  = -3 ≠ 0  
\nA<sup>\*</sup>= $\begin{pmatrix} 1 & 1 & 7 \\ 2 & -1 & -7 \\ 7 & -2 & -14 \end{pmatrix}$ , rang(A<sup>\*</sup>)=2 ya que |A<sup>\*</sup>|=0

rang(A)=rang(A<sup>\*</sup>)=2=n (n°incógnitas) $\rightarrow$  Compatible determinado.

Como el rango es 2, tenemos sólo 2 ecuaciones linealmente independientes, de forma que podemos eliminar una de las 3 ecuaciones, de manera que el rango del sistema continúe siendo 2.

Vamos a quitar la tercera ecuación pues, cuando calculamos el rango de A comprobamos que, para los coeficientes de las dos primeras ecuaciones, el determinante es distinto de cero.

x+y=7  
2x-y=-7  
(S')
$$
\rightarrow
$$
A'= $\begin{pmatrix} 1 & 1 \\ 2 & -1 \end{pmatrix}$  |A'|=3 $\neq$ 0 rang (A')=2  $\rightarrow$  S=S' (mismas soluciones)

Solución: (S') es ahora de Cramer

$$
x = \frac{\begin{vmatrix} 7 & 1 \\ -7 & -1 \end{vmatrix}}{-3} = 0 \quad y = \frac{\begin{vmatrix} 1 & 7 \\ 2 & -7 \end{vmatrix}}{-3} = \frac{-21}{-3} = 7
$$
#### 4.2. Compatible indeterminado

Sea un sistema con m ecuaciones y n incógnitas, tal que  $rang(A)=rang(A')=r\leq n$ , entonces el sistema es compatible indeterminado con n-r parámetros libres.

Tenemos así que buscar un sistema equivalente con r ecuaciones y r incógnitas:

1. Tomamos r ecuaciones independientes (rango del sistema es r)

2. Pasamos n-r incógnitas a la derecha de la igualdad y las tratamos como parte del término independiente (parámetros libres).

3. El sistema se resuelve por Cramer con n-r parámetros libres

Ejemplo:

$$
x+y+z=3
$$
  
\n-x-y+2z=0 (S)  
\n
$$
A = \begin{pmatrix} 1 & 1 & 1 \\ -1 & -1 & 2 \\ 1 & 1 & 4 \end{pmatrix} A^* = \begin{pmatrix} 1 & 1 & 1 & 3 \\ -1 & -1 & 2 & 0 \\ 1 & 1 & 4 & 6 \end{pmatrix}
$$

Si calculamos los rangos se cumple que rang $(A)$ =rang $(A^*)$ =2. Luego el sistema es compatible indeterminado con 3-2=1 parámetro libre.

Tomaremos la z como parámetro libre y las 2 primeras ecuaciones:

x+y=3-z  
\n-x-y=-2z  
\nA'=
$$
\begin{pmatrix} 1 & 1 \\ -1 & -1 \end{pmatrix}
$$
 |A'|=0 por lo tanto el rango no será 2, tenemos que o bien coger la  
\notra ecuación o cambiar de parámetro libre. Cambiaremos de parámetro tomando la  
\ny:  
\nx+z=3-y  
\nA'':= $\begin{pmatrix} 1 & 1 \\ -1 & 2 \end{pmatrix}$  |A''|=3 $\neq$ 0  $\rightarrow$  rang (A'')=2  $\rightarrow$  S=S' (mismas soluciones)

Tenemos así que S'' se puede resolver por Cramer:

$$
x = \frac{\begin{vmatrix} 3-y & 1 \\ y & 2 \end{vmatrix}}{3} = \frac{6-2y-y}{3} = 2-y \quad z = \frac{\begin{vmatrix} 1 & 3-y \\ -1 & y \end{vmatrix}}{3} = \frac{y+3-y}{3} = 1
$$

Es lógico que no pudiéramos tomar la z como parámetro libre, pues tiene un valor fijo z=1, y por tanto, no podemos poner las demás variables en función de la z.

# 5. Resolución de sistemas homogéneos.

Recordemos que los sistemas homogéneos son los que tienen todos sus términos independientes nulos.

```
a_{11} \cdot x_1 + a_{12} \cdot x_2 + \ldots + a_{1n} \cdot x_n = 0 (1)
a_{21}x_2+a_{22}x_2+\ldots+a_{21}x_n=0 (2)
……………………………
a_{m1}x_1+a_{m2}x_2+...+a_{mn}x_m=0 (m)
```
Una de las características más relevantes es que todo sistema homogéneo es compatible, ya que la última columna de la matriz ampliada, A\* , es nula, con lo que siempre  $rang(A)=rang(A^*)$ .

Además, es fácil ver que todo sistema homogéneo tiene como solución la denominada solución trivial o impropia  $x_1=x_2=x_n=0$ .

Para discutir y obtener la solución del de un sistema homogéneo tenemos el siguiente esquema  $\rightarrow$ rang(A)=rang(A<sup>\*</sup>)=r con n incógnitas:

- Si r=n, compatible determinado. La única solución la solución trivial
- Si r<n, compatible indeterminado con n-r parámetros libres y ecuaciones independientes.

## Ejemplo: C.1 Septiembre del 2006, prueba A.

Estudiar el número de soluciones del siguiente sistema en función de m, resolver cuando sea posible:

$$
\begin{aligned}\nx + y + z &= 0 \\
x + my + mz &= 0 \\
2x + (m+1)y + 2z &= 0\n\end{aligned}\n\bigg\} \n\biggarrow{\bigg\{ \begin{aligned}\n1 & 1 & 1 \\
1 & m & m \\
2 & m + 1 & 2\n\end{aligned}}\n\bigg\}
$$

Veamos el rango de A en función de m:

$$
|A| = -m^2 + 2m - 1
$$

a) Si m=1  $|A|=0 \rightarrow$  rang  $(A)=1$ , sistema compatible indeterminado

b) Si m≠1  $|A| \neq 0 \rightarrow \text{rang}(A) = 3$ , sistema compatible determinado, x=y=z=0.

Veamos las soluciones si m=1 (compatible indeterminado):

$$
\begin{aligned}\nx + y + z &= 0 \\
x + y + z &= 0 \\
2x + 2y + 2z &= 0\n\end{aligned}\n\Rightarrow\n\begin{aligned}\nx &= \lambda \\
x + y + z &= 0 \\
z &= -\lambda - \mu\n\end{aligned}
$$

# EXÁMENES DE PAU

#### Junio 2008. Prueba B.

PR-1.- Se considera el sistema  $x - y + z = -1$  $y + z = 2a$  $x + 2z = a^2$ donde a es un parámetro real

a) Discutir el sistema en función del valor de a

b) Resolver el sistema para a=0

c) Resolver el sistema para a=1

Solución

**a)** 
$$
A = \begin{pmatrix} 1 & -1 & 1 \\ 0 & 1 & 1 \\ 1 & 0 & 2 \end{pmatrix}
$$
,  $A^* = \begin{pmatrix} 1 & -1 & 1 & -1 \\ 0 & 1 & 1 & 2a \\ 1 & 0 & 2 & a^2 \end{pmatrix}$ 

Rango de A

$$
|A| = \begin{vmatrix} 1 & -1 & 1 \\ 0 & 1 & 1 \\ 1 & 0 & 2 \end{vmatrix} = 2 - 1 - 1 = 0 \implies \text{rang}(A) < 3; \ \begin{vmatrix} 1 & -1 \\ 0 & 1 \end{vmatrix} = 1 \neq 0 \text{ rang}(A) = 2
$$

independientemente del valor de a.

Rango de A<sup>\*</sup>: veamos los menores de A<sup>\*</sup> de orden 3

$$
\begin{vmatrix} 1 & -1 & -1 \ 0 & 1 & 2a \ 1 & 0 & a^2 \ \end{vmatrix} = a^2 - 2a + 1 = (a - 1)^2 \implies \text{Si a} \neq 1 \text{ rang}(A) = 3
$$
  
\n
$$
\begin{vmatrix} 1 & 1 & -1 \ 0 & 1 & 2a \ 1 & 2 & a^2 \ \end{vmatrix} = a^2 + 2a + 1 - 4a = (a - 1)^2 \implies \text{Si a} \neq 1 \text{ rang}(A) = 3
$$
  
\n
$$
\begin{vmatrix} -1 & 1 & -1 \ 1 & 1 & 2a \ 0 & 2 & a^2 \ \end{vmatrix} = -a^2 - 2 + 4a - a^2 = -2(a - 1)^2 \implies \text{Si a} \neq 1 \text{ rang}(A) = 3
$$

Luego Rang( $A^*$ )=3 siempre que a≠1.

Si a=1 
$$
\begin{vmatrix} 1 & -1 \\ 0 & 1 \end{vmatrix}
$$
 = 1 ≠ 0  $\rightarrow$  rang(A<sup>\*</sup>)=2

## Conclusión:

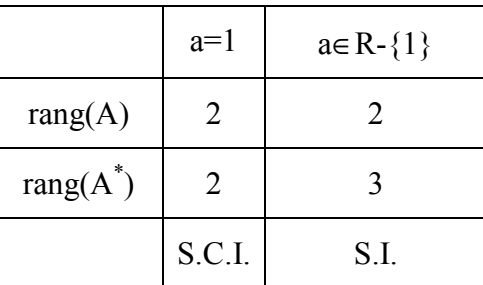

El sistema es compatible indeterminado (infinitas soluciones) con un parámetro libre si a=1. Siempre que a≠1 entonces el sistema será incompatible (sin soluciones)

b) Si a=0 no tiene solcuiones

c) Si a=1 sistema incompatible indeterminado. Tenemos que buscar un sistema equivalente con dos ecuaciones y un parámetro libre. Este sistema tiene que cumplir que rang(A)=rang(A<sup>\*</sup>)=2. Como  $\begin{vmatrix} 1 & -1 \\ 0 & 1 \end{vmatrix} = 1 \neq 0$ 0 1  $1 - 1$  $= 1 \neq$ − tomemos las 2 primeras ecuaciones y con x e

y de incógnitas:

$$
x-y=-1-z
$$
  

$$
y=2-z
$$

En este caso es sencillo resolver el sistema:

$$
y=2-z
$$
  
x=-1-z+(2-z)=1-2z  
Soluciones: 
$$
\begin{cases} x = 1-2t \\ y = 2-t \\ z = t \end{cases}
$$

#### Septiembre 2008. Prueba A.

PR-1.- Sea a un parámetro real. Se considera el sistema  $x + ay + z = 2 + a$  $(1-a)x + y + 2z = 1$  $ax - y - z = 1 - a$ 

a) Discutir el sistema en función del valor de a .

b) Resolver el sistema para  $a = 0$ .

c) Resolver el sistema para a = 1.

**a)** 
$$
A = \begin{pmatrix} 1 & a & 1 \\ 1 - a & 1 & 2 \\ a & -1 & -1 \end{pmatrix}
$$
,  $A^* = \begin{pmatrix} 1 & a & 1 & 2 + a \\ 1 - a & 1 & 2 & 1 \\ a & -1 & -1 & 1 - a \end{pmatrix}$ 

Rango de A:

$$
|A|=a(a+1)
$$
  
\n• Si a≠{0,-1} entonces rang(A)=3.  
\n• Si a=0 → A= $\begin{pmatrix} 1 & 0 & 1 \\ 1 & 1 & 2 \\ 0 & -1 & -1 \end{pmatrix}$  →  $\begin{pmatrix} 1 & 0 \\ 1 & 1 \end{pmatrix}$  = 1 ≠ 0 rang(A)=2  
\n• Si a=-1 → A= $\begin{pmatrix} 1 & -1 & 1 \\ 2 & 1 & 2 \\ -1 & -1 & -1 \end{pmatrix}$  →  $\begin{pmatrix} 1 & -1 \\ 2 & 1 \end{pmatrix}$  = 3 ≠ 0 rang(A)=2

Range de A<sup>\*</sup>  
\n· Si a≠{0,-1} entonces rang(A<sup>\*</sup>)=3.  
\n· Si a=0 A<sup>\*</sup>=
$$
\begin{pmatrix} 1 & 0 & 1 & 2 \\ 1 & 1 & 2 & 1 \\ 0 & -1 & -1 & 1 \end{pmatrix}
$$
  $\rightarrow$   $\begin{vmatrix} 1 & 0 & 2 \\ 1 & 1 & 1 \\ 0 & -1 & 1 \end{vmatrix}$  = 0,  $\begin{vmatrix} 1 & 2 & 1 \\ 1 & 1 & 2 \\ 0 & 1 & -1 \end{vmatrix}$  = 0,  $\begin{vmatrix} 0 & 1 & 2 \\ 1 & 2 & 1 \\ -1 & -1 & 1 \end{vmatrix}$  = 0  
\nrange(A<sup>\*</sup>)=2  
\n· Si a=-1 A<sup>\*</sup>= $\begin{pmatrix} 1 & -1 & 1 & 1 \\ -2 & 1 & 2 & 1 \\ -1 & -1 & -1 & 2 \end{pmatrix}$   $\rightarrow$   $\begin{vmatrix} 1 & -1 & 1 \\ -2 & 1 & 1 \\ -1 & -1 & 2 \end{vmatrix}$   $\neq$  0 rang(A<sup>\*</sup>)=3

**Conclusión** 

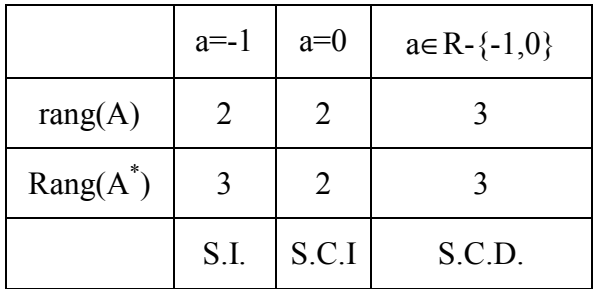

b) Si a=0 tenemos que buscar un sistema equivalente con dos ecuaciones y dos incógnitas. Como  $\begin{bmatrix} 1 \\ 1 \end{bmatrix} = 1 \neq 0$ 1 1 1 0  $= 1 \neq 0$  podemos coger las dos primeras ecuaciones con x e y como incógnitas:

$$
\begin{cases}\nx = 2 - z \\
x + y = 1 - 2z \n\end{cases} \n\Rightarrow x = 2 - z; \ y = 1 - 2z - (2 - z) = -1 - z
$$

$$
x=2-t, y=-1-t, z=t
$$

c) Si a=-1 sistema incompatible sin soluciones

#### Septiembre 2006. Prueba B.

**P.1.-** Discútase, en función del parámetro real  $k$ , el siguiente sistema de ecuaciones lineales. Resolver cuando sea posible.

$$
\begin{pmatrix} kx + 3y = 0 \\ 3x + 2y = k \\ 3x + ky = 0 \end{pmatrix} (S) \quad A = \begin{pmatrix} k & 3 \\ 3 & 2 \\ 3 & k \end{pmatrix} \quad A^* = \begin{pmatrix} k & 3 & 0 \\ 3 & 2 & k \\ 3 & k & 0 \end{pmatrix}
$$

Para estudiar el sistema hay que ver los rangos de las matrices A y A<sup>\*</sup> en función del parámetro libre k.

1. Rango de A: El rango mayor de A puede ser 2

a. 
$$
\text{rang}(A)=2 \rightarrow \begin{vmatrix} k & 3 \\ 3 & 2 \end{vmatrix} \neq 0
$$
 o  $\begin{vmatrix} 3 & 2 \\ 3 & k \end{vmatrix} \neq 0$  o  $\begin{vmatrix} k & 3 \\ 3 & k \end{vmatrix} \neq 0$ 

Las ecuaciones que quedan son las siguientes:

$$
2k - 9 \neq 0 \rightarrow k \neq \frac{9}{2}
$$
  
3k - 6 \neq 0 \rightarrow k \neq 2  

$$
k^2 - 9 \neq 0 \rightarrow k \neq \pm 3
$$

Para que el rango sea 1 deberían de ser todos los determinantes nulos, y como no existe ningún valor de k que haga todos los determinantes nulos, entonces el rango de A siempre es 2.

Luego  $\forall k \in R$  rang(A)=2

2. Rango de  $A^*$ : el rango de  $A^*$  puede ser como máximo 3.

a. 
$$
\text{rang}(A)=3 \rightarrow \begin{vmatrix} k & 3 & 0 \\ 3 & 2 & k \\ 3 & k & 0 \end{vmatrix} = 9k - k^3 \neq 0 \rightarrow k \neq 0, \pm 3
$$

 $\forall k \in R - \{0, 3, -3\} \text{ rang}(A^*) = 3$ 

b. rang $(A)=2$  solo puede ser en k=0, 3 o -3. Veamos lo que ocurre para estos valores:

Tema 10. Sistemas de Ecuaciones

$$
k=0 \Rightarrow A^* = \begin{pmatrix} 0 & 3 & 0 \\ 3 & 2 & 0 \\ 3 & 0 & 0 \end{pmatrix}, \begin{vmatrix} 0 & 3 \\ 3 & 2 \end{vmatrix} = -9 \neq 0 \Rightarrow \text{rang}(A^*)=2
$$
  

$$
k=3 \Rightarrow A^* = \begin{pmatrix} 3 & 3 & 0 \\ 3 & 2 & 3 \\ 3 & 3 & 0 \end{pmatrix}, \begin{vmatrix} 3 & 3 \\ 3 & 2 \end{vmatrix} = -3 \neq 0 \Rightarrow \text{rang}(A^*)=2
$$

$$
k=-3 \rightarrow A^* = \begin{pmatrix} -3 & 3 & 0 \\ 3 & 2 & -3 \\ 3 & -3 & 0 \end{pmatrix}, \begin{vmatrix} -3 & 3 \\ 3 & 2 \end{vmatrix} = -15 \neq 0 \rightarrow \text{rang}(A^*) = 2
$$

Se cumple así que para k=0, 3, -3 el rango de la ampliada es dos.

Conclusión: vamos a apoyarnos en esta tabla para discutir el sistema de ecuaciones:

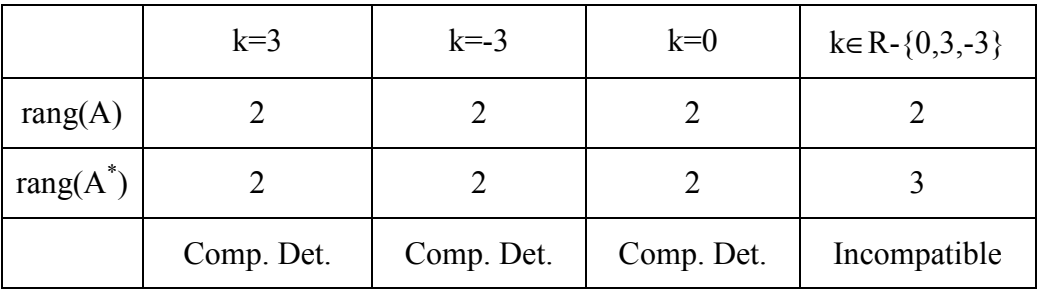

El número de soluciones según k son:

· Si k=0, 3, -3 Sistema compatible determinado

 $\cdot$  Si k∈ R-{0, 3, -3}Sistema incompatible.

----------------

 La segunda parte del enunciado dice que lo resolvamos para los valores de k que tenga solución. Podríamos resolverlo independientemente para los tres valores de k, aunque sería muy laborioso. Vamos a resolverlo en función de k. Como el rango de A es 2, tendremos que buscar dos ecuaciones independientes, en los que el rango sea 2.

$$
\begin{pmatrix} kx + 3y = 0 \\ 3x + 2y = k \end{pmatrix} (S') \quad A = \begin{pmatrix} k & 3 \\ 3 & 2 \end{pmatrix} A^* = \begin{pmatrix} k & 3 & 0 \\ 3 & 2 & k \end{pmatrix}
$$

Veamos como dos ecuaciones independientes para los tres valores de k (rango de A es 2):

|A|=2k-9≠0 para k=0, 3 y -3.

Resolvamos el sistema:

$$
x = \frac{\begin{vmatrix} 0 & 3 \\ k & 2 \end{vmatrix}}{2k - 9} = \frac{-3k}{2k - 9} \qquad y = \frac{\begin{vmatrix} k & 0 \\ 3 & k \end{vmatrix}}{2k - 9} = \frac{k^2}{2k - 9}
$$
  
Si k=0  $\rightarrow$  x=0, y=0  
Si k=3  $\rightarrow$  x=3, y=-3  
Si k=-3  $\rightarrow$  x=-3/5, y=-3/5

#### Junio 2006. Prueba B.

P.1.- Se considera el sistema de ecuaciones lineales  $x + 2y + z = 3$  $(1 + a)y + z = 4$  $x + 2y + az = 4$ .

a) Discútase el sistema según el valor del parámetro real a.

b) Resuélvase el sistema para  $a=2$ .

#### Solución:

a)

$$
\begin{aligned}\nx + 2y + z &= 3 \\
(1 + a)y + z &= 4 \\
x + 2y + az &= 4\n\end{aligned}\n\bigg\{ (S) A = \begin{pmatrix} 1 & 2 & 1 \\
0 & 1 + a & 1 \\
1 & 2 & a \end{pmatrix} A^* = \begin{pmatrix} 1 & 2 & 1 & 3 \\
0 & 1 + a & 1 & 4 \\
1 & 2 & a & 4 \end{pmatrix}
$$

Veamos el rango de A y de A<sup>\*</sup>:

1. Rango de A

- a) rang $(A)=3 \rightarrow |A|=a^2-1 \neq 0 \rightarrow a \neq 1,-1$  $\forall a \in R - \{1,-1\}$ , rang(A)=3
- b) Veamos el rango cuando a=1:

$$
A(a=1) = \begin{pmatrix} 1 & 2 & 1 \\ 0 & 2 & 1 \\ 1 & 2 & 1 \end{pmatrix}, \begin{vmatrix} 1 & 1 \\ 0 & 1 \end{vmatrix} = 2 \neq 0 \implies \text{rang}(A(a=1)) = 2
$$

c) Veamos ahora cuando a=-1

$$
A(a=-1) = \begin{pmatrix} 1 & 2 & 1 \\ 0 & 0 & 1 \\ 1 & 2 & -1 \end{pmatrix}, \begin{vmatrix} 1 & 1 \\ 0 & 1 \end{vmatrix} = 2 \neq 0 \implies \text{rang}(A(a=-1)) = 2
$$

# 2. Rango de A\*

a) rang(A<sup>\*</sup>)=3 siempre que a∈ R-{1,-1}. b) Veamos el rango para a=1 de  $A^*$ =  $\overline{\phantom{a}}$  $\overline{\phantom{a}}$  $\overline{\phantom{a}}$ J  $\backslash$  $\mathsf{I}$  $\mathbf{I}$  $\mathbf{I}$ l ſ 1 2 1 4 0 2 1 4 1 2 1 3 ,  $6 \neq 0$ 1 2 4 0 2 4  $\begin{vmatrix} 1 & 2 & 3 \\ 0 & 2 & 4 \end{vmatrix} = 6 \neq 0 \implies \text{range}(A^*(a=1))=3$ c) Veamos el rango para a=-1 de  $A^*$ =  $\overline{\phantom{a}}$  $\overline{\phantom{a}}$  $\overline{\phantom{a}}$ J  $\backslash$  $\mathsf{I}$  $\mathbf{r}$  $\mathbf{r}$ l ſ 1 2 −1 4 0 0 1 4 1 2 1 3  $3 \neq 0$ 1 2 4 0 1 4 1 1 3 0 1 2 4 0 0 4  $\begin{vmatrix} 1 & 2 & 3 \\ 0 & 0 & 4 \end{vmatrix} = 0 \begin{vmatrix} 1 & 1 & 3 \\ 0 & 1 & 4 \end{vmatrix} = -3 \neq 0 \implies \text{range}(A^*(a=1)) = 3$ 

Luego el rango de A<sup>\*</sup> es 3 independientemente del valor de a.

Veamos la siguiente tabla para discutir el sistema según el valor de a:

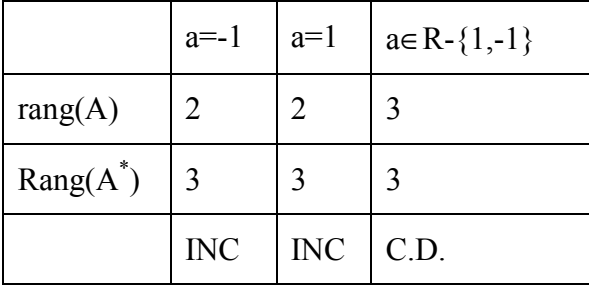

## Conclusión:

∀ a∈R-{1,-1} Sistema Compatible determinado (1 solución)

 $a=1,-1 \rightarrow$  Sistema incompatible (sin soluciones)

-----------

b) Solución cuando a=2: el sistema es compatible determinado, resolviendo por Cramer tenemos que las soluciones son

 $x=0, y=1, z=1.$ 

#### Septiembre 2005. Prueba B.

PR-1.- Sea k un número real. Considérese el sistema de ecuaciones lineales

 $kx + y + z = 1$  $x + ky + z = k$  $x + y + kz = k^2$ 

a) Discútase según los valores de  $k$  e interprétese geométricamente el resultado.

b) Resuélvase el sistema para k=2.

## Solución

$$
\begin{array}{c}\nkx + y + z = 1 \\
\mathbf{a) } \ x + ky + z = k \\
x + y + kz = k^2\n\end{array}\n\bigg\{ (S) \ A = \begin{pmatrix} k & 1 & 1 \\ 1 & k & 1 \\ 1 & 1 & k \end{pmatrix} \ A^* = \begin{pmatrix} k & 1 & 1 & 1 \\ 1 & k & 1 & k \\ 1 & 1 & k & k^2 \end{pmatrix}
$$

Veamos un rango de A y de  $A^*$ :

- 1. Rango de A
	- a) rang(A)=3  $\rightarrow$  |A|=k<sup>3</sup>-3k+2=(k-1)<sup>2</sup>(k+2)≠0  $\rightarrow$  k≠1,-2 ∀k∈R-{1,-2}, rang(A)=3
	- b) Cuando k=1:

$$
A(k=1) = \begin{pmatrix} 1 & 1 & 1 \\ 1 & 1 & 1 \\ 1 & 1 & 1 \end{pmatrix}, \begin{vmatrix} 1 & 1 \\ 1 & 1 \end{vmatrix} = 0 \implies \text{rang}(A(k=1)) = 1
$$

c) Cuando 
$$
k=2
$$

$$
A(k=-2) = \begin{pmatrix} -2 & 1 & 1 \\ 1 & -2 & 1 \\ 1 & 1 & -2 \end{pmatrix}, \begin{vmatrix} 1 & 1 \\ -2 & 1 \end{vmatrix} = 3 \neq 0 \implies \text{rang}(A(k=-2)) = 2
$$

2. Rango de  $A^*$ 

a) rang(A<sup>\*</sup>)=3 siempre que keR-{1,-2}.  
\nb) Para k=1 de A<sup>\*</sup>= 
$$
\begin{pmatrix} 1 & 1 & 1 & 1 \\ 1 & 1 & 1 & 1 \\ 1 & 1 & 1 & 1 \end{pmatrix}
$$
,  
\n $\begin{vmatrix} 1 & 1 & 1 \\ 1 & 1 & 1 \\ 1 & 1 & 1 \end{vmatrix} = \begin{vmatrix} 1 & 1 \\ 1 & 1 \end{vmatrix} = 0 \implies \text{rang}(A^*(k=1))=1$   
\nc) Para k=-2 de A<sup>\*</sup>=  $\begin{pmatrix} -2 & 1 & 1 & 1 \\ 1 & -2 & 1 & -2 \\ 1 & 1 & -2 & 4 \end{pmatrix}$ 

$$
\begin{vmatrix} -2 & 1 & 1 \ 1 & -2 & -2 \ 1 & 1 & 4 \ \end{vmatrix} = 9 \neq 0 \implies \text{rang}(A^*(k=-2)) = 3
$$

Estudiemos la siguiente tabla para discutir el sistema según el valor de k:

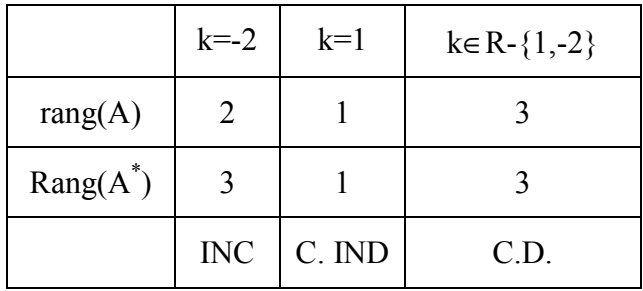

#### Conclusión:

∀ k∈R-{1,-2} Sistema Compatible determinado (1 solución)

 $k=-2 \rightarrow$  Sistema incompatible (sin soluciones)

 $k=1 \rightarrow$  Sistema compatible indeterminado con dos parámetros libres

b) Solución cuando k=2: el sistema es compatible determinado, resolviendo por Cramer tenemos que la solución es

 $x=-3/4$ ,  $y=1/4$ ,  $z=9/4$ .

## Junio 2005. Prueba A.

**PR-1.-** a) Discútase el sistema 
$$
\begin{cases} x + ay - z = 2 \\ 2x + y + az = 0 \\ 8x + (a + 1)y - z = a - 1 \end{cases}
$$
, en función del valor de *a*.

b) Para el valor a=1, hállese, si procede, la solución del sistema.

## Solución:

a)

$$
\begin{aligned}\nx + ay - z &= 2 \\
2x + y + az &= 0 \\
3x + (a+1)y - z &= a-1\n\end{aligned}\n\bigg\vert (S) A = \begin{pmatrix} 1 & a & -1 \\ 2 & 1 & a \\ 3 & a+1 & -1 \end{pmatrix} A^* = \begin{pmatrix} 1 & a & -1 & 2 \\ 2 & 1 & a & 0 \\ 3 & a+1 & -1 & a-1 \end{pmatrix}
$$

Veamos un rango de A y de  $A^*$ :

- 1. Rango de A
	- a) rang(A)=3 $\rightarrow$  |A|=2a<sup>2</sup>-a≠0 $\rightarrow$  a≠0,1/2  $\forall$ a∈R-{0,1/2}, rang(A)=3

b) Rango cuando a=0:

$$
A(a=0) = \begin{pmatrix} 1 & 0 & -1 \\ 2 & 1 & 0 \\ 3 & 1 & -1 \end{pmatrix}, \begin{vmatrix} 1 & 0 \\ 2 & 1 \end{vmatrix} = 1 \neq 0 \implies \text{rang}(A(a=0)) = 2
$$

c) Rango cuando a=1/2

$$
A(a=1/2) = \begin{pmatrix} 1 & 1/2 & -1 \\ 2 & 1 & 1/2 \\ 3 & 3/2 & -1 \end{pmatrix}, \begin{vmatrix} 1 & -1 \\ 2 & \frac{1}{2} \end{vmatrix} = \frac{5}{2} \neq 0 \implies \text{rang}(A(a=1/2)) = 2
$$

- 2. Rango de  $A^*$ 
	- a) rang(A<sup>\*</sup>)=3 siempre que a∈ R-{0,1/2}.

b) Range para a=0 de A<sup>\*</sup>= 
$$
\begin{pmatrix} 1 & 0 & -1 & 2 \\ 2 & 1 & 0 & 0 \\ 3 & 1 & -1 & -1 \end{pmatrix}
$$
,

 $3 \neq 0$  $3 \t1 \t-1$ 2 1 0 1 0 2  $=-3 \neq$ −  $\rightarrow$  rang(A<sup>\*</sup>(a=0))=3

c) Range para a=1/2 de A<sup>\*</sup>= 
$$
\begin{pmatrix} 1 & 1/2 & -1 & 2 \\ 2 & 1 & 1/2 & 0 \\ 3 & 3/2 & -1 & -1/2 \end{pmatrix}
$$
  
\n $\begin{vmatrix} 1 & 2 & -1 \end{vmatrix}$ 

$$
\begin{vmatrix} 1 & 2 & 1 \\ 2 & 0 & 1/2 \\ 3 & -1/2 & -1 \end{vmatrix} = 33/4 \neq 0 \Rightarrow \text{rang}(A^*(a=1/2)) = 3
$$

Estudiemos la siguiente tabla para discutir el sistema según el valor de a:

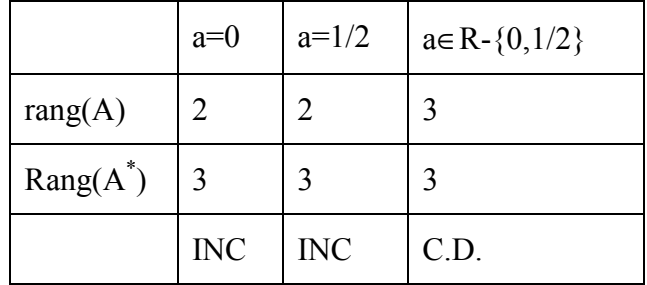

## Conclusión:

∀ a∈R-{0,1/2} Sistema Compatible determinado (1 solución)  $a=0$ ,  $1/2 \rightarrow$  Sistema incompatible (sin soluciones)

-----------

b) Solución cuando a=1: el sistema es compatible determinado, resolviendo por Cramer tenemos que las soluciones son

 $x=-6$ ,  $y=10$ ,  $z=2$ 

#### Septiembre 2004. Prueba B.

PR-1.- Se considera el sistema de ecuaciones lineales  $x + 2y + 3z = 1$  $x + ay + 3z = 2$  $2x + (2 + a)y + 6z = 3$ .

a) ¿Existe algún valor del parámetro a para el cual el sistema sea incompatible?

b) ¿Existe algún valor del parámetro a para el cual el sistema sea compatible determinado?

c) Resuélvase el sistema para  $a=0$ .

## Solución:

$$
\begin{array}{c}\n x + 2y + 3z = 1 \\
 x + ay + 3z = 2 \\
 2x + (2 + a)y + 6z = 3\n\end{array}\n\bigg\} (S) A = \begin{pmatrix} 1 & 2 & 3 \\ 1 & a & 3 \\ 2 & 2 + a & 6 \end{pmatrix} A^* = \begin{pmatrix} 1 & 2 & 3 & 1 \\ 1 & a & 3 & 2 \\ 2 & 2 + a & 6 & 3 \end{pmatrix}
$$

Calculemos los rangos de A y A\*

- 1. Rango de A
	- a) rang $(A)=3 \rightarrow |A|=0$   $\rightarrow$  no hay ningún valor de a que haga el determinante distinto de cero, luego el rango siempre es menor que 3.

 rang(A)=2: para que el rango sea 2 tiene que haber algún menor de orden 2 distinto de cero. Calculando los menores:

$$
\begin{vmatrix} 1 & 3 \\ 1 & 3 \end{vmatrix} = \begin{vmatrix} 1 & 3 \\ 2 & 6 \end{vmatrix} = 0, \quad \begin{vmatrix} 1 & 2 \\ 1 & a \end{vmatrix} = a - 2 \neq 0 \rightarrow a \neq 2, \quad \begin{vmatrix} 2 & 3 \\ a & 3 \end{vmatrix} = 6 - 3a \neq 0 \rightarrow a \neq 2
$$
  

$$
\begin{vmatrix} 1 & a \\ 2 & 2 + a \end{vmatrix} = -a + 2 \neq 0 \rightarrow a \neq 2
$$

Luego siempre que a≠2 el rango de A será 2.

 $\forall$  a∈R-{2}  $\rightarrow$  rang(A)=2

b) Cuando a=2

$$
A(a=2) = \begin{pmatrix} 1 & 2 & 3 \\ 1 & 2 & 3 \\ 2 & 4 & 6 \end{pmatrix}, \rightarrow \text{rang}(A(a=2))=1. \text{ (las tres filas son proporcionales)}
$$

2. Rango de A\*

$$
A^* = \begin{pmatrix} 1 & 2 & 3 & 1 \\ 1 & a & 3 & 2 \\ 2 & 2+a & 6 & 3 \end{pmatrix}
$$

Tenemos que buscar un menor de orden 3 no nulo para que sea de rango 3:

$$
\begin{vmatrix} 1 & 3 & 1 \ 1 & 3 & 2 \ 2 & 6 & 3 \end{vmatrix} = 0, \begin{vmatrix} 1 & 2 & 1 \ 1 & a & 2 \ 2 & 2+a & 3 \end{vmatrix} = 0 \begin{vmatrix} 2 & 3 & 1 \ a & 3 & 2 \ 2+a & 6 & 3 \end{vmatrix} = 0.
$$

No hay ningún menor de orden 3 no nulo (la tercera fila es suma de las dos primeras), con lo que el rango es menor que 3 para cualquier valor de a.

Veamos si hay algún menor de orden 2 no nulo:

$$
\begin{vmatrix} 3 & 1 \\ 3 & 2 \end{vmatrix} = 3 \neq 0
$$
 independentemente del valor de a.

Luego el rango de A<sup>\*</sup> es siempre 2, independientemente del valor de a.

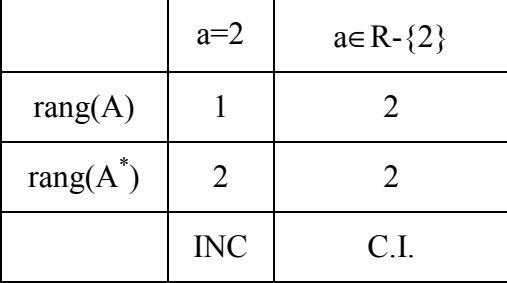

#### Conclusión:

∀ a∈R-{2} Sistema Compatible indeterminado (1 parámetro libre)

 $a=2 \rightarrow$  Sistema incompatible (sin soluciones)

b) Solución cuando a=0: el sistema es compatible indeterminado,

 $x+3z=2$   $\qquad (S)$  $2x+2y+6z=3$  $x+2y+3z=1$  $\overline{ }$  $+3z = 2 \quad \{(S)$ , tenemos sólo dos ecuaciones independientes y un parámetro libre.

Si cogemos las 2 primeras ecuaciones y la z como parámetro libre el sistema es el siguiente:

$$
\begin{aligned} x + 2y &= 1 - 3z \\ x &= 2 - 3z \end{aligned} \quad \left\{ \begin{aligned} (S^*) \ A^* &= \begin{pmatrix} 1 & 2 \\ 1 & 0 \end{pmatrix} \mid A^* \mid = -2 \neq 0 \text{ rang}(A^*) = 2 \text{ y por tanto } (S^*) \equiv (S) \end{aligned} \right.
$$
\n
$$
x = \frac{\begin{vmatrix} 1 - 3z & 2 \\ 2 - 3z & 0 \end{vmatrix}}{-2} = \frac{-4 + 6z}{-2} = 2 - 3z \,, \ y = \frac{\begin{vmatrix} 1 & 1 - 3z \\ 1 & 2 - 3z \end{vmatrix}}{-2} = \frac{1}{-2}
$$

## Junio 2004. Prueba B.

PR-1.- Se considera el sistema  $x + y + z = \lambda$  $x + y + \lambda z = 1$  $x + \lambda y + z = 1$ .

a) Discútase según los valores del parámetro λ.

- b) Resuélvase para  $\lambda = -3$ .
- c) Resuélvase para  $\lambda = 1$

## Solución:

$$
\begin{pmatrix} x+y+z = \lambda \\ \mathbf{a} & x+y+\lambda z = 1 \\ x + \lambda y + z = 1 \end{pmatrix} (S) A = \begin{pmatrix} 1 & 1 & 1 \\ 1 & 1 & \lambda \\ 1 & \lambda & 1 \end{pmatrix} A^* = \begin{pmatrix} 1 & 1 & 1 & \lambda \\ 1 & 1 & \lambda & 1 \\ 1 & \lambda & 1 & 1 \end{pmatrix}
$$

Veamos el rango de A y de A<sup>\*</sup>:

1. Rango de A

a) 
$$
\text{rang}(A)=3 \rightarrow |A| = -\lambda^2 + 2\lambda - 1 \neq 0 \rightarrow \lambda \neq 1
$$
  
 $\forall \lambda \in R - \{1\}, \text{rang}(A) = 3$ 

b) Cuando  $\lambda=1$ :

$$
A(\lambda=1) = \begin{pmatrix} 1 & 1 & 1 \\ 1 & 1 & 1 \\ 1 & 1 & 1 \end{pmatrix}, \begin{vmatrix} 1 & 1 \\ 1 & 1 \end{vmatrix} = 0 \implies \text{rang}(A(\lambda=0)) = 1
$$

2. Rango de  $A^*$ 

a) rang(A<sup>\*</sup>)=3 siempre que a∈ R-{1}.  
\nb) Para 
$$
\lambda=1
$$
 de A<sup>\*</sup>=  $\begin{pmatrix} 1 & 1 & 1 & 1 \\ 1 & 1 & 1 & 1 \\ 1 & 1 & 1 & 1 \end{pmatrix}$ ,  
\n
$$
\begin{vmatrix} 1 & 1 & 1 \\ 1 & 1 & 1 \\ 1 & 1 & 1 \end{vmatrix} = \begin{vmatrix} 1 & 1 \\ 1 & 1 \end{vmatrix} = 0 \implies \text{rang}(A^*(\lambda=0))=1
$$

Veamos la siguiente tabla para discutir el sistema según el valor de a:

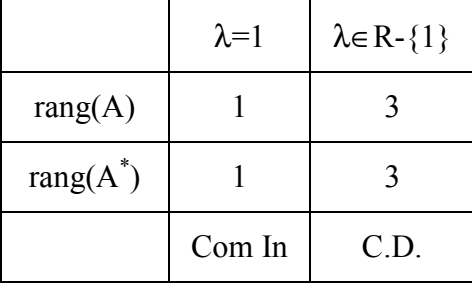

#### Conclusión:

-----------

∀ λ∈R-{-1} Sistema Compatible determinado (1 solución)

 $\lambda=0$   $\rightarrow$  Sistema compatible indeterminado (infinitas soluciones)

b) Solución cuando  $\lambda = -3$ : El sistema es compatible determinado. Resolvemos por Cramer. Solución:  $x=-1$ ,  $y=-1$ ,  $z=-1$ 

c) Solución cuando  $\lambda = 1$ : El sistema es compatible indeterminado con 2 parámetros libres. Sólo 1 ecuación independiente, tomaremos y, z como parámetros libres. Solución: x=1-y-z

#### Junio 2007. Prueba B.

**PR-1-** Sean las matrices 
$$
A = \begin{pmatrix} 1 \\ 2 \\ 3 \end{pmatrix}
$$
,  $B = \begin{pmatrix} 7 \\ 2 \\ -2 \end{pmatrix}$ ,  $C = \begin{pmatrix} 0 & 0 & 0 \\ 0 & 1 & 0 \\ 0 & 0 & 1 \end{pmatrix}$ ,  $D = \begin{pmatrix} 0 \\ 2 \\ 2 \end{pmatrix}$ ,  $E = \begin{pmatrix} 2 \\ 5 \\ 3 \end{pmatrix}$ 

- a) Hallar la matriz  $AB^{T}$  donde  $B^{T}$  indica la matriz traspuesta de B. ¿Es inversible?
- b) Hallar el rango de  $A<sup>T</sup>D$
- c) Calcular  $M=$  $\chi$  $\mathcal{Y}$ Z que verifica la ecuación  $(AB<sup>T</sup>+C)\cdot M=E$

Solución

**a)** 
$$
A \cdot B^{T} = \begin{pmatrix} 1 \\ 2 \\ 3 \end{pmatrix} (7 \quad 2 \quad -2) = \begin{pmatrix} 7 & 2 & -2 \\ 14 & 4 & -4 \\ 21 & 6 & -6 \end{pmatrix}
$$
 No invertible pues  $|A \cdot B^{T}| = 0$  (dos columns

proporcionales)

**b)**  $A^T \cdot D = \begin{pmatrix} 1 & 2 & 3 \end{pmatrix} \begin{vmatrix} 2 \\ 2 \end{vmatrix} = 0 + 4 + 6 = 10$ 2 2 0  $\cdot D = (1 \quad 2 \quad 3) \mid 2 \mid = 0 + 4 + 6 =$  $\overline{\phantom{a}}$  $\overline{\phantom{a}}$  $\overline{\phantom{a}}$ J  $\backslash$ L  $\mathbb{I}$  $\mathbf{r}$ l ſ  $A^T \cdot D = (1 \quad 2 \quad 3) \quad 2 \mid 0 + 4 + 6 = 10$ . Es una matriz de 1x1, es decir un número, y

como es distinto de cero el rango es uno.

$$
\text{rang}(A^T \cdot D) = 1
$$
\n
$$
\text{c) } (\text{AB}^t + \text{C})\text{M} = \text{E} \rightarrow \begin{pmatrix} 7 & 2 & -2 \\ 14 & 5 & -4 \\ 21 & 6 & -5 \end{pmatrix} \begin{pmatrix} x \\ y \\ z \end{pmatrix} = \begin{pmatrix} 2 \\ 5 \\ 3 \end{pmatrix}
$$

rang(R)=rang(R\*)=3  $\rightarrow$  S.C.D.

Resolviendo por Cramer x=-6/7; y=1; z=-3

#### Septiembre 2007. Prueba A.

PR-1.- Se considera el sistema  $x + y + az = 4$  $ax + y - z = 0$  $2x + 2y - z = 2$ , donde a es un parámetro real.

a) Discutir el sistema en función del valor de a.

b) Resolver el sistema para a=1.

## Solución

$$
\mathbf{a} \begin{pmatrix} x+y+az=4 \\ ax+y-z=0 \\ 2x+2y-z=2 \end{pmatrix} A = \begin{pmatrix} 1 & 1 & a \\ a & 1 & -1 \\ 2 & 2 & -1 \end{pmatrix} A^* = \begin{pmatrix} 1 & 1 & a & 4 \\ a & 1 & -1 & 0 \\ 2 & 2 & -1 & 2 \end{pmatrix}
$$

Rango de A:

$$
|A|=2a^2-a-1=2(a-1)(a+1/2)
$$

• Si 
$$
a \in R - \{1, -1/2\}
$$
  $\rightarrow$  rang(A)=3

• Si a=1 
$$
\rightarrow
$$
 A =  $\begin{pmatrix} 1 & 1 & 1 \\ 1 & 1 & -1 \\ 2 & 2 & -1 \end{pmatrix}$ ,  $\begin{vmatrix} 1 & 1 \\ 1 & -1 \end{vmatrix} = -2 \neq 0$ , rang(A)=2  
\n• Si a=-1/2  $\rightarrow$  A =  $\begin{pmatrix} 1 & 1 & -1/2 \\ -1/2 & 1 & -1 \\ 2 & 2 & -1 \end{pmatrix}$ ,  $\begin{vmatrix} 1 & 1 \\ -1/2 & 1 \end{vmatrix} = 3/2 \neq 0$ , rang(A)=2

Rango de A\*:

• Si 
$$
a \in R - \{1, -1/2\}
$$
  $\rightarrow$  rang(A)=3

• Si a=1  $\rightarrow$  $\overline{\phantom{a}}$  $\overline{\phantom{a}}$  $\overline{\phantom{a}}$ J  $\backslash$  $\mathsf{I}$  $\mathbf{r}$  $\mathbf{r}$ l ſ − −  $2 \t-1 \t2$  $1 \quad 1 \quad -1 \quad 0$ 1 1 1 4 La columna 1 y la columna 2 son iguales, luego no

todo menor de orden 3 que esté formado por ambos es nulo. Veamos el que queda:

$$
\begin{vmatrix} 1 & 4 & 1 \ 1 & 0 & -1 \ 2 & 2 & -1 \ \end{vmatrix} = 0 \Rightarrow \text{rang}(A^*) = 2
$$
  
\n• Si a=-1/2  $\begin{pmatrix} 1 & 1 & -1/2 & 4 \ -1/2 & 1 & -1 & 0 \ 2 & 2 & -1 & 2 \ \end{pmatrix} \Rightarrow \begin{vmatrix} 1 & 1 & 4 \ -1/2 & 1 & 0 \ 2 & 2 & 2 \ \end{vmatrix} = -9 \neq 0 \text{ rang}(A^*) = 3$ 

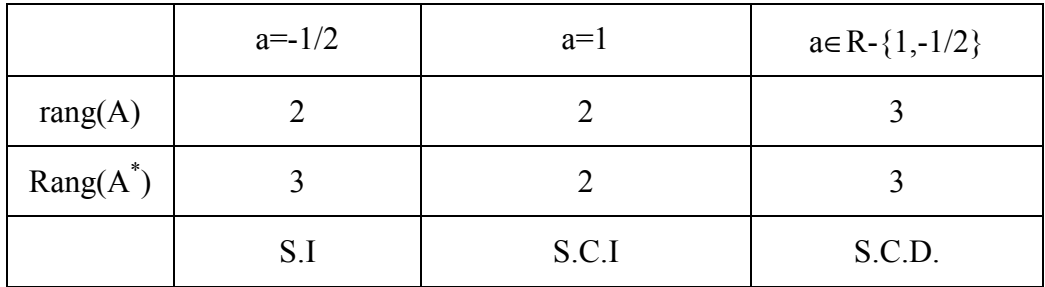

Organicemos la información en la siguiente tabla:

## Conclusión:

Si a=-0.5 el sistema no tiene solución

Si a=1 el sistema tiene infinitas soluciones con un parámetro libre

Para todo a∈R-{1,-1/2} una única solución

**b**) Si a=1  $\rightarrow$  rang(A)=rang(A<sup>\*</sup>)=2 $\rightarrow$  SCD. Tenemos que encontrar un sistema equivalente con dos ecuaciones y dos incógnitas, pasando la otra incógnita al término independiente. Como el rango del sistema equivalente ha de ser 2, tomamos el sistema cuyas filas sean las relativas al determinante no nulo de orden 2 que calculamos al estudiar el rango de A. Es decir las 2 primeras ecuaciones con y, z como incógnitas.

 $\overline{\mathcal{L}}$ ∤  $\int$  $-z = +z = 4 (2)$  $4 - x(1)$  $y - z = -x$  $y + z = 4 - x(1)$   $\rightarrow$   $\begin{vmatrix} 1 & 1 \\ 1 & -2 \end{vmatrix} = -2$  $\begin{vmatrix} 1 & -1 \end{vmatrix}$ 1 1 = − −

Podemos resolverlo fácilmente por reducción:

$$
(1)+(2) \rightarrow 2y=4-2x \rightarrow y=2-x
$$
  
\n
$$
(1)-(2) \rightarrow 2z=4 \rightarrow z=2
$$
  
\nSoluciones: 
$$
\begin{cases} x = t \\ y = 2-t \quad \forall t \in R \\ z = 2 \end{cases}
$$

#### **Otros Ejercicios**

Problema 1. Sea el siguiente sistema:

$$
\begin{cases}\nax + ay + z = 0 \\
-x + y + z = 0 \\
(a - 2)x + (a + 2)y + 3z = a\n\end{cases}
$$

a) Discute según los valores del parámetro a (2 puntos)

b) Resuelve el sistema cuando sea posible (1 punto)

## Solución

$$
A = \begin{pmatrix} a & a & 1 \\ -1 & 1 & 1 \\ a-2 & a+2 & 3 \end{pmatrix} A^* = \begin{pmatrix} a & a & 1 & 0 \\ -1 & 1 & 1 & 0 \\ a-2 & a+2 & 3 & a \end{pmatrix}
$$

• Estudio del rango de A  $\rightarrow$  |A|=3·a-a-2+a<sup>2</sup>-2·a-a+2-a<sup>2</sup>-2·a+3·a=0  $\forall$ a∈R  $\rightarrow$ |A|=0

Estudiemos si existe algún valor de a para el cual rang $(A) \neq 2$ . Para que esto ocurra tiene que cumplirse que todos los menores de orden 2 sean nulos, es decir que se anulen para el mismo valor de a:

 $2a = 0 \rightarrow a = 0$ 1 1  $= 2a = 0 \rightarrow a =$ −  $a=0 \rightarrow a$ a a  $1 = 0 \rightarrow a = -1$ 1 1 1  $= a + 1 = 0 \rightarrow a = -$ −  $a+1=0 \rightarrow a$ a como no existe un valor de a

que anule todos los menores (de hecho no existe ninguno que anule estos dos menores) se cumple que rang(A)=2  $\forall$ a $\in$ R

• Estudio el rango de  $A^*$ : Veamos cuando los tres menores de orden 3 (distintos de |A|) se anulan. El rango será 2 si hay algún valor de a en el que se anulen los tres menores de orden 3:

$$
\begin{vmatrix} a & a & 0 \ -1 & 1 & 0 \ a-2 & a+2 & a \end{vmatrix} = a^2 + a^2 = 2a^2 = 0 \rightarrow a = 0
$$
  
\n
$$
\begin{vmatrix} a & 0 & 1 \ -1 & 0 & 1 \ a-2 & a & 3 \end{vmatrix} = -a - a^2 = -a(a+1) = 0 \rightarrow a = 0, a = -1
$$
  
\n
$$
\begin{vmatrix} 0 & a & 1 \ 0 & 1 & 1 \ 0 & a+2 & 3 \end{vmatrix} = a - a = 0 \quad \forall a \in R
$$
  
\nSi a=0  $\rightarrow$  rang(A<sup>\*</sup>)=2, si a $\neq 0 \rightarrow$  rang(A<sup>\*</sup>)=3

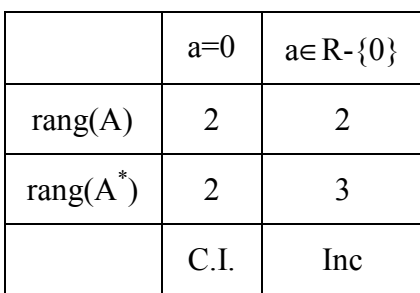

Resumamos los resultados en la siguiente tabla

Conclusión: Si a=0 sistema compatible indeterminado con un parámetro libre; si a≠0 el sistema es incompatible, no tiene solución

b) Sólo tiene solución si a=0. Resulta que sólo hay dos ecuaciones independientes y con un parámetro libre:

$$
(S) \begin{cases} z = 0 \\ -x + y + z = 0 \\ -2x + 2y + 3z = 0 \end{cases} \rightarrow (S') \begin{cases} z = 0 \\ -x + y + z = 0 \end{cases} \text{ rang}(A') = 2 \rightarrow S \equiv S'
$$

Solución  $z=0$ ,  $x=y$ 

 $\overline{a}$ 

Problema 2. Sea el siguiente sistema:

 $\begin{cases} x + 2y + az = x \end{cases}$  $ax + 2y - z = 3$  $2x + 4y + z = 3$ 

a) Discute según los valores del parámetro a (1.75ptos)

b) Resuelve el sistema cuando a=1 y cuando a=2 (1.25 ptos)

ayuda: fijate en el sistema antes de escribir A y  $A^*$ 

## Solución

Ordenando la segunda ecuación:

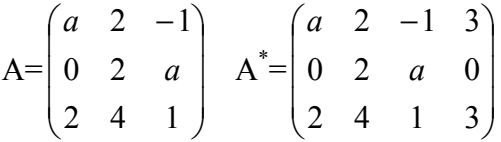

- Estudio del rango de A  $\rightarrow$  |A|=2·a+4·a+4-4·a<sup>2</sup>=-4·a<sup>2</sup>+6·a+4=0  $\rightarrow$  a=2, a=-1/2 Luego :
	- a)  $a=2$  o  $a=-1/2$  rang(A)=2
	- b)  $a \in R \{2,-1/2\}$ rang  $(A)=3$

• Estudio el rango de  $A^*$ :

Si a∈ R-{2,-1/2}} → rang(A)=3  
\na=2 → A<sup>\*</sup>= 
$$
\begin{pmatrix} 2 & 2 & -1 & 3 \\ 0 & 2 & 2 & 0 \\ 2 & 4 & 1 & 3 \end{pmatrix}
$$
 →  $\begin{pmatrix} 2 & 2 & 3 \\ 0 & 2 & 0 \\ 2 & 4 & 3 \end{pmatrix}$  = 0,  $\begin{pmatrix} 2 & 3 & -1 \\ 0 & 0 & 2 \\ 2 & 3 & 1 \end{pmatrix}$  = 0,  $\begin{pmatrix} 3 & 2 & 3 \\ 0 & 2 & 0 \\ 3 & 4 & 3 \end{pmatrix}$  = 0 →  
\n $range(A^*)=2$   
\na=1/2 → A<sup>\*</sup>=  $\begin{pmatrix} \frac{1}{2} & 2 & -1 & 3 \\ 0 & 2 & \frac{1}{2} & 0 \\ 2 & 4 & 1 & 3 \end{pmatrix}$  →  $\begin{pmatrix} \frac{1}{2} & 2 & 3 \\ 0 & 2 & 0 \\ 2 & 4 & 3 \end{pmatrix}$  = 3-12 = -9 ≠ 0 →  $range(A^*)=3$ 

Resumamos los resultados en la siguiente tabla

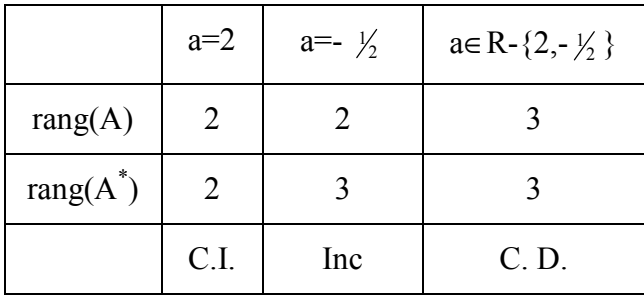

## Conclusión:

a=2 sistema compatible indeterminado con un parámetro libre

a=-1/2 incompatible, no solución

a∈R-{0,-1/2}sistema compatible determinado, una solución

b)  $a=1$  sistema compatible determinado:

$$
\begin{cases}\n x + 2y - z = 3 \\
 2y + z = 0 \\
 2x + 4y + z = 3\n\end{cases}
$$
\n
$$
A = \begin{pmatrix}\n 1 & 2 & -1 \\
 0 & 2 & 1 \\
 2 & 4 & 1\n\end{pmatrix}
$$
\n
$$
A^* = \begin{pmatrix}\n 1 & 2 & -1 & 3 \\
 0 & 2 & 1 & 0 \\
 2 & 4 & 1 & 3\n\end{pmatrix}
$$
\n
$$
|A| = 2 + 4 + 4 - 4 = 6
$$
\n
$$
\begin{vmatrix}\n 3 & 2 & -1 \\
 0 & 2 & 1 \\
 3 & 4 & 1\n\end{vmatrix}
$$
\n
$$
x = \begin{vmatrix}\n 1 & 3 & -1 \\
 0 & 0 & 1 \\
 5 & 4 & 1\n\end{vmatrix}
$$
\n
$$
= \frac{6}{6} = 1
$$
\n
$$
y = \begin{vmatrix}\n 1 & 3 & -1 \\
 0 & 0 & 1 \\
 2 & 3 & 1\n\end{vmatrix}
$$
\n
$$
= \frac{3}{6} = \frac{1}{2}
$$
\n
$$
z = \begin{vmatrix}\n 2 & 4 & 3 \\
 2 & 4 & 3 \\
 6 & 6\n\end{vmatrix} = \frac{-6}{6} = -1
$$

 $x=1$  y=1/2 z=-1

a=2 sistema compatible indeterminado con un parámetro libre y dos ecuaciones independientes

(S) 
$$
\begin{cases} 2x + 2y - z = 3 \\ 2y + 2z = 0 \\ 2x + 4y + z = 3 \end{cases}
$$
 (S') 
$$
\begin{cases} 2x + 2y - z = 3 \\ 2y + 2z = 0 \end{cases}
$$
 range(A')=2 $\rightarrow$ (S) = (S')

 $y=-z$ ,  $x=3/2+3/2z$ 

Problema 3. Sea el siguiente sistema:

$$
\begin{cases}\nax + (a-1)y + z = 0 \\
x + y + az = 1 \\
(a+1)x + ay + (a+1)z = a\n\end{cases}
$$

a) Discute según los valores del parámetro a (2ptos)

b) Resuelve el sistema cuando sea compatible (1 pto)

#### Solución

**a)** 
$$
A = \begin{pmatrix} a & a-1 & 1 \\ 1 & 1 & a \\ a+1 & a & a+1 \end{pmatrix}
$$
,  $A^* = \begin{pmatrix} a & a-1 & 1 & 0 \\ 1 & 1 & a & 1 \\ a+1 & a & a+1 & a \end{pmatrix}$ 

• Estudiemos el rango de A:

 $|A|=a^2+a+a+a^3-a-a-1-a^3-a^2+1=0$ , luego el rango de A no puede ser 3 para ningún valor de a, ya que el determinante siempre es cero

Por otro lado, existe un menor de orden dos no nulo, para cualquier valor del parámetro:

$$
\begin{vmatrix} a & a-1 \\ 1 & 1 \end{vmatrix} = 1 \neq 0 \Rightarrow \text{rang}(A) = 2 \text{ para cualquier valor de a.}
$$

• Estudiemos el rango de  $A^*$ :

Para que el rango de A<sup>\*</sup> sea menor que 3 tienen que anularse los 4 menores, uno de ellos es |A|, que como hemos visto siempre es cero, veamos para que valores de a se anulan los otros menores.

$$
\begin{vmatrix} a & 0 & 1 \ 1 & 1 & a \ a+1 & a & a+1 \ \end{vmatrix} = -a^3 + a^2 + a - 1 = -(a-1)^2(a+1) = 0 \rightarrow a = 1, a = -1
$$

$$
\begin{vmatrix} a-1 & 1 & 0 \ 1 & a & 1 \ a & a+1 & a \end{vmatrix} = -a^3 - 2a^2 + 1 = (a-1)(a - (\frac{1+\sqrt{5}}{2}))(a - (\frac{1-\sqrt{5}}{2})) = 0 \rightarrow a = 1, a = \frac{1 \pm \sqrt{5}}{2}
$$
  

$$
\begin{vmatrix} a & a-1 & 0 \ 1 & 1 & 1 \ a+1 & a & a+1 \end{vmatrix} = a - 1 = 0 \rightarrow a = 1
$$

Para que el rango sea menor que 3 todos los menores de A\* han de ser cero, ésto sólo ocurre si a=1, ya que para a=-1 no se anula el 2º calculado, y para 2  $a = \frac{1 \pm \sqrt{5}}{2}$ no se anulan ni el 1º, ni el 3º.

1. 
$$
\forall a \in R - \{1\} \rightarrow \text{rang}(A^*) = 3
$$
  
(1 0 1 0)

2. 
$$
a=1 \rightarrow A^* = \begin{pmatrix} 1 & 0 & 1 & 0 \\ 1 & 1 & 1 & 1 \\ 2 & 1 & 2 & 1 \end{pmatrix}, \begin{vmatrix} 1 & 0 \\ 1 & 1 \end{vmatrix} = 1 \neq 0 \rightarrow \text{rang}(A^*(a=1)) = 2
$$

Resumamos los resultados en la siguiente tabla

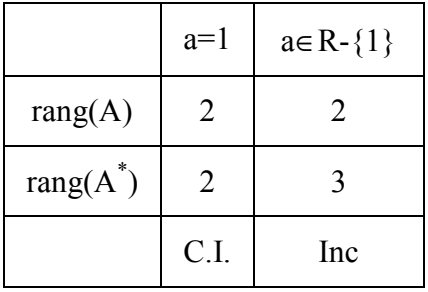

#### Concluisón:

- ∀a∈R-{1}el sistema incompatible y por tanto no tiene soluciones
- Si a=1 el sistema es compatible indeterminado, con infinitas soluciones con un parámetro libre.

(1) 
$$
x + z = 0
$$
  
\n**b)** (2)  $x + y + z = 1$   
\n(3)  $2x + y + 2z = 1$  (S)

 Como el rango es 2 y un parámetro libre, por tanto hay que eliminar una ecuación y poner un parámetro al otro lado del igual:

 $(S')$  $(2)$   $x + y = 1$  $(1)$ S  $x + y = 1 - z$  $x = -z$ J  $\left\{ \right\}$  $\mathcal{L}$  $+y = 1 =-z$   $\left\{(S')\right. \rightarrow \text{rang}\left(\begin{matrix} 1 & 0 \\ 1 & 1 \end{matrix}\right) = 2$ 1 1 1 0  $\vert$  = J  $\backslash$  $\overline{\phantom{a}}$ l  $\begin{pmatrix} 1 & 0 \\ 1 & 1 \end{pmatrix} = 2 \rightarrow (S') \equiv (S)$ . No hace falta utilizar Cramer, sustituyendo x por -z en (2), las soluciones son:

$$
y=1, x=-z
$$

## Problema 4. Sea el siguiente sistema

 $ax + y - z = 2$  $x + ay = 0$  :  $x + y - z = a + 2$ 

 a) Discute según los valores del parámetro a (1.75ptos)

b) Resuelve el sistema cuando a=0 y cuando a=2 (1.25 ptos)

## Solución

$$
\mathbf{a)}\,A = \begin{pmatrix} a & 1 & -1 \\ 1 & a & 0 \\ 1 & 1 & -1 \end{pmatrix}\,A^* = \begin{pmatrix} a & 1 & -1 & 2 \\ 1 & a & 0 & 0 \\ 1 & 1 & -1 & a+2 \end{pmatrix}
$$

- Estudiemos el rango de A:  $|A| = -a^2 + a = 0$  si a=0, a=1
	- 1.  $\forall$ a∈R-{a=0,a=1}  $\rightarrow$ rang(A)=3
	- 2. Para a=1:

$$
A = \begin{pmatrix} 1 & 1 & -1 \\ 1 & 1 & 0 \\ 1 & 1 & -1 \end{pmatrix} \begin{vmatrix} 1 & -1 \\ 1 & 0 \end{vmatrix} = 1 \neq 0 \implies \text{rang}(\mathbf{A}(\mathbf{a}^{-1})) = 2
$$

3. Para a=0:

$$
A = \begin{pmatrix} 0 & 1 & -1 \\ 1 & 0 & 0 \\ 1 & 1 & -1 \end{pmatrix} \begin{vmatrix} 0 & 1 \\ 1 & 0 \end{vmatrix} = -1 \neq 0 \Rightarrow \text{rang}(A(a=0)=2)
$$

- Estudiemos el rango de A\*:
	- 1. Para a∈ R-{1,0} rang(A<sup>\*</sup>)=3, pues rang(A)=3.
	- 2. Para a=1

$$
A^* = \begin{pmatrix} 1 & 1 & -1 & 2 \\ 1 & 1 & 0 & 0 \\ 1 & 1 & -1 & 3 \end{pmatrix}
$$
, tenemos que el menor de orden 3: 
$$
\begin{vmatrix} 1 & -1 & 2 \\ 1 & 0 & 0 \\ 1 & -1 & 3 \end{vmatrix} = 1 \neq 0
$$
 rang(A<sup>\*</sup>)=3

3. Para  $a=0$ 

$$
A^* = \begin{pmatrix} 0 & 1 & -1 & 2 \\ 1 & 0 & 0 & 0 \\ 1 & 1 & -1 & 2 \end{pmatrix}
$$

Todos los menores de de orden 3 son nulos:

$$
\begin{vmatrix} 0 & 1 & 2 \ 1 & 0 & 0 \ 1 & 1 & 2 \ \end{vmatrix} = 0 \begin{vmatrix} 0 & -1 & -1 \ 1 & 0 & 0 \ 1 & -1 & -1 \ \end{vmatrix} = 0 \begin{vmatrix} 1 & -1 & -1 \ 0 & 0 & 0 \ 1 & -1 & -1 \ \end{vmatrix} = 0
$$
  

$$
\begin{vmatrix} 0 & 1 \ 1 & 0 \ \end{vmatrix} = -1 \neq 0 \Rightarrow \text{ran}(A^*) = 2 \text{ pues}
$$

Resumamos los resultados en la siguiente tabla

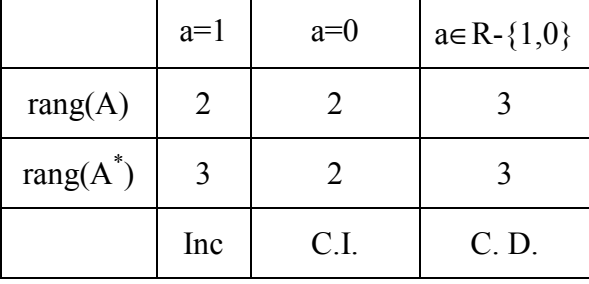

#### Conclusión:

- $\forall a \in R \{1, 0\}$ , sistema compatible determinado,
- si  $a=1$ , sistema compatible indeterminado, y si  $a=0$ , sistema incompatible.

**(1)** 
$$
y-z=2
$$
  
\n**(b)**  $a=0 \rightarrow (2)$   $x = 0$   
\n**(3)**  $x + y - z = 2$  **(5)**

tenemos que rang(A)=2,luego sólo hay dos ecuaciones independientes y un parámetro libre

(1) 
$$
y = z + 2
$$
  
(2)  $x = 0$  (S')  $rang \begin{pmatrix} 0 & 1 \\ 1 & 0 \end{pmatrix} = 2$  (S')  $\equiv$  (S).

Las soluciones son  $x=0$ ,  $y=z+2$ 

 $a=2 \rightarrow (2) x + 2y = 0$   $(x)$  $(3)$   $x + y - z = 4$  $(2)$   $x + 2y = 0$  $(1) 2x + y - z = 2$ S  $x + y - z$  $x + 2y$  $x + y - z$  $\Bigg\}$  $\left\{ \right.$ Ì  $+y-z =$  $+ 2y =$  $+y-z =$ Compatible determinado, resolvemos por Cramer: |A|=-2

$$
x = \frac{\begin{vmatrix} 2 & 1 & -1 \\ 0 & 2 & 0 \\ 4 & 1 & -1 \end{vmatrix}}{-2} = -2, y = \frac{\begin{vmatrix} 2 & 2 & -1 \\ 1 & 0 & 0 \\ 1 & 4 & -1 \end{vmatrix}}{-2} = 1, z = \frac{\begin{vmatrix} 2 & 1 & 2 \\ 1 & 2 & 0 \\ 1 & 1 & 4 \end{vmatrix}}{-2} = -5
$$

Problema5: Discútase el siguiente sistema y resuelvas cuando sea posible.

$$
\begin{aligned}\nkx + k^2y + k^3z &= k \\
x + ky + k^2z &= k^2 \\
x + y + kz &= k^3 \\
x + y + z &= k^4\n\end{aligned}\n\bigg\{ (S) \quad A = \begin{pmatrix} k & k^2 & k^3 \\ 1 & k & k^2 \\ 1 & 1 & k \\ 1 & 1 & 1 \end{pmatrix} A^* = \begin{pmatrix} k & k^2 & k^3 & k \\ 1 & k & k^2 & k^2 \\ 1 & 1 & k & k^3 \\ 1 & 1 & 1 & k^4 \end{pmatrix}
$$

1. Rango de  $A^*$ 

a) rang(A\* )=4 |A\* |=k(k-1)<sup>3</sup> (k+1) ≠0 k≠1,-1,0 Por lo tanto ∀ k∈R-{1,-1,0} el rango de A\* es 4

b) Veamos el rango para k=0. 
$$
A^* = \begin{pmatrix} 0 & 0 & 0 & 0 \\ 1 & 0 & 0 & 0 \\ 1 & 1 & 0 & 0 \\ 1 & 1 & 1 & 0 \end{pmatrix}
$$
, tomando el menor:

$$
\begin{vmatrix} 1 & 0 & 0 \\ 1 & 1 & 0 \\ 1 & 1 & 1 \end{vmatrix} = 1 \neq 0 \text{ luego rang}(A^*(k=0)) = 3
$$

c) Rango para k=-1
$$
\begin{pmatrix} -1 & 1 & -1 & -1 \ 1 & -1 & 1 & 1 \ 1 & 1 & -1 & -1 \ 1 & 1 & 1 & 1 \end{pmatrix}
$$
, tomando el menor:

$$
\begin{vmatrix} -1 & 1 & -1 \\ 1 & 1 & -1 \\ 1 & 1 & 1 \end{vmatrix} = -4 \neq 0 \Rightarrow \text{rang}(A^*(k=1)) = 3
$$

d) Rango para k=1 
$$
\begin{pmatrix} 1 & 1 & 1 & 1 \\ 1 & 1 & 1 & 1 \\ 1 & 1 & 1 & 1 \\ 1 & 1 & 1 & 1 \end{pmatrix}
$$
  $\rightarrow$  rang(A<sup>\*</sup>(k=1))=1

- 2. Rango de A
	- a) El rango máximo es 3, luego para  $k ∈ R \{1, -1, 0\}$ , donde el rango de A<sup>\*</sup> es 4, el sistema es incompatible. Veamos para los demás valores de k

b) 
$$
k=0 \rightarrow A = \begin{pmatrix} 0 & 0 & 0 \\ 1 & 0 & 0 \\ 1 & 1 & 0 \\ 1 & 1 & 1 \end{pmatrix} \rightarrow \begin{vmatrix} 1 & 0 & 0 \\ 1 & 1 & 0 \\ 1 & 1 & 1 \end{vmatrix} = 1 \neq 0 \text{ rang}(A(k=0)=3
$$

$$
k=1 \rightarrow \begin{pmatrix} -1 & 1 & -1 \\ 1 & -1 & 1 \\ 1 & 1 & -1 \\ 1 & 1 & 1 \end{pmatrix} \begin{vmatrix} -1 & 1 & -1 \\ 1 & 1 & -1 \\ 1 & 1 & 1 \end{vmatrix} = -4 \neq 0 \rightarrow \text{rang}(A(k=1)) = 3
$$
  
\n(c) 
$$
k=1 \rightarrow \begin{pmatrix} 1 & 1 & 1 \\ 1 & 1 & 1 \\ 1 & 1 & 1 \\ 1 & 1 & 1 \end{pmatrix} \text{ rang}(A(k=1)) = 1
$$

Resumamos los resultados en la siguiente tabla:

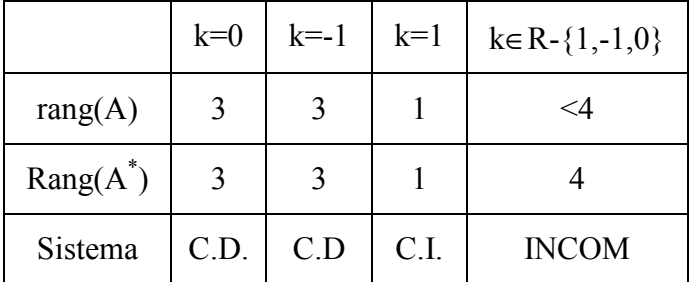

## Conclusión:

- Si  $k=0$ ,  $k=1$  el sistema tiene una única solución
- Si k=1 el sistema tiene infinitas soluciones con dos parámetros libres
- Si k∈R- $\{1,-1,0\}$ no tiene solcuiones

b) Resolver si k=0:

$$
0x + 0y + 0z = 0
$$
  
\n
$$
x = 0
$$
  
\n
$$
x + y = 0
$$
  
\n
$$
x + y + z = 0
$$
  
\n
$$
x + y + z = 0
$$
\n
$$
x + y + z = 0
$$
\n
$$
x + y + z = 0
$$

Resolver si k=1: Como el rango es uno, nos quedamos con una ecuación y dos parámetros libres:

$$
x = 1 - t - s
$$
  
x=1-y-z  $\rightarrow$  y = t  $\rightarrow$  z = s  $\rightarrow$  x = 0

Resolver si  $k=1 \rightarrow e l$  rango de A es 3, luego nos quedamos con tres ecuaciones; cuando vimos el rango las ecuaciones eran la (1), la (3) y la (4).

$$
\begin{cases}\n-x+y-z = -1 \\
x+y-z = -1 \\
x+y+z = 1\n\end{cases}
$$
Por Cramer x=0, y=0, z=1

## Hacer los siguientes problemas

Problema 6. Sea el siguiente sistema:

$$
\begin{cases}\nmx + y + z = m^2 \\
x - y + z = 1 \\
3x - y - z = 1 \\
3x - y + z = 3m\n\end{cases}
$$

a) Discute según los valores del parámetro m (1.75pto)

b) Resuelve el sistema si m=1. (0.25 ptos)

c) Resuelve el sistema si m=2 (1 pto)

Problema 7. Sea el siguiente sistema:

$$
\begin{cases}\nax+y-z=z\\ \n-x+ay+z=x\\ \n-3x+3y+z=y\n\end{cases}
$$

a) Discute según los valores del parámetro a (1.75ptos)

b) Resuelve el sistema cuando sea posible (es decir no sea incompatible). (1.25 ptos)